# IRIS® ATM API Programmer's Guide

Document Number 007-2334-003

#### **CONTRIBUTORS**

Written by Irene Kuffel, Carlin Otto, and Thomas Skibo Illustrated by Carlin Otto Production by Gloria Ackley Engineering contributions by Irene Kuffel and Thomas Skibo

© Copyright 1994-1996, Silicon Graphics, Inc.— All Rights Reserved This document contains proprietary and confidential information of Silicon Graphics, Inc. The contents of this document may not be disclosed to third parties, copied, or duplicated in any form, in whole or in part, without the prior written permission of Silicon Graphics, Inc.

#### RESTRICTED RIGHTS LEGEND

Use, duplication, or disclosure of the technical data contained in this document by the Government is subject to restrictions as set forth in subdivision (c) (1) (ii) of the Rights in Technical Data and Computer Software clause at DFARS 52.227-7013 and/or in similar or successor clauses in the FAR, or in the DOD or NASA FAR Supplement. Unpublished rights reserved under the Copyright Laws of the United States. Contractor/manufacturer is Silicon Graphics, Inc., 2011 N. Shoreline Blvd., Mountain View, CA 94039-7311.

Silicon Graphics, the Silicon Graphics logo, CHALLENGE, and IRIS are registered trademarks and IRIX, GIO Bus, and Onyx are trademarks of Silicon Graphics, Inc. UNIX is a registered trademark in the United States of America and other countries, licensed exclusively through X/Open Company, Ltd.

IRIS® ATM API Programmer's Guide Document Number 007-2334-003

# Contents

```
About This Guide xiii
      Acronyms Used in This Guide xiii
      Style Conventions xiv
      Product Support xv
1.
      API Specification 1
      Features 1
      Driver Architecture and Theory of Operations 2
      Character Device Interface 6
         Include Files 6
         open() 7
         close() 7
         read() 8
         write() 9
         IRIS ATM API Command Format 12
         Managing and Configuring the ATM-0C3c Subsystem 12
      IP Support for PVCs 13
         Address Resolution for IP-Over-PVCs 14
         LLC/SNAP Encapsulation for PVCs 15
         IRIS ATM Subsystem Management for IP-Over-PVCs 16
      Characteristics of the ATM-OC3c Hardware 18
      User-Level Commands 20
         atmarp 20
         atmconfig 21
         ifatmconfig 21
         atmstat 21
         atmtest 22
         sigtest 22
```

#### 2. IRIS ATM *ioctl()* Commands for Permanent VCs 23

Include Files for PVCs 25

Frequently Used Structures 25

The atm\_laddr\_t Structure 25

PVC Code Sample 26

PVC Commands 28

ATMIOC\_CREATEPVC 28

ATMIOC\_DELARP 34

ATMIOC GETARP 36

ATMIOC\_GETARPTAB 38

ATMIOC\_GETVCTAB 41

ATMIOC\_SETARP 44

## 3. IRIS ATM ioctl() Commands for Switched VCs 47

Include Files for SVCs 48

Overview 49

Frequently Used Structures 54

The atm\_address\_t Structure 54

The cellrate\_t Structure 57

The reject\_reason\_t Structure 59

The QOS Variables 60

The BLLI Variable 61

The bearerClass Variable 62

The MaxCSDU Variables 62

SVC Code Sample 63

SVC Commands 63

ATMIOC\_ACCEPT 64

ATMIOC\_ADDPARTY 67

ATMIOC\_DROPPARTY 70

ATMIOC\_LISTEN 72

ATMIOC\_MPSETUP 75

ATMIOC\_REGISTER 80

ATMIOC\_REJECT 84

ATMIOC\_SETUP 86

### 4. IRIS ATM *ioctl()* Commands for Use by ILMI Modules 91

Include Files for ILMI Programs 92

ILMI Commands 92

ATMIOC\_GETATMLAYERINFO 92

ATMIOC\_GETMIBSTATS 95

ATMIOC\_GETPORTINFO 97

ATMIOC\_GETVCCTABLEINFO 100

ATMIOC\_GETATMADDR 104

ATMIOC\_SETATMADDR 108

## 5. IRIS ATM *ioctl()* Commands for Communicating With the Hardware 111

Include Files for Hardware Calls 112

Hardware Commands 112

ATMIOC\_CONTROL 113

ATMIOC\_GETCONF 116

ATMIOC\_GETIOSTAT 120

ATMIOC\_GETMACADDR 123

ATMIOC\_GETOPT 124

ATMIOC\_GETRATEQ 125

ATMIOC\_GETSTAT 127

ATMIOC\_SETCONF 139

ATMIOC\_SETOPT 142

ATMIOC\_SETRATEQ 145

- A. Rate Queue Information 147
- B. International Alphabet 5 179
- C. Cause and Diagnostic Codes 185

Index 193

# List of Figures

| Figure 1-1 | IRIS ATM Driver Architecture 5                                   |
|------------|------------------------------------------------------------------|
| Figure 1-2 | Relationship of VCs, File Descriptors, and ATM Hardware 6        |
| Figure 1-3 | ATM Address Resolution Table Entry: the atm_laddr_t Structure 14 |
| Figure 3-1 | Overview of IRIS ATM Software Modules 50                         |
| Figure 3-2 | Successful Call Setup by Calling User 51                         |
| Figure 3-3 | Successful Call Setup by Called User 52                          |
| Figure 3-4 | Successful Call Setup for Multicast SVC 53                       |
| Figure 3-5 | ATM NSAP Format 55                                               |
| Figure 4-1 | ATM Address: NSAP Format 106                                     |
| Figure 5-1 | Bit Descriptions for Status Fields Within atm_stat_t 134         |
| Figure 5-2 | Loopback Options for ATM-OC3c Board 144                          |

# List of Tables

| Table 1-1         | Configuration Tasks That Must Be Done for Each ATM-OC3c Board 13                                                        |
|-------------------|----------------------------------------------------------------------------------------------------|
| Table 1-2         | Configuration Tasks That Must Be Done for Each ATM Network<br>Interface Servicing IP if <i>atmarp</i> Is Not Running 17 |
| Table 1-3         | Default Transmission Rates on ATM-OC3c Queues 19                                                                        |
| Table 2-1         | Summary of ATM PVC <i>ioctl()</i> Calls 23                                                                              |
| Table 2-2         | IRIS ATM Local "Hardware" Address: atm_laddr_t 25                                                                       |
| Table 2-3         | Recommended Values for ATMIOC_CREATEPVC's Argument 29                                                                   |
| Table 2-4         | $Supported\ Values\ for\ Traffic\ Parameters\ of\ ATMIOC\_CREATEPVC 30$                                                 |
| Table 2-5         | Recommended Values for ATMIOC_DELARP's Argument 34                                                                      |
| Table 2-6         | Recommended Values for ATMIOC_GETARP's Argument 36                                                                      |
| Table 2-7         | Recommended Values for ATMIOC_GETARPTAB's Argument 38                                                                   |
| Table 2-8         | Values Retrieved by ATMIOC_GETARPTAB 39                                                                                 |
| Table 2-9         | Flags Retrieved by ATMIOC_GETARPTAB 39                                                                                  |
| Table 2-10        | Recommended Values for ATMIOC_GETVCTAB's Argument 41                                                                    |
| Table 2-11        | Values Retrieved by ATMIOC_GETVCTAB 42                                                                                  |
| <b>Table 2-12</b> | Recommended Values for ATMIOC_SETARP's Argument 44                                                                      |
| Table 3-1         | Summary of SVC <i>ioctl()</i> Calls 47                                                                                  |
| Table 3-2         | The atm_address_t Structure 54                                                                                          |
| Table 3-3         | Contents for Fields of ATM NSAP 56                                                                                      |
| Table 3-4         | Values for Cellrate Type 57                                                                                             |
| Table 3-5         | The <i>cellrate_t</i> Structure 58                                                                                      |
| Table 3-6         | The reject_reason_t Structure 59                                                                                        |
| Table 3-7         | Values for Location Field In reject_reason_t 59                                                                         |
| Table 3-8         | Values for QOS Variables 60                                                                                             |
| Table 3-9         | Values for BLLI Variable 61                                                                                             |
| Table 3-10        | Values for bearerClass Variables 62                                                                                     |
| Table 3-11        | Recommended Values for ATMIOC ACCEPT's Argument 65                                                                      |

| Table 3-12        | Recommended Values for ATMIOC_ADDPARTY's Argument 67         |
|-------------------|--------------------------------------------------------------|
| Table 3-13        | Recommended Values for ATMIOC_DROPPARTY's Argument 70        |
| Table 3-14        | Values Retrieved by ATMIOC_LISTEN 73                         |
| Table 3-15        | Recommended Values for ATMIOC_MPSETUP's Argument 76          |
| Table 3-16        | Recommended Values for ATMIOC_REGISTER's Argument 81         |
| Table 3-17        | Recommended Values for ATMIOC_REJECT's Argument 85           |
| Table 3-18        | Recommended Values for ATMIOC_SETUP's Argument 87            |
| Table 4-1         | Summary of ILMI <i>ioctl()</i> Calls 91                      |
| Table 4-2         | Values Retrieved by ATMIOC_GETATMLAYERINFO 93                |
| Table 4-3         | Values Retrieved by ATMIOC_GETMIBSTATS 95                    |
| Table 4-4         | Values Retrieved by ATMIOC_GETPORTINFO 98                    |
| Table 4-5         | Recommended Values for ATMIOC_GETVCCTABLEINFO's Argument 100 |
| Table 4-6         | Values Retrieved by ATMIOC_GETVCCTABLEINFO 101               |
| Table 4-7         | Cellrate Values 101                                          |
| Table 4-8         | Values Retrieved by ATMIOC_GETATMADDR 105                    |
| Table 4-9         | Recommended Values for ATMIOC_SETATMADDR's Argument 108      |
| Table 5-1         | Summary of ATM-OC3c ioctl() Calls 111                        |
| Table 5-2         | Values for ATMIOC_CONTROL's Argument 114                     |
| Table 5-3         | Values Retrieved by ATMIOC_GETCONF 117                       |
| Table 5-4         | Capability Flags for atm_conf_t 118                          |
| Table 5-5         | Retrieved Values for ATMIOC_GETIOSTAT 121                    |
| Table 5-6         | Recommended Values for ATMIOC_GETRATEQ's Argument 125        |
| Table 5-7         | Rate Queue Identification Values 125                         |
| Table 5-8         | Values Retrieved by ATMIOC_GETSTAT 128                       |
| Table 5-9         | Bits in as_SONET_status Field 130                            |
| Table 5-10        | Bits in as_FF_status Field 131                               |
| Table 5-11        | Bits in as_RF_status Field 132                               |
| Table 5-12        | Recommended Values for ATMIOC_SETCONF's Argument 139         |
| Table 5-13        | Recommended Values for ATMIOC_SETOPT's Argument 142          |
| Table 5-14        | ATM-OC3c Board's Options 143                                 |
| <b>Table 5-15</b> | Recommended Values for ATMIOC_SETRATEQ's Argument 145        |
| Table 5-16        | Rate Queue Identification Numbers 146                        |

| Table A-1 | Rates Available for Rate Queues on ATM-OC3c Board | 147 |
|-----------|---------------------------------------------------|-----|
| Table B-1 | Binary Values for IA5 Characters 179              |     |
| Table C-1 | ATM UNI Cause Codes 185                           |     |
| Table C-2 | SGI Cause Codes 189                               |     |
| Table C-3 | ATM UNI Diagnostics 190                           |     |

# **About This Guide**

This guide explains the design philosophy and usage for the application programming interface to IRIS® ATM. The document assumes familiarity with the UNIX® networking environment and basic programming in the C language.

# **Acronyms Used in This Guide**

The following acronyms are used throughout this guide:

AAL ATM Adaptation Layer

ARP Address Resolution Protocol
ATM Asynchronous Transfer Mode

BLLI Broadband Low Layer Information

CSPDU AAL Convergence Sublayer Protocol Data Unit

ILMI Interim Local Management Interface

PVC Permanent Virtual Channel

QoS Quality of Service

SVC Switched Virtual Channel

VC Virtual Channel

VCC Virtual Channel Connection

# Style Conventions

This guide uses the following stylistic conventions:

screen display

Indicates system output, such as responses to commands that you see on the screen. Code samples, screen displays, and file contents also appear in this font.

#### user input

Indicates exact text that you must enter at a command line, such as commands, options, and arguments to commands.

variable

Indicates generic, place-holding variable names. Can indicate a user input variable, where you must replace the variable with text that you select.

#### <xx>

Indicates keys on the keyboard that you press; for example, press <**Enter>** means press only the key labeled **Enter**.

#### physical label

Indicates a label for a piece of hardware (for example, a pin, a wire, a port). Can also indicate the signal on a wire or pin.

command

Designates command and utility names.

filename

Indicates filenames and filename suffixes.

Encloses optional command arguments.

..

Denotes omitted material or indicates that the preceding optional items may appear more than once in succession.

# **Product Support**

Silicon Graphics<sup>®</sup>, Inc., provides a comprehensive product support and maintenance program for its products. If you are in the United States of America or Canada and would like support for your Silicon Graphics-supported products, contact the Technical Assistance Center at 1-800-800-4SGI. If you are outside these areas, contact the Silicon Graphics subsidiary or authorized distributor in your country.

# **API Specification**

This document describes the Silicon Graphics<sup>®</sup> application programming interface (API) for IRIS ATM boards. This first chapter provides a general overview of the API and its use. Subsequent chapters contain detailed descriptions of each API command. The product includes a C-language coding example for an application that uses the switched virtual channel API: //usr/lib/atm/examples/sigtest.c.

Each chapter contains the commands relevant for one of the following types of implementations:

- permanent virtual channels, Chapter 2, "IRIS ATM ioctl() Commands for Permanent VCs"
- switched virtual channels, Chapter 3, "IRIS ATM ioctl() Commands for Switched VCs"
- providing information to non-IRIS interim local management interface (ILMI) modules, Chapter 4, "IRIS ATM ioctl() Commands for Use by ILMI Modules"
- configuring and controlling the IRIS ATM hardware, Chapter 5, "IRIS ATM ioctl()
   Commands for Communicating With the Hardware"

### **Features**

IRIS ATM supports the following basic features upon which the IRIS ATM API is based:

- ATM adaptation layer 5 (AAL5) protocol mapping.
- ATM Signalling (ATM Forum UNI 3.0/3.1).
- Network and address management via ILMI and its ATM management information database (MIB) for multiple ATM user-network interfaces (UNIs).
- RFC 1577 compliant ("classical IP") as well as non-compliant configurations. Ability
  to function as address resolution (ATM ARP) server or client for each IP
  subnetwork.

The IRIS ATM API supports the following ATM services:

- Permanent Virtual Channels (PVC) for point-to-point, bi-directional or uni-directional connections with constant bit rate (CBR), variable bit rate (VBR), or best-effort service. The traffic can be IP (with or without LLC/SNAP encapsulation) or non-IP.
- Switched Virtual Channels (SVC) for bi-directional point-to-point and uni-directional point-to-multipoint connections via ATM signalling with constant bit rate (CBR), variable bit rate (VBR), or best-effort service. Supports non-IP traffic only, with or without LLC/SNAP encapsulation. (IP-over-SVC traffic is handled by the IRIS ATM driver via the standard BSD socket interface.)
- Connections with symmetric or asymmetric bandwidth requirements.
- ATM quality of services (QoS) for classes Unspecified, A, B, and D.
- Strict VCI-based packet multiplexing.

# **Driver Architecture and Theory of Operations**

The services of the IRIS ATM subsystem can be accessed using permanent virtual channels (PVCs) or switched virtual channels (SVCs), for IP or non-IP traffic. These four access scenarios are listed below, and are discussed in more detail in the paragraphs that follow:

- Non-IP traffic over PVCs
  The character device interface (IRIS ATM API) allows traffic to be sent constant bit rate, variable bit rate, or best-effort, as requested.
- IP traffic over PVCs
  The character device interface (IRIS ATM API) is used to establish PVCs (using constant bit rate, variable bit rate, or best-effort, as requested) and associate them with IP addresses. LLC/SNAP encapsulation is the default, but can be disabled. The standard BSD socket interface is used for transmit/receive once the PVC is established. IP-to-VC address resolution is handled via a lookup table.
- Non-IP traffic over SVCs
   The character device interface (IRIS ATM API) allows traffic to be sent constant bit rate, variable bit rate, or best-effort, as requested.
- IP traffic over SVCs
  The standard IRIX BSD socket interface to the IP protocol stack allows traffic to be sent best-effort over SVCs. LLC/SNAP encapsulation is done on all packets.<sup>1</sup>

**Note:** To use the standard IP socket interface, simply configure the IRIS ATM software, as described in the *IRIS ATM Configuration Guide*. Once the software is configured, the services of the IRIS ATM subsystem are available to upper-layer IP applications.

Access to the IRIS ATM subsystem is described below and illustrated in Figure 1-1:

- Non-IP data through PVCs
  Applications that use the character device interface for non-IP traffic access the
  ATM subsystem through IRIS ATM *ioctl()* commands. For each VC, this interface
  consists of opening a file descriptor (*open()*), using the ATMIOC\_CREATEPVC
  command to create the VC, and then exchanging data (*read()*, *write()*, or *writev()*).
- IP-over-ATM traffic through PVCs Applications that use the character device interface for IP traffic access the ATM subsystem through IRIS ATM <code>ioctl()</code> commands. For each VC, this interface consists of opening a file descriptor <code>(open())</code>, using the <code>ATMIOC\_CREATEPVC</code> command to create the VC with a tag for IP, and the <code>ATMIOC\_SETARP</code> command to create an address resolution mapping. The <code>atmarp</code> PVC management program that is shipped with IRIS ATM creates PVCs in this manner. (See "PVC Management by atmarp" on page 16 for more detail.) When <code>atmarp</code> is running, customer applications can simply use the BSD socket interface, as described in the next paragraph.

Once the PVCs are established, the BSD socket interface is used (*socket()*, *connect()*, *bind()*, *accept()*, *read()*, *write()*, or *writev()*) to exchange data. Address resolution is provided by RFC 1577 software that responds to InverseARP requests and ILMI software, as described in "Address Resolution for IP-Over-PVCs" on page 14.

• Non-IP data through SVCs Applications that use the character device interface for non-IP traffic access the ATM subsystem through IRIS ATM *ioctl()* commands. For each VC, this interface consists of opening a file descriptor (*open()*), using IRIS ATM *ioctl()* commands to create the VC (for example, ATMIOC\_SETUP or ATMIOC\_REGISTER, ATMIOC\_LISTEN, and ATMIOC\_ACCEPT), and then exchanging data (*read()*, *write()*, or *writev()*).

• IP-over-ATM traffic over SVCs through the BSD socket interface Applications that use the standard IRIX BSD socket interface for the IP suite of protocols access the services of the IRIS ATM subsystem like other IRIX network subsystems. This interface consists of standard functions (for example, <code>socket()</code>, <code>bind()</code>, <code>listen()</code>, <code>connect()</code>, <code>read()</code>, <code>write()</code>, <code>writev()</code>, and standard, non-ATM <code>ioctl()</code> calls). This interface is not described in this document. Address resolution is provided by RFC 1577 software that communicates with the subnetwork's ATM address resolution server and ILMI software, both of which are included in the IRIS ATM software.

**Note:** For more information on the socket interface, see the reference (man) pages for accept(2), bind(2), connect(2), fcntl(2), getsockname(2), getsockopt(2), ioctl(2), listen(2), read(2), recv(2), select(2), send(2), socket(2), socketpair(2), write(2), and writev(2).

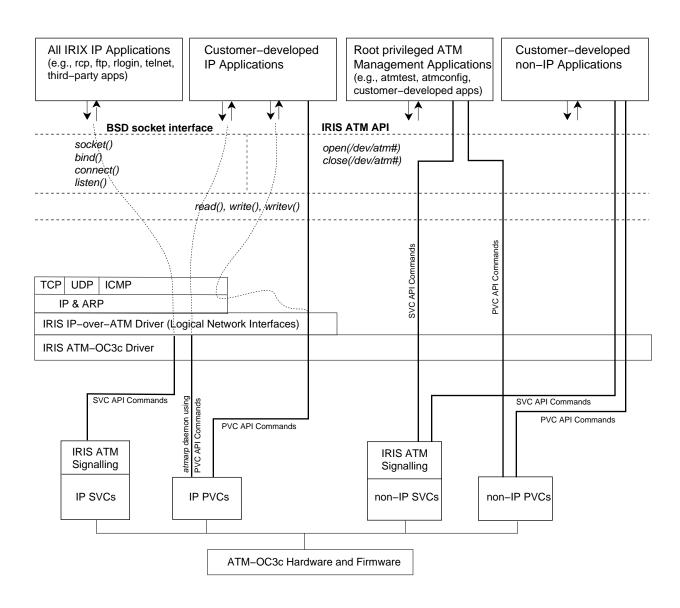

Figure 1-1 IRIS ATM Driver Architecture

## **Character Device Interface**

The character device interface for IRIS ATM supports applications (sending IP or non-IP traffic) that require constant bit rates (CBR), variable bit rates (VBR), or best-effort service, as well as applications that manage, configure, or control the ATM subsystem. Through the character device interface, applications can use any combination of PVCs and SVCs. Standard IP applications that can tolerate best-effort service are encouraged to use the IP-over-SVC support that is built into the IRIS ATM driver via IP logical network interfaces (*atm0*, *atm1*, *atm2*, and so on) and the BSD socket interface.

The ATM subsystem clones its devices, so there is no implicit binding between a VC and a minor device (that is, an ATM port). Because of this design, each hardware device (ATM port) simultaneously supports multiple VCs. There is, however, a one-to-one binding between each file descriptor (the cloned device) and its associated VC; that is, each open file descriptor supports only one VC. These relationships are portrayed in Figure 1-2.

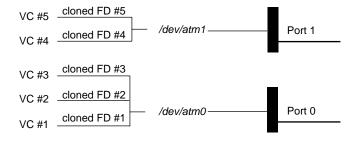

Figure 1-2 Relationship of VCs, File Descriptors, and ATM Hardware

#### Include Files

The following files define structures and constants that must be used with the ATM character device interface:

- "sys/atm.h"
- "sys/atm\_user.h"
- "sys/if\_atm.h" (required only for IP-over- PVCs)

## open()

When *open()* is invoked on an IRIS ATM device file, the returned file descriptor is a "cloned" instantiation (minor device number) for that ATM board (or port on a multiport board). Each *open()* function establishes kernel-level connections to the selected ATM board. There can be multiple character device interfaces active for each installed ATM card. Each open device services one virtual channel (VC).

Each ATM card has a set of jumpers that sets its unit number. By standard convention, the unit number is reflected in the device file name. For example, an ATM card with jumpers indicating unit 0 has a device file name of /dev/atm0.

The example below illustrates proper usage where the ATM-OC3c board is identified as unit 0 (/dev/atm0):

```
#include <sys/types.h>
#include <sys/stat.h>
#include <fcntl.h>
int fd_atm;
if ((fd_atm = open("/dev/atm0", O_RDWR)) < 0) {
   perror("open");
   exit(-1); }</pre>
```

**Note:** At this point, no VC is created; no *read()* or *write()* calls can be made. To create the desired VC, the ATMIOC\_CREATEPVC, ATMIOC\_REGISTER, or ATMIOC\_SETUP *ioctl()* call must be used on the returned file descriptor. The *ioctl()* calls are described in Chapter 2 and Chapter 3.

## close()

The *close()* function tears down the bound VC after all the buffered data for the VC has been transmitted. The *close()* results in closing the kernel-level link (minor device) to the ATM-OC3c board, removing the associated VC from the ATM subsystem, and freeing the board and driver resources. The example below illustrates proper usage:

```
#include <unistd.h>
if (close(fd_atm) < 0) {
perror("close"); }</pre>
```

# read()

The default behavior for *read()*s on an ATM device is blocking; that is, *read()* calls return only after data has been read/made available. However, after opening an ATM file descriptor, non-blocking can be specified, using the standard *ioctl()* FIONBIO. With the default blocking mode, *read()* calls wait for data to become available. With the non-blocking mode, *read()* calls return with an EAGAIN failure whenever no data is available.

For each ATM read-access interface, it is the responsibility of the application to perform enough *read()* calls to consume the data. There is one receive queue for each VC; each queue is 50 AAL convergence sublayer protocol data units (CSPDUs) deep. If an application fails to consume incoming data fast enough and the receive queue in the kernel overflows, PDUs are dropped.

The examples below illustrate correct usage for large- and small-sized data in the current implementation.

#### **Small-Sized Data**

For data that occupies less than one page of system memory, the usage illustrated below is correct:

```
#include <sys/types.h>
#include <sys/uio.h>
#include <unistd.h>
#include <sys/atm_user.h>
buf = (char*) malloc(size);
retvalue = read(fd_atm, buf, MAX_USER_BYTES_PDU);
```

#### **Large-Sized Data**

For data that is greater than or equal to an operating system page of memory, it is recommended that page-aligned buffers be used in order to optimize performance. This optimization is optional. If page-aligned buffers are not provided, the driver retrieves the data by copying it..

```
#include <sys/types.h>
#include <sys/uio.h>
#include <unistd.h>
#include <sys/atm_user.h>
buf = (char*) valloc(size);
retvalue = read(fd_atm, buf, MAX_USER_BYTES_PDU);
```

### write()

The default behavior for <code>write()</code>s on an ATM device is blocking. However, after opening the file descriptor, non-blocking can be specified (using the standard <code>ioctl()</code> FIONBIO). In the default blocking mode, <code>write()</code>s wait for the DMA to the board to complete before returning. In non-blocking mode, <code>write()</code>s return immediately, before the DMA is complete; however, if the previous DMA is not complete, a non-blocking <code>write()</code> fails and returns the EAGAIN error.

The list below summarizes two methods for transmitting over the ATM-OC3c subsystem with the ATM character device interface:

- 1. The *write()* call, using one buffer of any size and resulting in one or more AAL convergence sublayer protocol data units (CSPDUs). The ATM subsystem divides the data into fully filled CSPDUs, and when necessary, pads the final CSPDU.
- 2. The *writev()* call, using 1 to IOV\_MAX buffers (iovecs), and resulting in one or more PDUs (that is, as many PDUs as necessary). The data is concatenated and divided into PDUs. When necessary, incomplete PDUs are padded.

The following rules apply to transmissions:

- All buffers must begin on 8-byte boundaries.
- All buffers must be pinned down.
- In the default blocking mode, calls block until the very last byte of data for the call has DMA'd to the board.

- The buffer (or *iovec*) size can end at any byte position (odd or even). For the *writev()* call, any buffer that is not a multiple of 8 causes the ATM subsystem to pad out the current CSPDU and transmit it. The data from the next *iovec*, if one is present, is placed into a new CSPDU.
- As long as buffers are multiples of 8 bytes, but not of MAX\_USER\_BYTES\_PDU in size, there is no correlation (none, whatsoever) between the *iovec* boundaries and the CSPDU boundaries. That is, the driver does not force new CSPDUs to start on *iovec* boundaries.

**Note:** If a buffer is not pinned down, an EFAULT error may occur and it is possible that garbage data will be sent.

Most audio/video applications have one very large buffer (multiple megabytes) in user virtual address space. By starting the first *write()* on an 8-byte boundary, and making every *write()* be a multiple of 8 bytes, all subsequent writes will automatically be properly aligned.

#### General write() Example

The example below demonstrates correct usage:

```
#include <unistd.h>
#include <stdlib.h>
#include <sys/lock.h>
while (needed) {
buf = (char*) memalign(8, size);/* any size */
mpin (buf, size);
retvalue = write(fd_atm, buf, size);
}
```

## To Send Multiple Buffers of Data

To send a number of buffers of data, use a *writev()* call, as shown below. This method can result in many CSPDUs. For best performance, the size of each of the buffers, except the last one, should be a multiple of 8 bytes. As long as each buffer size is a multiple of 8, the ATM subsystem concatenates the data, divides it into chunks that completely fill CSPDUs, and transmits it. When the ATM subsystem gathers data that is not a multiple of 8, it places that data into the current CSPDU, pads out the CSPDU and transmits it; the next buffer, if there is one, is contained in a new CSPDU.

```
struct iovec iov[IOV_MAX];
for (vec=0; vec<vec_count, vec++) {
  iov.iov[vec].iov_base = (caddr_t) memalign( 8, size );
  iov.iov[vec].iov_len = size;
  mpin( iov.iov[vec].iov_base, size );
}
retvalue = writev( fd_atm, iov, vec_count );</pre>
```

#### To Gather Data Into One Packet

A number of buffers can be gathered into a single CSPDU with the *writev()* call. The size (length) of each buffer, except the last one, must be a multiple of 8 bytes, and the total data for all the buffers must be less than or equal to MAX\_USER\_BYTES\_PDU.

```
struct iovec iov[IOV_MAX];

for (vec=0; vec < (vec_count), vec++) {
   /* size = multiple of 8*/
   iov.iov[vec].iov_base = (caddr_t) memalign( 8, size );
   iov.iov[vec].iov_len = size;
   mpin( iov.iov[vec].iov_base, size );
}

/* total size \leq MAX_USER_BYTES_PDU */
   retvalue = writev( fd_atm, iov, vec_count );</pre>
```

#### To Send One Buffer of Data

To send a single buffer, use the *write()* call. The ATM subsystem divides the data into chunks that completely fill CSPDUs, and transmits the CSPDUs. If the final chunk of data does not completely fill a CSPDU, the ATM subsystem pads it and transmits it. Amounts of data smaller than MAX\_USER\_BYTES\_PDU can be written, and the ATM subsystem does all appropriate padding; however, throughput is adversely affected.

```
char *buf = memalign(8, size);
mpin (buf, size)
retvalue = write(fd_atm, buf, size);
```

#### **IRIS ATM API Command Format**

All the IRIS ATM API commands are available through the IRIS character device interface in the following format:

ioctl(fd\_atm, COMMAND, arg);

# Managing and Configuring the ATM-0C3c Subsystem

Before an application can use the IRIS ATM API to utilize the services of an ATM subsystem, one or more control (management) programs must take care of the tasks listed in Table 1-1. The IRIS ATM driver performs these tasks at startup, thus making available a default configuration of the subsystem. For environments using this default configuration, no additional control program is necessary. For environments requiring a non-default configuration, a customer-developed control program must reconfigure the subsystem after the IRIS ATM driver has completed its tasks.

Table 1-1 indicates which ATM *ioctl()* command is used to carry out each task. It is not important if one or many programs are created to perform these tasks; however, the following restrictions apply:

- For any single ATM-OC3c board, each specific task listed in the "Task" column should be performed by only one control program. Chaos can occur if a number of programs are doing the same task to the same board.
- Each task can be performed by a separate control program, or a single program can do all of them.
- The tasks must be performed in the order shown in the "Task" column.
- A program doing the tasks described in the table may (or may not) also do user-data transfers.
- Each task assumes an open file descriptor (cloned minor device) to the board it is configuring. The file descriptor can be closed whenever the program has finished its task(s)

•

 Table 1-1
 Configuration Tasks That Must Be Done for Each ATM-OC3c Board

| Task<br>(in order)                                             | Calls                                                                    | Comment                                                                            | More Info            |
|----------------------------------------------------------------|--------------------------------------------------------------------------|------------------------------------------------------------------------------------|----------------------|
| Configure operational modes                                    | ATMIOC_GETCONF<br>ATMIOC_SETCONF                                         | Retrieve the current configuration.  If changes are needed, set new                | page 116<br>page 139 |
| Configure one or more rate queues, if not correct <sup>a</sup> | ATMIOC_SETRATEQ<br>ATMIOC_SETRATEQ<br>ATMIOC_SETRATEQ<br>ATMIOC_SETRATEQ | configuration parameters.  rate queue ## rate queue ## rate queue ## rate queue ## | page 145             |
| Monitor status (optional)                                      | ATMIOC_GETSTAT ATMIOC_GETIOSTAT                                          | Retrieve board statistics.<br>Retrieve driver-internal statistics                  | page 127<br>page 120 |

a. See "Characteristics of the ATM-OC3c Hardware" for a description of how IRIS ATM configures and manages transmission rates.

Each application that wants to transfer data through the ATM subsystem must wait until the control program(s) has completed its tasks, then it must obtain a file descriptor and create a VC before reading or writing data. When the data transfer is finished, the application simply closes its file descriptor. The ATM subsystem tears down the VC, cleans up, and releases resources.

**Note:** When IP applications are going to use the ATM subsystem, there are additional management requirements, as described in the section "IP Support for PVCs."

# IP Support for PVCs

This section describes IRIS ATM support for IP-over-ATM using permanent virtual channels (PVCs).

#### Address Resolution for IP-Over-PVCs

IRIS ATM address resolution for IP-over-PVC traffic can be thought of as divided into two parts: IP-to-ATM address resolution and IP-to-VC address resolution, as described below:

• IP-to-ATM address resolution consists of obtaining (registering) an ATM address from the adjacent switch or self-assigning this address, and responding to InverseARP requests in order to verify or provide the IP address that is mapped to the ATM address. The first process is handled automatically by ILMI software modules on both the adjacent switch and the local system, and InverseARP is handled automatically by RFC 1577 software on both the local system and the other endpoint.

**Note:** On PVCs, IRIS ATM address resolution software responds to received InverseARP requests when LLC/SNAP encapsulation is enabled; however, it does not generate InverseARP requests.

• IP-to-VC address resolution consists of mapping an IP address to a PVC that is identified by a local "hardware" address made from a VPI/VCI value and an ATM port identification number. All the mappings are stored in the kernel-resident ATM address resolution (AR) table. The *atmarp* utility (or equivalently the ATMIOC\_SETARP command) loads PVC address resolution information into the AR table. The ATMIOC\_GETARPTAB command retrieves the contents of the table.

The VC address is defined by the atm\_laddr\_t structure, illustrated in Figure 1-3. The atm\_laddr\_t structure fits conveniently into the standard hardware address, arp\_ha structure, of an arpreg.

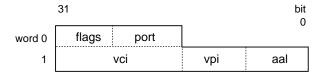

**Figure 1-3** ATM Address Resolution Table Entry: the *atm\_laddr\_t* Structure

The ATM-specific *ioctl()* calls that are available for address resolution are listed below and described in Chapter 2.

- ATMIOC\_SETARP (add an entry to the AR table)
- ATMIOC\_GETARP (retrieve one entry from the table)
- ATMIOC\_DELARP (delete an entry from the AR table)
- ATMIOC\_GETARPTAB (retrieve the entire table)

Address resolution and internal routing of IP packets is handled in the following manner: the ATMIOC\_CREATEPVC command with the IP flag set to ON and the ATMIOC\_SETARP command create the links between the IP interface (if\_net) and the PVC that allow incoming and outgoing IP packets to be routed correctly.

# **LLC/SNAP Encapsulation for PVCs**

Each PVC can be configured to perform or not to perform subnetwork access protocol encapsulation (802.2 LLC/SNAP) for packets on VCs associated with an IP logical network interface. When LLC/SNAP encapsulation is enabled for a VC, the LLC and SNAP headers are attached to every packet on that VC, thus allowing ATM subsystems to differentiate among upper layer protocol stacks (for example, IP and ARP). When LLC/SNAP is enabled on a VC, the IRIS ATM subsystem responds to InverseARP requests. When LLC/SNAP encapsulation is disabled, IP packets on that VC are not encapsulated and InverseARP requests are not answered. The default behavior is to do LLC/SNAP encapsulation.

Configuration of LLC/SNAP encapsulation for each PVC can be done by either of the following methods:

- edit the IP-to-PVC address resolution table and let the VCs be opened and configured by the IRIS ATM *atmarp* utility
- set the configuration for each PVC when it is created with the ATMIOC\_CREATEPVC command

## IRIS ATM Subsystem Management for IP-Over-PVCs

Before any IP applications can utilize IP-over-PVC services, one or more control (management) programs must take care of the tasks listed in Table 1-2. For most implementations, the default control provided by the IRIS ATM utility *atmarp* (which is invoked during startup) is sufficient.

#### PVC Management by atmarp

During system startup, the /etc/init.d/network.atm script starts the atmarp PVC management application if the /var/atm/pvc.conf file exists. This user-configurable file maps IP addresses to local ports and VPI/VCI addresses. For each entry in the table, atmarp opens a file descriptor for the indicated port, and makes an ATMIOC\_CREATEPVC and an ATMIOC\_SETARP ioctl() call in order to establish a best-effort PVC and associate it with an IP address. The atmarp utility then goes to sleep, leaving the VCs open and ready for use. (If the file descriptors were to be closed, the PVCs would be torn down.) At this point, an IP application that opens a socket to any of the IP addresses in the table transmits/receives over the associated PVC. If atmarp is interrupted with a SIGHUP signal (for example, killall -HUP atmarp) it wakes up, reloads the lookup table from the pvc.conf file, makes any changes necessary by closing file descriptors (for deleted entries) or establishing new PVCs (for new entries), then goes back to sleep.

#### **PVC Management by a Customer-Developed Application**

For implementations that do not wish to use *atmarp* to manage their PVCs, the following guidelines should be adhered to when designing the management application. It is not important if one or many programs are created to perform these tasks; however the following restrictions apply:

- The tasks must be performed in the order shown in the "Task" column of Table 1-2.
- Before doing any of the tasks listed in Table 1-2, the tasks in Table 1-1 must be performed, either by another control program or by the same program doing the tasks listed in Table 1-2.
- The management program doing these tasks may (or may not) read/write over these VCs.
- The management program must keep the file descriptor open for the entire duration of the PVC's use.

**Table 1-2** Configuration Tasks That Must Be Done for Each ATM Network Interface Servicing IP if *atmarp* Is Not Running

| Task<br>(in order)                                                 | Calls                                                                                                    | Comment                                                                                                    | More<br>Info |
|--------------------------------------------------------------------|----------------------------------------------------------------------------------------------------|----------------------------------------------------------------------------------------------------|--------------|
| Open as many file descriptors for the board as there will be PVCs. | fd1=open("/dev/atm0")<br>fd2=open("/dev/atm0")<br>fd3=open("/dev/atm0")<br>fd4=open("/dev/atm0")<br>etc. |                                                                                                    | page 7       |
| Create one virtual channel for each file descriptor.               | ATMIOC_CREATEPVC ATMIOC_CREATEPVC etc.                                                                   | Each <i>ioctl()</i> call creates one virtual channel with a cellrate that is as close as possible to the requested rate. Tag each VC for IP.        | page 28      |
| Manage ATM address resolution.                                     | ATMIOC_SETARP<br>ATMIOC_SETARP<br>etc.                                                                   | Create an IP-to-VC mapping in the ATM subsystem's address resolution table for each IP endpoint. Each SETARP <i>ioctl()</i> call creates one entry. | page 44      |
| Tear down a PVC.                                                   | close(fd#)                                                                                               |                                                                                                    | page 7       |
| Monitor the AR table (optional).                                   | ATMIOC_GETARPTAB                                                                                         |                                                                                                    | page 38      |

When the control program closes a file descriptor, the ATM subsystem automatically tears down the associated VC, cleans up the address resolution table, and releases the associated resources.

Each IP application that wants to transfer data through the ATM subsystem simply does what all IP applications do (*socket*(), *bind*(), *connect*(), *accept*(), and so on) before reading or writing data. When the data transfer is finished, the application closes its socket. The ATM subsystem does not tear down the VC; only closing the file descriptor tears down the VC.

### Characteristics of the ATM-OC3c Hardware

The IRIS ATM-OC3c for CHALLENGE<sup>®</sup> and Onyx<sup>™</sup> board manages transmission rates with rate queues and divisors. The board has eight rate queues organized as two banks: a0-a3 and b0-b3. Each queue can support one peak rate and 63 different sustainable rates. The "a" bank consists of four high-priority queues that are designed for constant bit rate traffic (CBR and VBR channels). The other bank contains four low-priority queues and are only used for best-effort traffic.

High-priority queues are serviced before low-priority ones. As long as there is data awaiting transfer on any high-priority queue, low-priority data is not transmitted. This means that, for applications with a constant flow of data, only queues a0-a3 will ever operate.

During startup, the IRIS ATM driver configures each rate queue, as explained below:

- 1. Queues that are mentioned in the /var/atm/atmhw.conf file are configured to a fixed rate, as specified in the file. The IRIS ATM driver never changes the rates for these queues; this ensures that site-specified rates are always available, even when the queues are not actively being used. Appendix A lists the supported rates, which range from 0 to 135,991,460 bits per second.
- 2. Queues that are not mentioned (or are commented out) in the file are left unconfigured. The driver configures these during operation.

During operation, as VCs are created, the driver associates each newly created VC with the queue whose transmission rate best matches the peak rate requested for that VC. For each ATMIOC\_CREATEPVC or ATMIOC\_SETUP command, the driver looks for a queue whose transmission rate best matches the rate requested in the API call, following the guidelines explained below:

- 1. For VCs carrying best-effort traffic, the driver uses the low-priority queue whose rate is closest to, but slower than, the requested peak rate.
- 2. For VCs carrying CBR and VBR traffic, the driver uses the high-priority queue whose configured rate exactly matches the requested peak rate. If the requested rate does not exist, the driver searches for a high-priority queue with the following characteristics and reconfigures it to the requested peak rate:
  - a queue that does not currently have a VC associated with it
  - a queue that was not configured from the atmhw.conf file during startup

**Note:** There can be dozens of CBR and VBR virtual channels active on a board, but the peak rate for each one must be one of the four rates that are configured on the high-priority queues.

To set the sustainable transmission rate for a particular VC, one of the board's configured rates is divided by a divisor (ranging between 1 and 64). The IRIS ATM driver sets all divisors. Peak rates for CBR, VBR, or best-effort traffic use divisors of 1. Sustainable (average) rates for VBR traffic use divisors from 2 through 64 (inclusive).

To summarize, the IRIS ATM-OC3c board simultaneously makes available for selection up to 8 different peak rates and up to 504 (8x63) sustainable rates. Not all of these available selections can be actively used simultaneously, since this exceeds the board's bandwidth.

Table 1-3 summarizes the default settings configured for the IRIS ATM-OC3c board's rates.

 Table 1-3
 Default Transmission Rates on ATM-OC3c Queues

| Queue        | Default Cellrate                | Default Bit Rate                                                                                                    | Priority / Use                                                                                                    |
|--------------|---------------------------------|----------------------------------------------------------------------------------------------------|----------------------------------------------------------------------------------------------------|
| String<br>Id | (in ATM cells per second)       | (in user payload bits per second)                                                                                             |                                                                                                    |
| a0           | unconfigured                    | none                                                                                                    | High / CBR, VBR <sup>a</sup>                                                                                                    |
| a1           | unconfigured                    | none                                                                                                    | High / CBR, VBR                                                                                                    |
| a2           | unconfigured                    | none                                                                                                    | High / CBR, VBR                                                                                                    |
| a3           | unconfigured                    | none                                                                                                    | High / CBR, VBR                                                                                                    |
| b0           | 26041                           | 10000000                                                                                                    | Low / BE                                                                                                    |
| b1           | 78125                           | 30000000                                                                                                    | Low / BE                                                                                                    |
| b2           | 178571                          | 68000000                                                                                                    | Low / BE                                                                                                    |
| b3           | 357142                          | 135991460                                                                                                    | Low / BE                                                                                                    |
|              | String ld  a0 a1 a2 a3 b0 b1 b2 | String (in ATM cells per second)  a0 unconfigured a1 unconfigured a2 unconfigured a3 unconfigured b0 26041 b1 78125 b2 178571 | String Id(in ATM cells per second)(in user payload bits per second)a0unconfigurednonea1unconfigurednonea2unconfigurednonea3unconfigurednoneb02604110000000b17812530000000b217857168000000 |

a. CBR = constant bit rate; VBR = variable bit rate; BE = best-effort

A board is oversubscribed when the sum of all the open VCs multiplied by their average transmission rates is greater than the board's total payload bandwidth. The IRIS ATM software contains a number of features that prevent performance degradation due to

oversubscription. Whenever there is even one VC open for a CBR traffic contract, the IRIS ATM software refuses to create new VCs once the board's total payload bandwidth is allocated to open VCs (including best-effort)<sup>1</sup>. If all the VCs on a board are best-effort (regardless of which queues they are using), the IRIS ATM software allows the board to become oversubscribed and handles the transmission in the best manner possible.

**Note:** The default TCP/IP configuration uses the maximum bandwidth for any connection. Therefore, a single TCP/IP connection can oversubscribe the port it uses and prevent CBR traffic. To prevent this, there are two options: (1) reduce the default TCP/IP bandwidth (for example, by editing the */var/atm/ifatm.conf* file) or (2) use *ifconfig* to disable the TCP/IP logical network interfaces.

#### **User-Level Commands**

The IRIS ATM software includes utilities in the /usr/etc directory (atmarp, atmconfig, ifatmconfig, atmstat, and atmtest) and the /usr/lib/atm/bin directory (sigtest). Each utility is briefly described below. Complete details are provided in the online reference (man) pages.

#### atmarp

The *atmarp* utility provides command-level support for displaying and reloading the IP-to-ATM address resolution table. Also, it operates as an IP-to-PVC address resolution daemon, managing the mappings between VCs, ATM hardware, and ATM logical network interfaces.

**Note:** The <code>/etc/init.d/network.atm</code> IP startup script invokes this utility during each system startup or each invocation of the script. The command loads the contents of the <code>/var/atm/pvc.conf</code> IP-to-VC address mapping file into the kernel-resident address resolution table, maintains the file, and responds to address resolution requests.

<sup>&</sup>lt;sup>1</sup> When a VC does not specify a sustainable rate, the average rate that is used for this calculation is the peak rate.

<sup>&</sup>lt;sup>1</sup> Total OC3 bandwidth is 155.52 megabits per second; however, of this, only 135,991,460 is available for user data, and is referred to as the payload bandwidth.

### atmconfig

The *atmconfig* utility provides command-level support for on-the-fly configuring and controlling of the ATM hardware:

- configuring the state of ATM boards: UP/DOWN
- configuring transmission rates on rate queues
- configuring the size and the number of board transmit and receive buffers: both large and small
- burning firmware into FLASH EEPROM
- resetting and reinitializing the board

# ifatmconfig

The *ifatmconfig* utility provides command-level support for setting RFC 1577 Logical IP Subnetwork (LIS) parameters, such as the ATM address resolution server, the time out for inactive VCs, the maximum cellrate to use for the VCs, and the ATM physical port to use for each LIS. Each ATM LIS appears as a logical network interface that can be given an IP address and enabled/disabled with *ifconfig* just like other conventional network devices.

**Note:** The IRIS ATM startup script (/etc/init.d/atm) invokes this utility during each system startup or each invocation of the script, telling it to read the /var/atm/ifatm.conf LIS configuration file for settings of these parameters.

#### atmstat

The *atmstat* utility provides command-level support for monitoring the status and operational statistics of ATM interfaces and ATM-OC3c boards.

### atmtest

The *atmtest* utility provides command-level support for testing data transmission over the ATM subsystem when it is physically looped back (that is, an ATM-OC3c output is connected to an ATM-OC3c input). Command line options allow you to control parameters such as the length of the randomly generated data and the speed at which it is sent.

### sigtest

The *sigtest* utility provides command-level support for testing data transmission and reception for switched virtual channels. The program allows you to create the following types of connections:

- A point-to-point loopback connection through the switch: a transmitting VCC to the switch that feeds into a receiving VCC from the switch. The transmitter and receiver are two instances of *sigtest* running on the same system.
- A point-to-point connection between two different systems that are both running *sigtest*.
- A point-to-multipoint connection in which the members of the party (the receivers)
  can include any combination of the following: one receiving *sigtest* session on the
  same system that is setting up the call and one receiving *sigtest* session on each
  remote system.

# IRIS ATM ioctl() Commands for Permanent VCs

This chapter summarizes the IRIS ATM application interface calls that support permanent virtual channels (PVCs). These commands are described alphabetically in the subsections that follow, and are summarized in Table 2-1.

**Note:** The IRIS ATM *atmarp* utility handles IP-to-VC address resolution for PVCs that carry IP traffic. When *atmarp* is running, the commands in Table 2-1 under the heading "Address Resolution for IP-over-ATM When *atmarp* is Not Running" do not need to be used. These commands are provided for management implementations that do not wish to utilize the *atmarp* utility. See the *atmarp* reference (man) page for further details.

**Table 2-1** Summary of ATM PVC *ioctl()* Calls

| Type of Operation                             | Command (or function) | Brd<br>State | Description                                                                                       | More Info |
|-----------------------------------------------|-----------------------|--------------|---------------------------------------------------------------------------------------------------|-----------|
| Getting a link to the ATM-subsystem           | open()                | all          | Opens a file descriptor for a cloned device. Must be held open as long as the bound VC is active. | page 7    |
| Tearing down a VC                             | close()               | all          | Closing the file descriptor causes the VC to be torn down and all resources released.             | page 7    |
| Managing transmission rates on the OC3c board |                       |              |                                                                                                   |           |
|                                               | ATMIOC_SETRATEQ       | 2 up/dn      | Sets rate for one of the 8 rate queues.                                                           | page 145  |
|                                               | ATMIOC_GETRATE<br>Q   | up           | Reads rate for the indicated rate queue.                                                          | page 125  |
| Managing PVCs                                 |                       |              |                                                                                                   |           |
|                                               | ATMIOC_CREATEPY<br>C  | / up         | Binds one pair of virtual path/ virtual channel identifiers to a cloned file descriptor.          | page 28   |

 Table 2-1 (continued)
 Summary of ATM PVC ioctl() Calls

|                                                                      | · ·                      | •            |                                                                                                    |           |
|----------------------------------------------------------------------|--------------------------|--------------|----------------------------------------------------------------------------------------------------|-----------|
| Type of Operation                                                    | Command<br>(or function) | Brd<br>State | Description                                                                                                    | More Info |
|                                                                      | ATMIOC_GETVCTA<br>B      | up           | Retrieves entire virtual channel table.                                                                                                    | page 41   |
| Address resolution for IP-over-ATM                                   |                          |              |                                                                                                    |           |
|                                                                      | ATMIOC_GETARPT AB        | up/dn        | Retrieves the entire IP-to-ATM address resolution table.                                                                                   | page 38   |
|                                                                      | ATMIOC_GETARP            | up/dn        | Retrieves one entry from the ATM address resolution table.                                                                                 | page 36   |
| Address resolution for IP-over-ATM when <i>atmarp</i> is not running |                          |              |                                                                                                    |           |
|                                                                      | ATMIOC_SETARP            | up/dn        | Sets a static entry in IP-to-ATM address resolution table. AR table maps IP addresses to atm_laddr_t structures.                           | page 44   |
|                                                                      | ATMIOC_DELARP            | up/dn        | Deletes one entry from IP-to-ATM AR table.                                                                                                 | page 34   |
| Managing data                                                        |                          |              |                                                                                                    |           |
|                                                                      | write()                  | up           | Pinned down, 8-byte aligned buffer of<br>any size. If necessary, ATM subsystem<br>divides data into different packets for<br>transmission. | page 9    |
|                                                                      | writev()                 | up           | Gathers data from a number of buffers for transmission as one or more packets.                                                             | page 9    |
|                                                                      | read()                   | up           | Retrieves incoming data.                                                                                                    | page 8    |

# **Include Files for PVCs**

The following files must be included in any program using the ATM-specific *ioctl()* calls:

- "sys/atm.h"
- "sys/atm\_user.h"
- "sys/if\_atm.h" (only for applications doing IP-over-ATM)

# **Frequently Used Structures**

Some structures are used as arguments for many of the ATM-specific ioctl() calls. For reference, these frequently used structures are described below.

# The atm\_laddr\_t Structure

The atm\_laddr\_t structure is the ATM subsystem's local "hardware address" used for IP-to-VC address resolution (that is, the IRIS ATM "ARP" for PVCs) commands. For IP-over-PVCs, the structure is used within the standard arpreq structure. Table 2-2 and the following paragraphs describe the atm\_laddr\_t structure and its usage.

**Table 2-2** IRIS ATM Local "Hardware" Address: atm\_laddr\_t

| Field of atm_laddr_t | Recommended<br>Value   | Comments                                                                                                    |
|----------------------|------------------------|----------------------------------------------------------------------------------------------------|
| port                 | 0 - 11                 | Board's unit number. The unit number can be determined with the /sbin/hinv command. The value must be less than ATM_MAXBD. |
| flags                | none                   | Used internally by IRIS ATM software.                                                                                      |
| aal                  | AALTYPE_5              | Currently, only AAL5 is supported.                                                                                         |
| vpi                  | 0 - 255 (decimal)      | Virtual path identifier.                                                                                                   |
| vci                  | 0 - 65535<br>(decimal) | Virtual channel identifier. The VPI/VCI combination must be currently unused (available) both locally and on the switch.   |

```
From the if_arp.h file:
struct arpreq {
struct sockaddr arp_pa; /* protocol address */
struct sockaddr arp_ha; /* hardware address */
                     /* for ATM = atm_laddr_t*/
int arp_flags;
};
From the socket.h file:
struct sockaddr {
u_short sa_family; /* address family */
char sa_data[14]; /* up to 14 bytes of direct address */
From the atm_user.h file:
typedef struct atm_laddr {
u_char port; /* local port number; brd's unit nmbr*/
u_char flags; /* flags - local use only */
u_char aal; /* aal type - local use only */
u_char vpi; /* remote VPI */
u_short vci; /* remote VCI */
} atm_laddr_t;
From the atm_b2h.h file (included in the atm_user.h file), values for the aal field of
atm_laddr_t:
#define AALTYPE_34 0
#define AALTYPE_5 1
#define AALTYPE_CBR 6
#define AALTYPE_RAW 7
```

# **PVC Code Sample**

This section provides a simple code example showing creation, use and tear down of one PVC.

```
/* open a file descriptor */
fd = open( "/dev/atm0", rw );
if ( fd < 0 )
perror( "couldn't open device" ),exit(1);</pre>
```

```
/* define the VC's parameters */
vpi = <your value>
vci = <your value>
xmitMaxCSDU = <your value>
recvMaxCSDU = <your value>
cellrate_type = <your value>
cellrate_peak_rate = <your bits-per-second/384>
cellrate_sustainable_rate = <your bits-per-second/384>
cellrate_maxburst_size = <your value>
/* prepare the argument for ATMIOC_CREATEPVC with VC's */
/* parameters */
atm_createpvc_t pvcreq;
bzero( &pvcreq, sizeof(pvcreq) );
pvcreq.vpi = vpi;
pvcreq.vci = vci;
pvcreq.xmitMaxCSDU = xmitMaxCSDU;
pvcreq.recvMaxCSDU = recvMaxCSDU;
pvcreq.xmitcellrate.cellrate_type = cellrate_type;
/* then one of these two sets, */
/* depending on which type was used */
/* this for CRT_PEAK_AGG or CRT_BEST_EFFORT */
pvcreq.xmitcellrate.rate.pcr_01.pcr01 = cellrate_peak_rate;
/* or this set for CRT_PSB_AGG */
pvcreq.xmitcellrate.rate.psb_01.pcr01 = cellrate_peak_rate;
pvcreq.xmitcellrate.rate.psb_01.scr01 = cellrate_sustainable.rate;
pvcreq.xmitcellrate.rate.psb_01.mbs01 = cellrate_maxburst_size;
/* create the VC */
if ( ioctl( fd, ATMIOC_CREATEPVC, &pvcreq ) < 0 )</pre>
perror( "couldn't ATMIOC_CREATEPVC" ),exit(
/* the VC can now be written and read
write(fd, obuf, length); #follow the guidelines in Chapter 1
read(fd, ibuf, length ); #follow the guidelines in Chapter 1
/* to tear down the VC */
error = close( fd, rw );
if ( error != 0 )
perror( "couldn't close device" ),exit(1);
```

### **PVC Commands**

This section describes each ATM PVC *ioctl()* command in detail. The commands are organized alphabetically.

### ATMIOC\_CREATEPVC

The ATMIOC\_CREATEPVC *ioctl()* command creates a permanent virtual channel. A successful call binds an open (cloned) file descriptor to one (a read-only or write-only) or two (a read and a write) virtual channel connections (VCCs), creates entries in the appropriate VC tables, and allocates board resources. Each VCC is identified by a VC address: virtual path identifier (VPI) and virtual channel identifier (VCI). The call creates a single VCC when the open file descriptor is read-only or write-only; it creates two VCCs (one forward and one back, using the same VC address for each) when the file descriptor is read and write. Only one ATMIOC\_CREATEPVC can be called for each open (cloned) file descriptor. Only one PVC is allowed for each VPI/VCI pair. The software prevents creation of a second VCC to the same VPI/VCI pair.

Creating a PVC for a readable file descriptor causes the ATM subsystem to send all incoming PDUs (received on the incoming VCC) up to the application. Received PDUs are buffered in the kernel in per-VC queues. Cells received for a VPI/VCI address that has not been created are discarded by the ATM subsystem.

The board must be in the UP state.

**Note:** To tear down the VC, simply close the file descriptor. The IRIS ATM subsystem tears down the VC, releases resources, and cleans up.

### **Usage**

```
Use the following format:
```

```
ioctl (fd_atm, ATMIOC_CREATEPVC, &createpvc);
```

where *createpvc* is an atm\_createpvc\_t structure.

# **Argument Values**

The pointer to  $\it createpvc$  identifies an instance of an  $\it atm\_createpvc\_t$  structure that is set up as shown in Table 2-3.

 Table 2-3
 Recommended Values for ATMIOC\_CREATEPVC's Argument

| Field of atm_createpvc_t | Recommended<br>Value                 | Comments                                                                                                    |
|--------------------------|--------------------------------------|----------------------------------------------------------------------------------------------------|
| vpi                      | 0 - 0xFF                             | Virtual path identifier. Value must match the one used by the switch for this VC and, if servicing IP traffic, the one used in any local IP-to-VC address mapping file. |
| vci                      | 0 - 0xFFFF                           | Virtual channel identifier. Value must match the one used by the switch for this $VC$ .                                                                                 |
| xmitMaxCSDU              | up to 0x2FF8                         | Maximum size for user-level packets (PDUs). Value cannot be 0 or larger than MAX_CS_PDU, and must be divisible by 8.                                                    |
| recvMaxCSDU              | up to 0x2FF8                         | Maximum size for user-level packets (PDUs). Value cannot be 0 or larger than MAX_CS_PDU, and must be divisible by 8.                                                    |
| flags                    | as desired                           | 0 = no flags; default functionality, or one or more of the following flags:                                                                                             |
|                          |                                      | ATMPVCFL_IP = the VC is servicing an IP logical network interface. If this flag is set, the command ATMIOC_SETARP must be used to bind this VPI/VCI to an IP address.   |
|                          |                                      | ATMPVCFL_NOSNAP = do not attach 802.2 LLC/SNAP encapsulation on the packets on this VC.                                                                                 |
| xmitcellrate             | cellrate_t<br>Upon return =out value | Set up as described in Table 2-4. Out value: actual value for the VC.                                                                                                   |

a. VPI/VCI values 0/0-32 are reserved by the ATM standards for use by ATM signalling and ILMI modules.

The cellrate\_t structure defines the traffic parameters for the PVC. The supported values are described in Table 2-4 where CR stands for cellrate expressed in cells per second. The specified peak cellrate must match one of the rates on the board's transmission rate queues. See "Characteristics of the ATM-OC3c Hardware" in Chapter 1 for a description of the transmission rate queues and how they are configured.

 Table 2-4
 Supported Values for Traffic Parameters of ATMIOC\_CREATEPVC

| Fields of cellrate_t<br>Structure | Possible Values | Description                                                                                                    |
|-----------------------------------|-----------------|----------------------------------------------------------------------------------------------------|
| cellrate_type:                    | CRT_NULL        | Zero bandwidth.                                                                                                    |
|                                   | CRT_PEAK_AGG    | Aggregate peak CR for CLP0+1. CBR traffic.                                                                                      |
|                                   | CRT_PSB_AGG     | Aggregate peak CR, sustainable CR, and burst size for CLP 0+1. VBR traffic.                                                     |
|                                   | CRT_BEST_EFFORT | Peak CR for CLP0+1 with best-effort indication.                                                                                 |
|                                   | CRT_PEAK        | Not supported in this release. Peak $CRs^a$ for CLP0 and CLP0+1.                                                                |
|                                   | CRT_PEAK_TAG    | Not supported in this release. Same as above with tagging requested.                                                            |
|                                   | CRT_PSB         | Not supported in this release. Peak CR for CLP0+1, sustainable CR for CLP0, burst size for CLP0.                                |
|                                   | CRT_PSB_TAG     | Not supported in this release. Same as above with tagging requested.                                                            |
| rate:                             |                 |                                                                                                    |
| for type                          | struct pcr_01:  |                                                                                                    |
| CRT_PEAK_AGG                      | pcr01           | Peak CR for CLP 0+1. If all high-priority rate queues are in use, this value must match one of the configured rates.            |
| for type                          | struct psb_01:  |                                                                                                    |
| CRT_PSB_AGG                       | pcr01           | Peak CR for CLP 0+1. If all high-priority queues are in use, this must match one of the configured rates.                       |
|                                   | scr01           | Sustainable CR for CLP 0+1. PCR divided by SCR must be equal to or less than 64.                                                |
|                                   | mbs01           | Max burst size for CLP 0+1 in cells per burst. Valid values are multiples of 32 between 1 and 2048, inclusive. Zero is invalid. |

| Table 2-4 | (continued) | Supported Values for Traffic Parameters of |
|-----------|-------------|--------------------------------------------|
|-----------|-------------|--------------------------------------------|

| Fields of cellrate_t Structure                      | Possible Values | Description                                                                                                    |
|-----------------------------------------------------|-----------------|----------------------------------------------------------------------------------------------------|
| for type                                            | struct pcr_01:  |                                                                                                    |
| CRT_BEST_EFFORT                                     | pcr01           | Peak CR for CLP 0+1. IRIS ATM subsystem assigns VC to a low-priority rate queue that is equal to or slower than the rate specified; if necessary, driver divides one of the configured rates to create a slower rate. If specified rate is slower than the slowest configured low-priority rate queue divided by 64, then the rate cannot be supported. |
| for types CRT_PEAK CRT_PEAK_TAG CRT_PSB CRT_PSB_TAG | not applicable  | Not supported in this release.                                                                                                    |

a. CR or cr = cellrate expressed in cells per second. For example, a CR of 100 means that 4800 bytes of user data (100 cells \* 48 bytes of payload for each ATM cell) are transmitted each second.

### **Success or Failure**

If successful, ATMIOC\_CREATEPVC returns zero. The out values should be read.

On failure, the *ioctl()* returns -1 with an error stored in errno. See the "Errors" heading for descriptions of individual errors.

### **Out Values**

When the VC is successfully created, the actual values that were used to create the VC are written to the call's argument. The *xmitcellrate* value should be read and verified since it may be different from the requested value.

When the ATMIOC\_CREATEPVC fails, the values in the argument do not change and are not meaningful.

#### **Relevant Structures**

Below is the atm\_createpvc\_t structure, as defined in the *sys/atm\_user.h* file:

```
typedef struct {
u_short vpi;
u_short vci;
u_short xmitMaxCSDU, recvMaxCSDU;
u_char flags;
cellrate_t xmitcellrate;
} atm_createpvc_t;
typedef struct {
char cellrate_type;
union {
/* for cellrate_type = CRT_PEAK, CRT_PEAK_TAG */
struct {
int pcr0;
int pcr01;
} pcr_0_01;
/* for cellrate_type = CRT_PEAK_AGG, CRT_BEST_EFFORT */
struct {
int pcr01;
} pcr_01;
/* for cellrate_type = CRT_PSB, CRT_PSB_TAG */
struct {
int pcr01;
int scr0;
int mbs0;
} psb_0_01;
/* for cellrate_type = CRT_PSB_AGG */
struct {
int pcr01;
int scr01;
int mbs01;
} psb_01;
 } rate;
} cellrate_t;
```

#### **Errors**

Possible errors include:

EADDRINUSE The VCI value is already in use by another VC.

EFAULT An error occurred as the driver was copying in the command's *createpvc* 

argument.

EINVAL The specified type of cellrate is not supported.

Or, the specified cellrate is invalid for the type of cellrate. (For example, for a best-effort type, the slowest configured low-priority rate is still too fast, or for peak aggregate, all the high-priority queues are in use or are configured at a fixed value and none of their rates matches the value

specified for pcr01).

Or, the specified maximum CSDU size is larger than MAX\_CS\_PDU

(that is, 12kilobytes - 8bytes). Or, there is no open file descriptor.

ENODEV The board is not UP.

ENOMEM The board was unable to allocate enough on-board memory to complete

this task.

ENOSPC The maximum number of supported open VCs (MAX\_FWD\_VCS or

MAX\_RVS\_VCS) are already created.

Or, the board is out of buffers for the PDU size specified in the argument. Or, the board is out of resources (all the bandwidth is currently occupied

by other open VCs).

# ATMIOC\_DELARP

The ATMIOC\_DELARP *ioctl()* command deletes one static PVC entry from the IP-to-ATM address resolution table.

# **Usage**

Use the following format:

```
ioctl (fd_atm, ATMIOC_DELARP, &arp);
```

where arp is an instance of arpreq.

# **Argument Values**

The pointer to *arp* identifies an instance of an <code>arpreq</code> structure that indicates which entry in the ATM address resolution table is to be removed. The <code>arpreq</code> structure must be set up as described in Table 2-5.

 Table 2-5
 Recommended Values for ATMIOC\_DELARP's Argument

| Field of arpreq_t | Recommended<br>Value | Comments                                                                                                    |
|-------------------|----------------------|----------------------------------------------------------------------------------------------------|
| arp_pa            | IP address           | In <i>sa_family</i> field, set the protocol family to AF_INET, and, in <i>sa_data</i> field, provide the IP address of remote system. |
| arp_ha            | none                 | This field is ignored.                                                                                                    |
| arp_flags         | none                 |                                                                                                    |

### **Success or Failure**

If successful, ATMIOC\_DELARP returns zero.

On failure, the *ioctl()* returns -1 with an error stored in error. See the "Errors" heading for descriptions of individual errors.

### **Relevant Structures**

The arpreq and atm\_laddr\_t structures are described for reference in "Frequently Used Structures" on page 25.

### **Errors**

Possible errors include:

EAFNOSUPPORTThe address family specified in the protocol portion of the arpreq structure is not AF\_INET.

EFAULT When attempting to copy the data, an error occurred.

EINVAL An invalid entry occurred during processing of the address resolution.

It may be that the requested address was not found in the AR table.

ENODEV The board was not in the UP or DOWN state.

# ATMIOC\_GETARP

The ATMIOC\_GETARP *ioctl()* command retrieves the mapping for one static PVC entry from the IP-to-ATM address resolution table.

### **Usage**

Use the following format:

```
ioctl (fd_atm, ATMIOC_GETARP, &arp);
```

where *arp* is an arpreq structure.

# **Argument Values**

The pointer to *arp* identifies an instance of a standard arpreg structure defining the protocol address half of the IP-to-ATM address resolution entry to be retrieved.

The arpreq structure should be set up as shown in Table 2-6.

 Table 2-6
 Recommended Values for ATMIOC\_GETARP's Argument

| Field of arpreq_t | Recommended Value                  | Comments                                                                                                    |
|-------------------|------------------------------------|----------------------------------------------------------------------------------------------------|
| arp_pa            | AF_INET and IP address             | In <i>sa_family</i> field, set the protocol family to AF_INET, and, in <i>sa_data</i> field, provide the IP address of remote system. |
| arp_ha            | none <i>Upon return =out value</i> | Out value: retrieved atm_laddr_t structure. SeeTable 2-2 for description.                                                             |
| arp_flags         | none                               |                                                                                                    |

#### **Success or Failure**

If successful, ATMIOC\_GETARP returns zero. The out values should be read.

On failure, the *ioctl()* returns -1 with an error stored in error. See the "Errors" heading for descriptions of individual errors.

#### **Out Values**

The retrieved PVC "hardware" address is written as an <code>atm\_laddr\_t</code> structure within the <code>arp\_ha</code> field of the argument.

### **Relevant Structures**

The arpreq and atm\_laddr\_t structures are described for reference in "Frequently Used Structures" on page 25.

#### **Errors**

Possible errors include:

EAFNOSUPPORTThe address family specified in *arp\_pa* is not supported.

EFAULT When attempting to copy the data, an error occurred.

ENODEV The board was not in the UP or DOWN state.

ENXIO The *arp\_pa* specified in the argument was not found in the ATM address

resolution table.

# ATMIOC\_GETARPTAB

The ATMIOC\_GETARPTAB *ioctl()* command retrieves the entire contents of the IP-to-ATM address resolution table. The retrieved entries include all PVCs that, at creation, were tagged with the ATMPVCFL\_IP flag (even those that do not have an IP address assigned).

### **Usage**

Use the following format:

```
ioctl (fd_atm, ATMIOC_GETARPTAB, &sioc);
```

where sioc is an atmsioc\_t structure.

### **Argument Values**

The pointer to *sioc* identifies an instance of an <code>atmsioc\_t</code> structure, set up as shown in Table 2-7. Within *sioc*, the \*ptr field must be a pointer to an array of <code>atm\_arptab\_t</code> structures.

 Table 2-7
 Recommended Values for ATMIOC\_GETARPTAB's Argument

| Field of atmsioc_ | Recommended Value                      | Comments                                                                                                |
|-------------------|----------------------------------------|----------------------------------------------------------------------------------------------------|
| *ptr              | pointer to atm_arptab[ ]               | Start address where retrieved ATM address resolution table is written. Out value: array of atm_arptab_t |
|                   | Upon return =out value                 | structures                                                                                              |
| len               | = sizeof(atm_arptab[ATMARP_TABLESZ*2]) | Maximum possible size of table.                                                                         |
|                   |                                        | Out value: length of retrieved table.                                                                   |
|                   | <i>Upon return =out value;</i>         |                                                                                                    |

### **Success or Failure**

If successful, ATMIOC\_GETARPTAB returns zero. The out values should be read.

On failure, the *ioctl()* returns -1 with an error stored in error. See the "Errors" heading for descriptions of individual errors.

### **Out Values**

The *len* field in the argument (*sioc*) is updated to contain the actual length of the retrieved data. The retrieved table is written to the <code>atm\_arptab[]</code>. Each table entry is one <code>atm\_arptab\_t</code> structure, described in Table 2-8.

 Table 2-8
 Values Retrieved by ATMIOC\_GETARPTAB

| Field in atm_arptab_t | Туре                                        | Description                                                                                    |
|-----------------------|---------------------------------------------|------------------------------------------------------------------------------------------------|
| iaddr                 | struct in_addr<br>Upon return =out value    | Out value: IP address                                                                          |
| atmaddr               | struct atm_address_t Upon return =out value | Out value: ATM address, if one exists.                                                         |
| laddr                 | struct atm_laddr_t Upon return =out value   | Out value: local "hardware" address: VPI, VCI, PT. See "The atm_laddr_t Structure" on page 25. |
| flags                 | u_char<br>Upon return =out value            | Out value: entries from Table 2-9.                                                             |

 Table 2-9
 Flags Retrieved by ATMIOC\_GETARPTAB

| Flag     | Description                                                                  |
|----------|------------------------------------------------------------------------------|
| COMPL    | The ATM address for this IP address has been obtained.                       |
| CONN     | The connection has been established for the VC.                              |
| NAK      | The ATMARP server has responded that it does not recognize this endpoint.    |
| NOSNAP   | The VC is not using LLC/SNAP encapsulation.                                  |
| PEND     | The connection has not yet been established; it is pending setup completion. |
| PVC      | The VC is a permanent virtual channel, not a switched one.                   |
| VALIDATE | The IP address is in the process of being validated with InverseARP.         |

### **Relevant Structures**

The atmsioc\_t is described below, for reference. The atm\_arptab\_t structure is described in Table 2-8. The atm\_laddr\_t structure is described on page 25.

The atmsioc\_t, as defined in the *sys/atm\_user.h* file:

```
typedef struct atmsioc {
void *ptr;/* where data is located */
u_int len;/* size of structure at *ptr */
} atmsioc_t;

The atm_arptab_t structure, as defined in the if_atm.h file:
typedef struct atm_arptab {
struct in_addr iaddr;
atm_address_t atmaddr;
atm_laddr_t laddr;
u_char flags;
} atm_arptab_t;
```

### **Errors**

Possible errors include:

EFAULT When attempting to copy the data, an error occurred.

ENODEV The board was not in the UP or DOWN state.

# ATMIOC\_GETVCTAB

The ATMIOC\_GETVCTAB *ioctl()* command retrieves the entire virtual channel table (both transmit and receive VCs). The board must be in the UP state.

# **Usage**

Use the following format:

```
ioctl (fd_atm, ATMIOC_GETVCTAB, &sioc);
```

where *sioc* is an atmsioc\_t structure.

# **Argument Values**

The pointer to *sioc* identifies an instance of an atmsioc\_t structure. The *sioc* should be set up as summarized in Table 2-10.

 Table 2-10
 Recommended Values for ATMIOC\_GETVCTAB's Argument

| Field of atmsioc_t | Recommended Value                      | Comments                                       |
|--------------------|----------------------------------------|------------------------------------------------|
| *ptr               | =pointer to vct[]                      | Pointer to location for retrieved information. |
|                    | Upon return =out value                 | Out value: an array of atm_vcte_t structures.  |
| len                | =sizeof(vct[MAX_FWD_VCS+MAX_RVS_VCS]); | Maximum possible size of the table.            |
|                    | Upon return =out value                 | Out value: length of retrieved table.          |

### **Success or Failure**

If successful, ATMIOC\_GETVCTAB returns zero. The out values should be read.

On failure, the ioctl() returns -1 with an error stored in error. See the "Errors" heading for descriptions of individual errors.

### **Out Values**

The *len* field in the argument (*sioc*) is updated to contain the actual length of the retrieved data, as described in Table 2-10. The retrieved data is written to the array of atm\_vcte\_t structures. Each table entry is one structure, as described in Table 2-11.

 Table 2-11
 Values Retrieved by ATMIOC\_GETVCTAB

| Field of atm_vcte_t | Туре    | Description                                                                                                    |  |  |
|---------------------|---------|----------------------------------------------------------------------------------------------------|--|--|
| cell_hdr            | u_int   | VPI=bits 27:20; VCI=bits 19:4; PT=bits 3:0                                                                                                    |  |  |
| max_cs_pdu_size     | u_int   | Maximum PDU size on this VC.                                                                                                    |  |  |
| burst_size          | u_short | Maximum burst allowed. A burst is the maximum number of back-to-back cells transmitted at peak cellrate (CQ). 32 modulo bucket depth.                           |  |  |
| rate_queue_number   | u_char  | Rate queue ID. The configured rate on this queue is the peak cellrate for this VC.                                                                              |  |  |
| avg_rate_divisor    | u_char  | The peak cellrate is divided by this value to give the averag or sustainable cellrate for the VC (TIQ).                                                         |  |  |
| read_write          | u_char  | VCC-type: VCTE_RW = read+write; VCTE_RO = read-only; VCTE_WO = write-only.                                                                                      |  |  |
| aal_type            | u_char  | AAL-Type: AAL3/4, AAL5, Raw, CBR.                                                                                                    |  |  |
| flags               | u_char  | Flags:  VCTE_IP = VC carries IP traffic; VCTE_NOTRAILERS = no AAL5 trailers  or CRCs are used;  VCTE_NOSNAP = packets are not encapsulated with 802.2 LLC/SNAP. |  |  |
| ifunit_in           | u_char  | Logical network interface number (if_net) that is the endpoint. Only for VCs servicing IP traffic.                                                              |  |  |
| vcte                | u_int   | Local index (number), which was provided by the driver at the time the VC was created.                                                                          |  |  |

#### **Relevant Structures**

The atmsioc\_t structure, as defined in the *sys/atm\_user.h* file and the atm\_vcte\_t structure, as defined in the *sys/atm\_b2h.h* file (which is included in the *sys/atm\_user.h* file), are shown below for reference.

```
typedef struct atmsioc {
void *ptr;
u_int len;
} atmsioc_t;
typedef struct atm_vcte {
u_int cell_hdr;
u_int max_cs_pdu_size;
u_short burst_size;
u_char rate_queue_number;
u_char avg_rate_divisor;
u_char read_write;
u_char aal_type;
u_char flags;
u_char ifunit_in;
u_int vcte;
} atm_vcte_t;
```

### **Errors**

Possible errors include:

EFAULT An error occurred when the driver was copying the data.

EINVAL The *len* specified in the argument is too small to contain the information

being retrieved.

ENODEV The board was not in the UP state.

# ATMIOC\_SETARP

The ATMIOC\_SETARP <code>ioctl()</code> command puts one static mapping for a PVC into the IP-to-ATM address resolution table. This command is required for any VC that had the ATMPVCFL\_IP flag set when the VC was created (with <code>ATMIOC\_CREATEPVC</code>). The VC must already have been created with the <code>ATMIOC\_CREATEPVC</code> call.

### **Usage**

Use the following format:

```
ioctl (fd_atm, ATMIOC_SETARP, &arp);
```

where the file descriptor used for  $fd\_atm$  is relatively unimportant (either the file descriptor from the ATMIOC\_CREATEPVC or an IP socket descriptor can be used), and arp is a struct arpreq.

### **Argument Values**

The argument is a pointer to an arpreq structure, set up as explained in Table 2-12.

 Table 2-12
 Recommended Values for ATMIOC\_SETARP's Argument

| Field of arpreq_t | Recommended Value        | Comments                                                                                                    |
|-------------------|--------------------------|----------------------------------------------------------------------------------------------------|
| arp_pa            | AF_INET and IP address   | Within <i>sa_data</i> field, set the protocol family to AF_INET and provide the IP address of remote system. |
| arp_ha            | atm_laddr_t<br>structure | The local "hardware" address for the PVC. See Table 2-3 for complete details.                                |
| arp_flags         | none                     |                                                                                                    |

#### **Success or Failure**

If successful, ATMIOC\_SETARP returns zero.

On failure, the ioctl() returns -1 with an error stored in error. See the "Errors" heading for descriptions of individual errors.

#### **Relevant Structures**

The arpreq and atm\_laddr\_t structures are described in "Frequently Used Structures" on page 25.

#### **Errors**

Possible errors include:

EADDRINUSE The address resolution table is already full. The current entry request was not added.

EAFNOSUPPORTOne of the *sa\_family* fields within the arpreq indicated an address

family that is not supported. Only AF\_UNSPEC is supported for the arp\_ha information, and only AF\_INET is supported for the arp\_pa

area.

EFAULT An error occurred as the driver was trying to copy the command's

argument.

EINVAL The *port* indicated in the atm\_laddr\_t is invalid, or the *vpi/vci* pair

indicated in the atm\_laddr\_t already exists in the table, or the

specified VC is not flagged for IP use.

ENODEV The board was not in the UP or DOWN state.

# IRIS ATM ioctl() Commands for Switched VCs

This chapter summarizes the IRIS ATM Signalling application interface calls that support switched virtual channels (SVCs). The product includes an example of an application coded in C, /usr/lib/atm/examples/sigtest.c, that uses this SVC API.

The services of the ATM subsystem are accessed through the IRIX character device interface *ioctl()* calls that specify ATM Signalling requests (commands). These calls are described alphabetically in the subsections that follow and are summarized in Table 3-1.

 Table 3-1
 Summary of SVC ioctl() Calls

| Type of Operation                   | Command<br>(or function) | Brd<br>State | Description                                                                                                    | More Info |
|-------------------------------------|--------------------------|--------------|----------------------------------------------------------------------------------------------------|-----------|
| Getting a link to the ATM-subsystem | open()                   | all          | Opens a file descriptor for a cloned device.<br>Must be held open as long as the SVC or the<br>SVC request-queue is active.                                            | page 7    |
| Tearing down a VC                   | close()                  | all          | Closes the file descriptor and causes the VC page 7 to be torn down and all resources released, including graceful rejection of any setup requests in the input queue. |           |
| Activating SVCs as the called party |                          |              |                                                                                                    |           |
|                                     | ATMIOC_REGISTER          | up/dn        | Creates a request queue for incoming setup requests. Setup requests that match the specified traffic contract are accepted.                                            | page 80   |
|                                     | ATMIOC_LISTEN            | up/dn        | Retrieves one setup request from the SVC's request queue.                                                                                                    | page 72   |
|                                     | ATMIOC_ACCEPT            | up/dn        | Accepts a setup request. This results in a new SVC.                                                                                                    | page 64   |
|                                     | ATMIOC_REJECT            | up/dn        | Refuses to accept a setup request.                                                                                                    | page 84   |

 Table 3-1 (continued)
 Summary of SVC ioctl() Calls

| Type of Operation                    | Command (or function) | Brd<br>State | Description                                                                                                    | More Info |
|--------------------------------------|-----------------------|--------------|----------------------------------------------------------------------------------------------------|-----------|
| Activating SVCs as the calling party |                       |              |                                                                                                    |           |
|                                      | ATMIOC_SETUP          | up/dn        | Requests a point-to-point SVC.                                                                                                    | page 86   |
|                                      | ATMIOC_MPSETUP        | up/dn        | Requests a point-to-multipoint SVC and adds the first party.                                                                       | page 75   |
| Maintaining a multipoint SVC         |                       |              |                                                                                                    |           |
|                                      | ATMIOC_ADDPART<br>Y   | up/dn        | Adds one more destination address to a point-to-multipoint SVC.                                                                    | page 67   |
|                                      | ATMIOC_DROPPAR<br>TY  | up/dn        | Drops one destination address from a point-to-multipoint SVC.                                                                      | page 70   |
| Retrieving VC<br>Information         |                       |              |                                                                                                    |           |
|                                      | ATMIOC_GETVCTA<br>B   | up           | Retrieve information about all the open VCs.                                                                                       | page 41   |
| Managing data                        |                       |              |                                                                                                    |           |
|                                      | write()               | up           | Pinned down, 8-byte aligned buffer of any size.  If necessary, ATM subsystem divides data into different packets for transmission. | page 9    |
|                                      | writev()              | up           | Gathers data from a number of buffers for transmission as one or more packets.                                                     | page 9    |
|                                      | read()                | up           | Retrieves incoming data.                                                                                                    | page 8    |

# **Include Files for SVCs**

The following files must be included in any program using the ATM-specific <code>ioctl()</code> calls:

- "sys/atm.h"
- "sys/atm\_user.h"
- "sys/if\_atm.h" (only for applications doing IP-over-ATM)

### Overview

The IRIS ATM Signalling software makes it possible for applications to dynamically set up and tear down switched virtual channels (SVCs) in accordance with the ATM User-Network Interface (ATM UNI) standard. The software consists of the following components that work together to transparently provide support for SVCs:

- driver for the IRIS ATM network controller hardware
- signalling daemon (*atmsigd*) that implements the ATM User-Network Interface "signalling" standard for setting up and tearing down SVCs
- interim local management interface daemon (atmilmid) that implements the ATM User-Network Interface "local management" standard for exchange of status, configuration, and control information, including obtaining ATM addressing information from an adjacent switch

The IRIS ATM driver is the access point for applications using IRIS ATM services, as illustrated in Figure 3-1. Applications use the IRIS ATM application programming interface (API) to place their requests for creating and tearing down SVCs. The driver communicates these requests to the *atmsigd* and *atmilmid* modules, as appropriate. The *atmsigd* and *atmilmid* modules process requests in compliance with the ATM protocols as specified in the *ATM User-Network Interface Specification*.

The *atmsigd* module interfaces with other modules that handle the ATM signalling protocols and communication with the adjacent ATM switch. The ATM Signalling protocol stack consists of three protocols: Q.2931, QSAAL, and AAL5. The software can be configured so that multiple UNIs are created, each with possibly a different configuration.

The *atmilmid* module uses the simple network management protocol (SNMP, RFC 1157) to maintain a management information database (MIB) for each physical ATM connection and to communicate with adjacent ILMI programs. The objects within this MIB are those that are defined in the ILMI section of the ATM User-Network Interface standard. See Chapter 4 for the API calls that retrieve ILMI information.

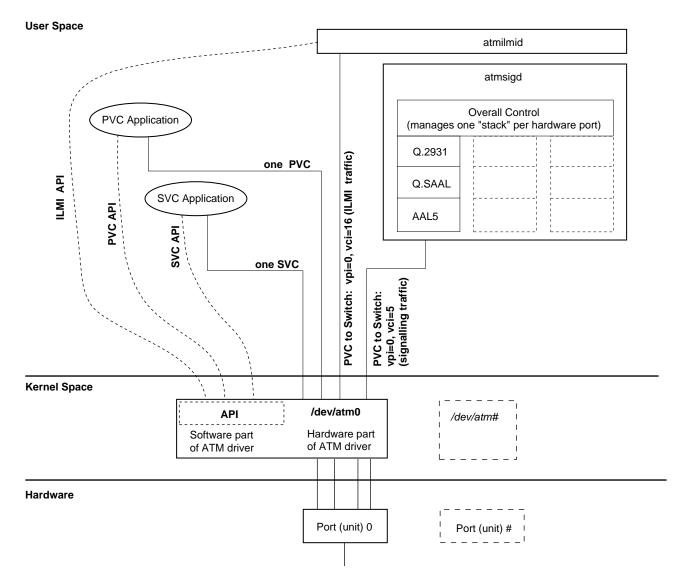

Figure 3-1 Overview of IRIS ATM Software Modules

**Note:** SVCs are created using ATMIOC\_SETUP or ATMIOC\_REGISTER, ATMIOC\_LISTEN, and ATMIOC\_ACCEPT. PVCs are created using ATMIOC\_CREATEPVC.

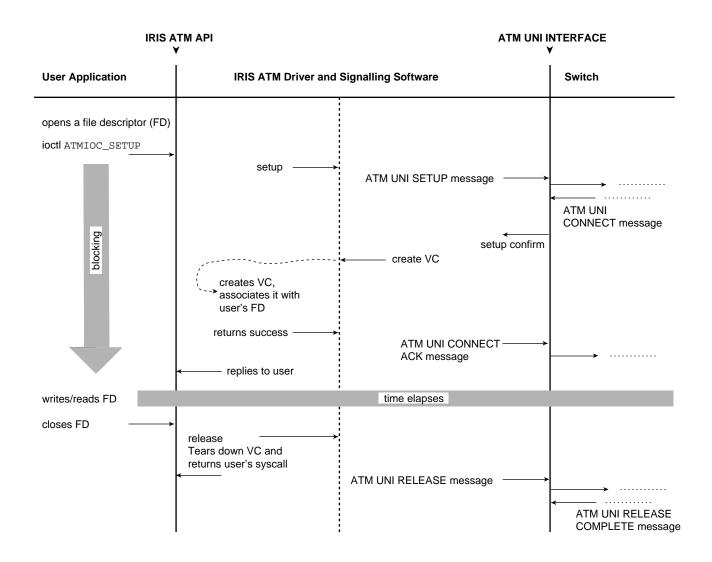

Figure 3-2 Successful Call Setup by Calling User

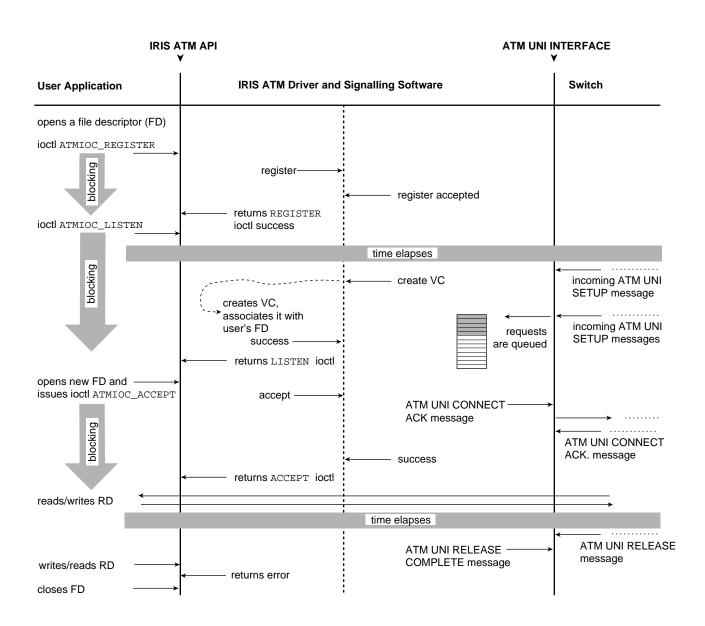

Figure 3-3 Successful Call Setup by Called User

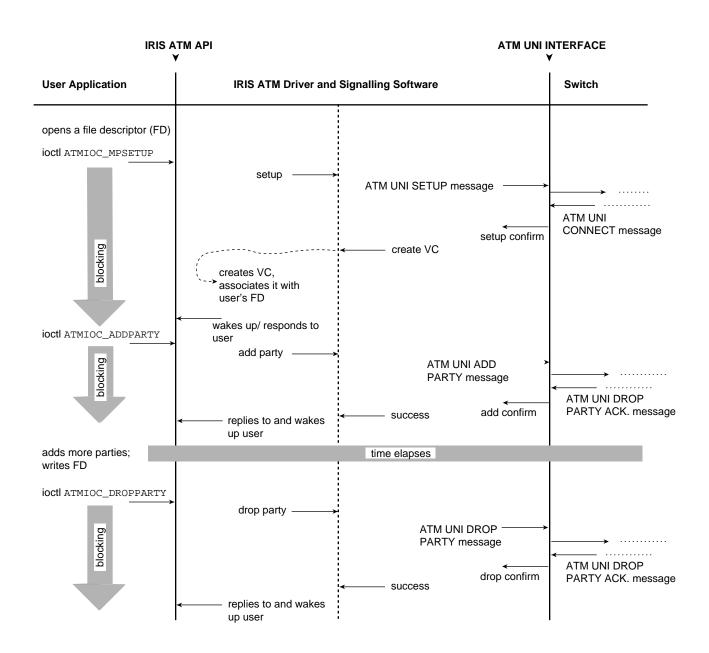

Figure 3-4 Successful Call Setup for Multicast SVC

# **Frequently Used Structures**

The data structures described in this section are used as arguments for many of the ATM Signalling *ioctl()* calls.

# The atm\_address\_t Structure

The atm\_address\_t structure contains an ATM subsystem's network layer address, used for identifying users (the two endpoints) of a VC. Separate addresses are used for the called and the calling ATM subsystems. All fields of this address, except the ESI and SEL fields of the ATM NSAP, are assigned by an endpoint's switch.

Table 3-2 describes the atm\_address\_t structure. The first byte (addrType field) of the structure indicates the type of address: null, ATM NSAP, or native-E.164. The remaining field, addr, contains either a 20-byte ATM NSAP address (array of characters) or a variable-length E.164 address structure.

**Table 3-2** The *atm\_address\_t* Structure

| Field    | Туре          | Values                                                                                  |  |
|----------|---------------|-----------------------------------------------------------------------------------------|--|
| addrType | char          | NULLADDR_TYPE: no address is specified. NSAP_TYPE E164_TYPE                             |  |
| addr     | union         | One of the structures below:                                                            |  |
| nsap     | array of char | atm_nsap_t[20]: an array of 20 numerals. Table 3-3 and Figure 3-5 provide more details. |  |
| e164     | struct        | atm_e164_t: variable length structure (as described in next 2 rows).                    |  |
| len      | char          | Number of valid digits in addr[] array.                                                 |  |
| addr[15] | array of char | Up to 15 digits encoded in IA5 characters. Appendix B describes the IA5 character set.  |  |

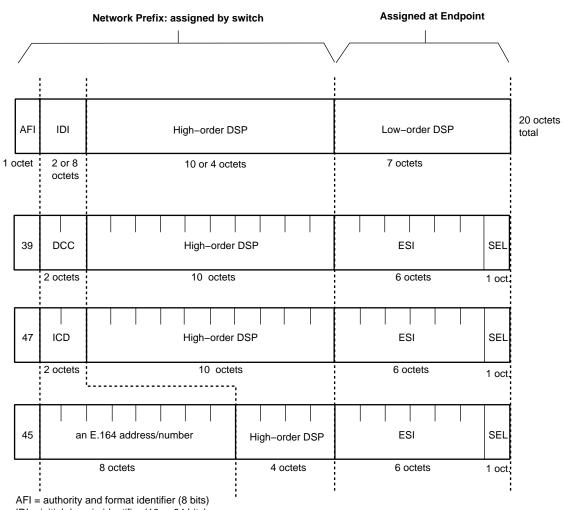

IDI = initial domain identifier (16 or 64 bits)

DSP = domain specific part (136 or 88 bits)

DCC = data country code (16 bits)

ICD = international code designator (16 bits)

ESI = end system identifier; can be a MAC address (48 bits) IRIS ATM registers port's MAC addresss for this field.

SEL = end system selector; defined by local system, not by ATM standard (8 bits)
IRIS ATM software makes this field match the logical network interface number,
so atm1 uses SEL=0x01 and atm47 uses SEL=0x2F.

Figure 3-5 ATM NSAP Format

**Table 3-3** Contents for Fields of ATM NSAP

| AFI Value <sup>a</sup> |    | IDI Content <sup>1</sup><br>(data size, field length)                                                                                                    | DSP<br>Length | Total Length of<br>NSAP When in<br>This Format |
|------------------------|----|----------------------------------------------------------------------------------------------------|---------------|------------------------------------------------|
| AFI_DCC                | 39 | An ISO DCC value, which is a data country code from ISO 3166 (3-digit code, represented by 2 octets in which the unused least-significant 4 bits are set to ones).          | 17 octets     | 20 octets                                      |
| AFI_E164               | 45 | An E.164 address/number (up to 15 digits, represented by 8 octets in which the least significant four bits are ones, and any unused most-significant bits are set to zeros) | 11 octets     | 20 octets                                      |
| AFI_ICD                | 47 | An ISO ICD value, which is an international code designator from ISO 6523 (4-digit code, represented by 2 octets)                                                           | 17 octets     | 20 octets                                      |

a. Encoded in binary-coded decimal (BCD) format, where each four bits encodes one decimal numeral. For example,  $0001 \ 0010$  (binary) represents 12 decimal. Binary values 0xA to 0xF are invalid for BCD encoding.

### From the *sys/atm\_user.h* file:

```
typedef struct atm_address {
    #define NULLADDR_TYPE 0 /* No address specified */
    #define NSAP_TYPE 0x02
    #define E164_TYPE 0x11
    char addrType; /* one of the above types */
    union {
        nsap_address_t nsap;
        e164_address_t e164;
    } addr;
    } atm_address_t;

#define AFI_DCC 0x39
    #define AFI_ICD 0x47
#define AFI_E164 0x45

typedef char nsap_address_t[20];
```

```
typedef struct e164_address {
unsigned char len;
char addr[15];
} e164_address_t;
```

## The cellrate\_t Structure

The cellrate\_t structure is used to specify an SVC's transmission rate and other traffic contract parameters. The user selects one of the cellrate types listed in Table 3-4, and specifies that selection in the first byte of the cellrate\_t structure, described in Table 3-5. The format for the remaining portions of the cellrate\_t structure depends on the content of the cellrate\_type field. The various formats are described in Table 3-5. The specified peak cellrate must match one of the rates on the board's transmission rate queues. See "Characteristics of the ATM-OC3c Hardware" in Chapter 1 for a description of the transmission rate queues and how they are configured..

**Table 3-4** Values for Cellrate Type

| Value for <i>cellrate_type</i> Field | Description                                                                                                    |  |
|--------------------------------------|----------------------------------------------------------------------------------------------------|--|
| CRT_NULL                             | Zero bandwidth.                                                                                                    |  |
| CRT_PEAK_AGG                         | Aggregate peak cellrate for CLP0+1.                                                                                  |  |
| CRT_PSB_AGG                          | Aggregate peak cellrate, sustainable cellrate, and max burst size for CLP 0+1.                                       |  |
| CRT_BEST_EFFORT                      | Peak cellrate for CLP0+1 with best-effort indication.                                                                |  |
| CRT_PEAK                             | Not supported in this release. Peak cellrates for CLP0 and CLP0+1.                                                   |  |
| CRT_PEAK_TAG                         | Not supported in this release. Same as above with tagging requested.                                                 |  |
| CRT_PSB                              | Not supported in this release. Peak cellrate for CLP0+1, sustainable cellrate for CLP0, maximum burst size for CLP0. |  |
| CRT_PSB_TAG                          | Not supported in this release. Same as above with tagging requested.                                                 |  |

**Table 3-5** The *cellrate\_t* Structure

| Field         | Туре   | Values                                                                                                    |  |
|---------------|--------|----------------------------------------------------------------------------------------------------|--|
| cellrate_type | char   | From Table 3-4                                                                                                    |  |
| rate          | union  | One of the formats (structures) below:                                                                                                    |  |
| pcr_01        | struct | Use with CRT_PEAK_AGG and CRT_BEST_EFFORT                                                                                                    |  |
| pcr01         | int    | Peak cellrate for CLP 0+1, in cells per second. IRIS ATM subsystem assigns VC to a low-priority rate queue that is equal to or slower than the rate specified; if necessary, driver divides one of the configured rates to create a slower rate. If the specified rate is slower than the slowest configured low-priority rate queue divided by 64, then the rate cannot be supported. |  |
| psb_01        | struct | Use with CRT_PSB_AGG.                                                                                                    |  |
| pcr01         | int    | Peak cellrate for CLP 0+1, in cells per second. If all high-priority queues are used, this must match one of the configured rates.                                                                                                    |  |
| scr01         | int    | Sustainable cellrate for CLP 0+1, in cells per second. Sustainable CR for CLP 0+1. PCR divided by SCR must be equal to or less than 64.                                                                                                    |  |
| mbs01         | int    | Maximum burst size for CLP 0+1, in cells per burst. Valid values are multiples of 32 between 1 and 2048, inclusive. Zero is invalid.                                                                                                    |  |

## From the *sys/atm\_user.h* file:

```
typedef struct {
  char cellrate_type; /* a value from Table 3-4 */

union {
  /* for cellrate_type = CRT_PEAK, CRT_PEAK_TAG */
  struct {
  int pcr0;
  int pcr01;
  } pcr_0_01;

  /* for cellrate_type = CRT_PEAK_AGG, CRT_BEST_EFFORT */
  struct {
  int pcr01;
  } pcr_01;
```

```
/* for cellrate_type = CRT_PSB, CRT_PSB_TAG */
struct {
  int pcr01;
  int scr0;
  int mbs0;
  } psb_0_01;

/* for cellrate_type = CRT_PSB_AGG */
  struct {
  int pcr01;
  int scr01;
  int mbs01;
  } psb_01;

} rate;
} cellrate_t;
```

## The reject\_reason\_t Structure

Many of the *ioctl()* SVC commands provide causal information returned from the ATM network when a signalling message fails or is rejected. The structure used for this information is reject\_reason\_t, summarized in Table 3-6.

Table 3-6The reject\_reason\_t Structure

| Field    | Туре          | Values                                                                                                    |
|----------|---------------|----------------------------------------------------------------------------------------------------|
| location | char          | Identifies where along the VCC the failure or rejection occurred. Table 3-7 lists the values for this field. |
| cause    | char          | Describes the reason for the failure. Appendix C lists the values for this field.                            |
| diags[4] | array of char | Reserved for future use. Does not contain valid data.                                                        |

 Table 3-7
 Values for Location Field In reject\_reason\_t

| Text                                   | Value for <i>location</i> Field |
|----------------------------------------|---------------------------------|
| User                                   | 0x00                            |
| Private network serving the local user | 0x01                            |

**Table 3-7** Values for Location Field In *reject\_reason\_t* 

| Text                                    | Value for <i>location</i> Field |
|-----------------------------------------|---------------------------------|
| Public network serving the local user   | 0x02                            |
| Transit network                         | 0x03                            |
| Public network serving the remote user  | 0x04                            |
| Private network serving the remote user | 0x05                            |
| International network                   | 0x07                            |
| Network beyond interworking point       | 0x0A                            |

## From the *sys/atm\_user.h* file:

```
typedef struct {
char cause;/* value from Table C-1 or Table C-2 */
char location;/* value from Table 3-7 */
char diags[4];/* reserved for future use */
} reject_reason_t;
```

## The QOS Variables

The one-byte quality of service variables (*fwdQOS* and *bwdQOS*) are used in a number of ATM Signalling commands to specify the forward and backward ATM service classes. Table 3-8 summarizes the valid values.

Table 3-8Values for QOS Variables

| Text        | Value for QOS<br>Variable | Description                       |
|-------------|---------------------------|-----------------------------------|
| QOS_CLASS_0 | 0                         | Use with best-effort traffic.     |
| QOS_CLASS_1 | 1                         | Use with constant bit rate (CBR). |
| QOS_CLASS_2 | 2                         | Use with variable bit rate (VBR). |
| QOS_CLASS_3 | 3                         | Use for connection-oriented data. |
| QOS_CLASS_4 | 4                         | Use for connectionless data.      |

## The BLLI Variable

The *blli* variable is used in a number of ATM Signalling commands to specify or communicate the ATM UNI broadband low layer information (BLLI) for a VCC. Calling parties can specify one to three BLLI options in their setup requests; after the request succeeds the single negotiated BLLI option is returned in the first element of the array. Called parties register for one option. Each BLLI value can be registered (with ATMIOC\_REGISTER) by only one process at a time. (This does not mean one VC, since by forking, the registered process can support multiple VCs, as explained in the section describing the ATMIOC\_ACCEPT command.) Table 3-9 summarizes the supported BLLI values.

When the BLLI\_ANY value is specified in an ATMIOC\_REGISTER call, any incoming BLLI value from the other party is accepted (including null BLLI). Use of all other values requires that the other party's specified BLLI selection match exactly; if there is no match, the IRIS ATM software rejects the connection request and does not place it on reception queue.

**Table 3-9** Values for *BLLI* Variable

| Text            | Value for<br>blli Variable | Description                                                                                                    |
|-----------------|----------------------------|----------------------------------------------------------------------------------------------------|
| BLLI_NULL       | 0                          | Null low layers. When used with ATMIOC_SETUP, always results in a negotiated BLLI of null. When used with ATMIOC_REGISTER, matches only to an incoming null BLLI.                                                                       |
| BLLI_ANY        | 1                          | Any BLLI. Not valid for ATMIOC_SETUP. With ATMIOC_REGISTER, matches any BLLI, including null, on incoming setup requests.                                                                                                    |
| BLLI_LLC2       | 2                          | Level 2 LLI = LLC. Whenever IP-over-ATM is enabled, this BLLI is registered (occupied) by the IP stack (the input queues for logical IP network interfaces), so other processes cannot receive on it. Additional ATMIOC_REGISTERs fail. |
| BLLI_LE_C       | 3                          | LAN Emulation control                                                                                                    |
| BLLI_LE_ENET    | 4                          | LAN Emulation 802.3 data                                                                                                    |
| BLLI_LE_ENET_MC | 5                          | LAN Emulation 802.3 multicast                                                                                                    |

**Table 3-9** Values for *BLLI* Variable

| Text          | Value for blli Variable | Description                   |
|---------------|-------------------------|-------------------------------|
| BLLI_LE_TR    | 6                       | LAN Emulation 802.5 data      |
| BLLI_LE_TR_MC | 7                       | LAN Emulation 802.5 multicast |

### The bearerClass Variable

The one-byte bearerClass variable is used in a number of ATM Signalling commands to specify the broadband bearer (also called transport or network) capability. Table 3-10 summarizes the valid values. See ATM UNI 3.1, Appendix F, for usage guidelines.

 Table 3-10
 Values for bearerClass Variables

| Text          | Value for<br>bearerClass<br>Variable | Description                                                                                    |
|---------------|--------------------------------------|------------------------------------------------------------------------------------------------|
| BCOB_A        | 1                                    | For use with non-ATM endpoints. Intermediate network nodes may map the data to another format. |
| BCOB_C        | 2                                    | For use with non-ATM endpoints. Intermediate network nodes may map the data to another format. |
| BCOB_X_UNSPEC | 3                                    | Use for best-effort ATM traffic.                                                               |
| BCOB_X_CBR    | 4                                    | Use for constant bit rate (CBR) ATM traffic.                                                   |
| BCOB_X_VBR    | 5                                    | Use for variable bit rate (VBR) ATM traffic.                                                   |

## The MaxCSDU Variables

CSDU is a shortened version of CPCS-SDU, which stands for common-part convergence sublayer service data unit. The two-byte MaxCSDU integer value specifies the maximum size for the data units (packets) at the convergence sublayer of the AAL layer. This variable is subject to negotiation during connection setup, so the MaxCSDU sizes that are actually used are not necessarily those requested with the SETUP, MPSETUP, or REGISTER command.

Valid values range from 8 to 0x2FF8, and must be divisible by 8.

Separate MaxCSDU sizes are specified for the forward and the back channels of a VC. The *fwdMaxCSDU* size specifies a maximum packet size for the forward channel (that is, the channel on which the calling party transmits and the called party receives). The *bwdMaxCSDU* size specifies a maximum packet size for the back channel (that is, the channel on which the calling party receives and the called party transmits).

**Note:** "Forward" and "back" are always labeled from the calling party's viewpoint.

## **SVC Code Sample**

An extensive sample of ATM-over-SVC code is provided in the file /usr/lib/atm/examples/sigtest.c.

## **SVC Commands**

This section describes each ATM SVC *ioctl()* command in detail. The commands are organized alphabetically.

**Note:** In these descriptions, *forward* refers to the channel carrying data from the calling party to the called party, while *backward* refers to the channel carrying data (in the opposite direction) from the called party to the calling party.

## ATMIOC ACCEPT

The ATMIOC\_ACCEPT <code>ioctl()</code> command accepts a connection setup request that has already been retrieved by an ATMIOC\_LISTEN. The file descriptor used in this call must be a <code>new</code> file descriptor for the same device used in the <code>ATMIOC\_REGISTER</code> call. The application must block until the ATM software replies, which it does when an ATM UNI CONNECT ACKNOWLEDGE message returns from the calling party. The request is not removed from the queue until the call setup has completed (either by creating the SVC or by acknowledging a rejection). While waiting for the CONNECT ACKNOWLEDGE, the program that made the <code>ioctl()</code> call is put to sleep.

Invoking this ioctl() causes the ATM Signalling software to generate an ATM UNI CONNECT message. (An atmioc\_listen ioctl() must have completed successfully before the atmioc\_accept can be invoked.) If the application wants to open multiple SVCs simultaneously for the associated traffic contract, it forks the new file descriptor  $(new\_fd\_atm)$  as soon as the atmioc\_accept returns. At that point, the application can retrieve (do an atmioc\_listen) and accept (atmioc\_accept) the next item on the queue. The application can receive (read()) data from all its open SVCs.

When the application wants to close a receiving SVC (accept no more requests), it simply closes the file descriptor. If one or more child processes have been forked, and they are still running, they must be killed or must also close their file descriptors. When the original file descriptor is closed, the ATM Signalling software generates an ATM UNI RELEASE message to the calling party.

### Usage

Use the following format:

```
open (new_fd_atm, O_RDWR);
ioctl (new_fd_atm, ATMIOC_ACCEPT, &accept);
<wait for return, proceed as described in the next paragraph>
```

where *new\_fd\_atm* is a new read-write file descriptor for the same ATM device used in the ATMIOC\_REGISTER call, and *accept* is an atm\_accept\_t structure.

Once the ATMIOC\_ACCEPT returns, one of the following actions must be taken:

- If it is desirable to continue accepting other calls on this SVC (specifically its BLLI value), the process should fork, then the parent process should close its copy of the <code>new\_fd\_atm</code> that was used in the <code>ATMIOC\_ACCEPT</code>. The parent process goes back to blocking on the <code>ATMIOC\_LISTEN</code> call and processing new connection requests as they appear on the SVC's queue. The child process should close its copy of the <code>ATMIOC\_LISTEN</code>'s file descriptor and use the open connection until it is finished, at which time it simply closes its file descriptor.
- If this is the only call for this SVC, the process should close the file descriptor from the ATMIOC\_LISTEN so that no more incoming calls are enqueued. This releases the BLLI value associated with that SVC for registration by another process. The process can then proceed to read() and write() the new\_fd\_atm.

### **Argument Values**

The atm\_accept\_t structure should be prepared as described in Table 3-11.

 Table 3-11
 Recommended Values for ATMIOC\_ACCEPT's Argument

| Field in atm_accept_t | Туре | Values                                |
|-----------------------|------|---------------------------------------|
| userHandle            | int  | The out value from the ATMIOC_LISTEN. |
| callHandle            | int  | The out value from the ATMIOC_LISTEN. |

### **Success or Failure**

If successful, ATMIOC\_ACCEPT returns zero.

On failure, the *ioctl()* returns -1 with an error stored in error. See the "Errors" heading for descriptions of individual errors.

### **Relevant Structures**

From the *sys/atm\_user.h* file:

```
typedef struct {
int userHandle;
int callHandle;
} atm_accept_t;
```

### **Errors**

Possible errors include:

EINTR While waiting for the accept call to complete from over the network, the

*ioctl()* was interrupted unexpectedly.

EINVAL The file descriptor was already bound (for example, with

ATMIOC\_CREATEPVC, ATMIOC\_SETUP, ATMIOC\_MPSETUP, or

ATMIOC\_ACCEPT). Or, the *userHandle* or *callHandle* was invalid or belonged to a different application. Or, the supplied *userHandle* did not identify a registered queue. Or, the ATM software discovered that the

queue was empty.

ENOTCONN The connection request is no longer valid. It has timed out or, has been

released by the calling party.

EFAULT An error occurred when the ATM software attempted to read the call's

argument.

ENOSPC The driver was not able to allocate a *userHandle* to the new file descriptor

for the SVC.

ENODEV The board was not in the UP or DOWN state. Or, the port was not

operational.

## ATMIOC\_ADDPARTY

The ATMIOC\_ADDPARTY <code>ioctl()</code> is invoked by a calling party to cause the ATM Signalling software to add another party to an already existing point-to-multipoint connection. The ATM Signalling software issues an ATM UNI ADDPARTY message. No backward channel is created for this SVC.

### Usage

Use the following format:

ioctl (mp\_fd\_atm, ATMIOC\_ADDPARTY, &addparty);

where  $mp\_fd\_atm$  is the same file descriptor used in the ATMIOC\_MPSETUP call and addparty is an atm\_addparty\_t structure.

## **Argument Values**

The atm\_addparty\_t structure should be prepared as described in Table 3-12.

 Table 3-12
 Recommended Values for ATMIOC\_ADDPARTY's Argument

| Field in<br>atm_addparty_t | Туре                                 | Values                                                                                                    |
|----------------------------|--------------------------------------|----------------------------------------------------------------------------------------------------|
| addparams                  | struct                               | An addpartyparams_t structure as described below:                                                                                                    |
| calledNumber               | struct                               | See "The atm_address_t Structure" on page 54.                                                                                                    |
|                            | int                                  | A locally unique tag, supplied by the program making this call. The handle is for identifying each party on an existing multipoint connection or connection request. User is responsible for ensuring that all its active tags are unique within its own "world." This value is not used in any meaningful way by the ATM Signalling software.                                                                                                    |
| reject                     | struct<br>Upon failure<br>=out value | See "The reject_reason_t Structure" on page 59. Out value: if the add request fails to create an SVC, this structure contains the reason. A zero indicates that the failure occurred in the driver (before contacting the ATM Signalling daemon). A non-zero value indicates that the failure or rejection occurred at the called endpoint or at an intermediate system. The <i>cause</i> field identifies the cause for the failure as described in Appendix C. |

### Success or Failure

If successful, ATMIOC\_ADDPARTY returns zero.

When a failure occurs within the driver, the <code>ioctl()</code> returns -1 with an error stored in <code>errno</code>. See the "Errors" heading for descriptions of individual errors. When the error occurs within the driver, the <code>reject</code> field is zero. When a failure is due to a negative response from the network, the <code>ioctl()</code> wakes the sleeping program and returns -1 with an EIO error stored in <code>errno</code>. The <code>reject</code> out value should be read.

### **Out Values**

When the *ioctl()* fails to create a VCC for the party, the out value in the reject field of the argument contains one of the causes described in Appendix C. A *reject* field of zero indicates that the *ioctl()* failed within the driver (not due to a negative response from the network).

### **Relevant Structures**

The atm\_address\_t and reject\_reason\_t structures are described in "Frequently Used Structures" on page 54.

From the *sys/atm\_user.h* file:

```
typedef struct {
  addpartyparams_t addparams;
  reject_reason_t reject;
} atm_addparty_t;

typedef struct {
  atm_address_t calledNumber;
  int partyHandle;
} addpartyparams_t;
```

### **Errors**

Possible errors include:

EFAULT An error occurred when the ATM software attempted to read the call's

argument.

EINVAL The SVC associated with the file descriptor is not connected or is not a

multipoint connection (for example, the ATMIOC\_MPSETUP has not been

called or did not succeed).

EIO The add party call was rejected by the network (an intermediate system)

or by the called party. The reasons have been written into the *reject* field of the argument (which is a reject\_reason\_t structure). See "The

reject\_reason\_t Structure" on page 59 and Appendix C.

ENODEV The board was not in the UP or DOWN state. Or, the port was not

operational.

## ATMIOC\_DROPPARTY

The ATMIOC\_DROPPARTY *ioctl()* is invoked by a calling party to cause the ATM Signalling software to drop a called party from an existing point-to-multipoint connection. This *ioctl()* causes the ATM Signalling software to issue an ATM UNI DROPPARTY message.

### **Usage**

Use the following format:

```
ioctl (mp_fd_atm, ATMIOC_DROPPARTY, &dropparty);
```

where  $mp\_fd\_atm$  is the same file descriptor used in the ATMIOC\_MPSETUP or ATMIOC\_ADDPARTY call that was used to add the party, and *dropparty* is an  $atm\_dropparty\_t$  structure.

### **Argument Values**

The atm\_dropparty\_t structure should be prepared as described in Table 3-13.

 Table 3-13
 Recommended Values for ATMIOC\_DROPPARTY's Argument

| Field in atm_dropparty_t | Туре | Values                                                                        |
|--------------------------|------|-------------------------------------------------------------------------------|
| partyHandle              | int  | The tag that was supplied by the program when it added this party to the SVC. |

### **Success or Failure**

If successful, ATMIOC\_DROPPARTY returns zero.

On failure, the *ioctl()* returns -1 with an error stored in errno. See the "Errors" heading for descriptions of individual errors.

### **Relevant Structures**

From the *sys/atm\_user.h* file:

```
typedef struct {
int partyHandle;
} atm_dropparty_t;
```

### **Errors**

Possible errors include:

EFAULT An error occurred when the ATM software attempted to read the call's

argument.

EINVAL The SVC associated with the file descriptor is not connected or is not a

multipoint connection (for example, the ATMIOC\_MPSETUP has not been

called or did not succeed).

ENODEV The board was not in the UP or DOWN state. Or, the port was not

operational.

## ATMIOC\_LISTEN

The ATMIOC\_LISTEN <code>ioctl()</code> command retrieves connection setup requests from the input queue created by the <code>ATMIOC\_REGISTER</code> call. The program calling this <code>ioctl()</code> must block until the ATM software replies, which it does whenever there is a request on the queue. If there are currently no requests waiting, the caller of the <code>ioctl()</code> is put to sleep and awakened when a request becomes available.

Each invocation of this *ioctl()* retrieves the topmost (longest awaiting) item on the queue. Each retrieval provides identification tags (handles) and the negotiated traffic contract for the SVC, which may be different from the parameters specified in the ATMIOC\_REGISTER call. The request is not actually removed from the queue until the request has been completely processed by an ATMIOC\_ACCEPT or ATMCIO\_REJECT.

**Note:** An ATMIOC\_REGISTER *ioctl()* must have completed successfully before ATMIOC\_LISTEN can be invoked.

## **Usage**

Use the following format:

```
ioctl (reg_fd_atm, ATMIOC_LISTEN, &listen);
```

where *reg\_fd\_atm* is the file descriptor used in the ATMIOC\_REGISTER call, and *listen* is an atm\_listen\_t structure.

### **Argument Values**

The argument is a pointer to an empty atm\_listen\_t structure (described in Table 3-14.

### **Success or Failure**

If successful, ATMIOC\_LISTEN returns zero. The out values should be read.

On failure, the *ioctl()* returns -1 with an error stored in errno. See the "Errors" heading for descriptions of individual errors.

### **Out Values**

When the ATMIOC\_LISTEN *ioctl()* completes successfully, each field of the call's argument contains information about one connection setup request from the input queue for the SVC associated with the file descriptor. The retrieved information describes the traffic contract for the connection, as described in Table 3-14.

 Table 3-14
 Values Retrieved by ATMIOC\_LISTEN

| Field in atm_listen_t | Туре    | Values                                                                                                    |
|-----------------------|---------|----------------------------------------------------------------------------------------------------|
| userHandle            | int     | Unique value provided by the ATM Signalling software to identify the application that invoked the ATMIOC_LISTEN. The value must be used in future <code>ioctl()</code> calls for this SVC. |
| callHandle            | int     | Unique value provided by the ATM Signalling software to identify this connection (SVC). The value must be used in future <i>ioctl()</i> calls for this SVC.                                |
| fwdMaxCSDU            | u_short | The negotiated <i>fwdMaxCSDU</i> for the SVC. Value is always equal to or smaller than the value specified in the ATMIOC_REGISTER. See "The MaxCSDU Variables" on page 62.                 |
| bwdMaxCSDU            | u_short | The negotiated <i>bwdMaxCSDU</i> for the SVC. Value is always equal to or smaller than the value specified in the ATMIOC_REGISTER. See "The MaxCSDU Variables" on page 62                  |
| blli                  | char    | The blli value for the SVC. See "The BLLI Variable" on page 61.                                                                                                    |
| caller                | struct  | The ATM address of the calling party as taken from the setup request. See "The atm_address_t Structure" on page 54.                                                                        |
| xmitcellrate          | struct  | The cellrate for the SVC. See "The cellrate_t Structure" on page 57.                                                                                                    |

### **Relevant Structures**

The atm\_listen\_t structure is described in Table 3-14. The atm\_address\_t and cellrate\_t structures, and the MaxCSDU and blli variables are described in "Frequently Used Structures" on page 54.

From the *sys/atm\_user.h* file:

```
typedef struct {
int userHandle;
int callHandle;
u_short fwdMaxCSDU;
u_short bwdMaxCSDU;
char blli;
atm_address_t caller;
cellrate_t xmitcellrate;
} atm_listen_t;
```

### **Errors**

Possible errors include:

EFAULT An error occurred when the ATM software was accessing the call's

argument.

EINTR While waiting for a request to appear on the queue, the call was

interrupted unexpectedly.

ENODEV The board was not in the UP or DOWN state. Or, the port was not

operational.

## ATMIOC\_MPSETUP

The ATMIOC\_MPSETUP *ioctl()* is invoked by a calling party to cause the ATM Signalling software to initiate an ATM UNI SETUP request message for the first party on a point-to-multipoint channel. No backward channel is created, so the device must be write-only. The application must block until the ATM driver replies, which it does when the SVC is either ready to use or has been refused. The driver puts the calling process to sleep until the call is complete or has been rejected.

When the remote endpoint accepts the connection request, the driver wakes the caller up and returns the negotiated traffic contract, which can be different (smaller) than what was specified in the call. Once open, the SVC is accessed by *write()*s to the specified file descriptor. The file descriptor opened for the ATM device (*fd\_atm*) should be writable only.

To add additional parties and drop individual parties on this SVC, use the ATMIOC\_ADDPARTY and ATMIOC\_DROPPARTY commands.

To tear down (clear) this SVC, the application uses the ATMIOC\_DROPPARTY command for each party that has been added to the SVC. This causes the ATM Signalling software to generate an ATM UNI DROPPARTY message for each party, until only one party remains, at which point a RELEASE message is generated. After the final party is dropped, the application can close the file descriptor.

**Note:** If the application closes the file descriptor without calling ATMIOC\_DROPPARTY for each party, the software still gracefully releases and tears down the SVC.

### **Usage**

Use the following format:

```
ioctl (fd_atm, ATMIOC_MPSETUP, &mpsetup);
```

where *fd\_atm* is a write-only file descriptor for the desired ATM hardware, and *mpsetup* is an atm\_mpsetup\_t structure.

## **Argument Values**

The atm\_mpsetup\_t structure should be prepared as described in Table 3-15.

 Table 3-15
 Recommended Values for ATMIOC\_MPSETUP's Argument

| Field in      | Туре                                                      | Values                                                                                                    |  |
|---------------|-----------------------------------------------------------|----------------------------------------------------------------------------------------------------|--|
| atm_mpsetup_t |                                                           |                                                                                                    |  |
| mpcallparams  |                                                           |                                                                                                    |  |
| called Number | struct                                                    | See "The atm_address_t Structure" on page 54.                                                                                                    |  |
| callingNumber | nber struct See "The atm_address_t Structure" on page 54. |                                                                                                    |  |
| fwdCSDU       | u_short<br>Upon return<br>=out value                      | See "The MaxCSDU Variables" on page 62 Out value: when the <i>ioctl()</i> returns successfully, this field contains the negotiated value, which may be smaller than the original value.               |  |
| fwdCellRate   | struct                                                    | See "The cellrate_t Structure" on page 57.                                                                                                    |  |
| fwdQOS        | char                                                      | See "The QOS Variables" on page 60.                                                                                                    |  |
| blliCount     | char                                                      | 0-3. Number of BLLI values in <i>blli[]</i> field. When this count is set to zero, the software specifies BLLI_NULL (which is the same as setting <i>blliCount</i> =1 and <i>blli[0]</i> =BLLI_NULL). |  |
| blli[3]       | char<br>Upon return<br>=out value                         | See "The BLLI Variable" on page 61 Out value: <i>blli[0]</i> indicates the BLLI selected for this VCC which may be any of the original selections.                                                    |  |
| bearerClass   | char                                                      | See "The bearerClass Variable" on page 62.                                                                                                    |  |
| sscsType      | char                                                      | Zero. Reserved for future use.                                                                                                    |  |
| bhli          | char                                                      | Zero. Reserved for future use.                                                                                                    |  |

 Table 3-15 (continued)
 Recommended Values for ATMIOC\_MPSETUP's Argument

| Field in atm_mpsetup_t | Туре                             | Values                                                                                                    |
|------------------------|----------------------------------|----------------------------------------------------------------------------------------------------|
| partyHandle            | int                              | A locally unique tag supplied by the program making this call. The handle is for identifying each party on an existing multipoint connection or connection request. User is responsible for ensuring that all its active tags are unique within its own "world." This value is not used in any meaningful way by the ATM Signalling software.                                                                                                    |
| reject                 | struct  Upon failure  =out value | See "The reject_reason_t Structure" on page 59. Out value: if the setup request fails to create an SVC, this structure contains the reason. A zero indicates that the failure occurred in the driver (before contacting the ATM Signalling daemon). A non-zero value indicates that the failure or rejection occurred at the called endpoint or at an intermediate system. The <i>cause</i> field identifies the cause for the failure as described in Appendix C. |

### **Success or Failure**

If successful, ATMIOC\_MPSETUP returns zero. The out values should be read.

When a failure occurs within the driver (before it has placed the request onto the network), the <code>ioctl()</code> returns -1 with an error stored in <code>errno</code>. See the "Errors" heading for descriptions of individual errors. Under this condition, the <code>reject</code> field is zero. When a failure is due to a negative response from the network, the <code>ioctl()</code> wakes the sleeping program and returns -1 with an EIO error stored in <code>errno</code>. The <code>reject</code> out value contains information about the network's reason for the failure, so it should be read.

### **Out Values**

When the <code>ioctl()</code> is successful, the calling party should check the values in the <code>fwdMaxCSDU</code> and <code>blli[0]</code> fields of the call's argument to discover the negotiated parameters. If the new values are acceptable, the calling party can start using the SVC. If the traffic contract is unacceptable (which really should not ever occur since the negotiated values are always lower), the application should close the file descriptor to close the connection. This action causes the IRIS ATM signalling subsystem to generate a RELEASE.

When the *ioctl()* fails to create an SVC, the out value in the reject field of the argument contains one of the causes described in Appendix C. A *reject* field of zero indicates that the *ioctl()* failed within the driver (not due to a negative response from the network).

### **Relevant Structures**

The atm\_address\_t, cellrate\_t, and reject\_reason\_t structures, and the MaxCSDU, QOS, bearerClass, and blli variables are described in "Frequently Used Structures" on page 54.

From the *sys/atm\_user.h* file:

```
typedef struct {
mpcallparams_t callparams;
reject_reason_t reject;
} atm_mpsetup_t;
typedef struct {
atm_address_t calledNumber;
atm_address_t callingNumber;
u_short fwdMaxCSDU;
cellrate_t fwdCellRate;
char fwdQOS;
char blliCount;
char blli[3];
char bearerClass;
char sscsType; /* reserved*/
char bhli; /* reserved*/
int partyHandle;
} mpcallparams_t;
```

### **Errors**

Possible errors include:

EFAULT An error occurred when the ATM software attempted to read the call's

argument.

EINTR While waiting for a response from the switch, the driver was

interrupted. The setup request cannot be completed. Try again.

EINVAL The file descriptor was already bound (for example, with

ATMIOC\_CREATEPVC, ATMIOC\_SETUP, ATMIOC\_MPSETUP, or

ATMIOC\_ACCEPT). Or the access mode (read/write) was incorrect.

EIO The setup call was rejected by the network (an intermediate system) or

by the called party. The reasons have been written into the *reject* field of the argument (which is a reject\_reason\_t structure). See "The

reject\_reason\_t Structure" on page 59 and Appendix C.

ENODEV The board was not in the UP or DOWN state.

Or, the port was not operational.

ENOSPC The driver was not able to allocate a *userHandle* to the SVC.

## ATMIOC\_REGISTER

The ATMIOC\_REGISTER <code>ioctl()</code> is invoked by an application to inform the IRIS ATM Signalling software of its presence and readiness as a called party. The file descriptor must be open for read-write access. The application must block until the ATM driver replies, which it does when the SVC is either ready to use or has been refused. The driver puts the calling process to sleep until the software has completed the SVC registration. When the ATM subsystem replies to this <code>ioctl()</code>, the application should immediately call <code>ATMIOC\_LISTEN</code> to retrieve the first queued connection request.

Each ATMIOC\_REGISTER call defines a traffic contract. For each registered traffic contract, the ATM subsystem maintains a queue of incoming connection (SVC) setup requests. The ATM Signalling software compares the registered traffic contracts to incoming connection setup request parameters. When the incoming values are higher than the registered values, the software negotiates down to the traffic contract. When the incoming values are equal to or smaller than the traffic contract, the software accepts the setup request and places it on the queue. This <code>ioctl()</code> fails if the specified traffic contract is currently registered.

When this *ioctl()* returns successfully, the ATM Signalling software has created a queue of the length specified by the application and has started queuing incoming connection (ATM UNI SETUP) requests. As long as the file descriptor remains open, the ATM Signalling software continues to queue requests.

When the application no longer wants to accept connection requests for this traffic contract, it simply closes the file descriptor. The ATM Signalling software generates ATM UNI RELEASE messages for the unretrieved requests remaining in the queue, and stops accepting requests for the associated traffic contract. Once the file descriptor is closed, the application cannot retrieve any more of the queued connection requests.

### Usage

Use the following format:

```
ioctl (fd_atm, ATMIOC_REGISTER, &register);
```

where *fd\_atm* is a read-write file descriptor for the desired ATM hardware, and *register* is an atm\_register\_t structure.

## **Argument Values**

The atm\_register\_t structure should be prepared as described in Table 3-16.

 Table 3-16
 Recommended Values for ATMIOC\_REGISTER's Argument

|                         |                                   | G                                                                                                    |
|-------------------------|-----------------------------------|----------------------------------------------------------------------------------------------------|
| Field in atm_register_t | Туре                              | Values                                                                                                    |
| fwdMaxCSDU              | u_short                           | Upper limit for size of CPCS-SDUs on calling party's forward channel. This value is compared to the requested value on incoming setup requests. A request is queued when the incoming value is equal to or smaller than this value. See "The MaxCSDU Variables" on page 62.                                                                                     |
| bwdMaxCSDU              | u_short                           | Upper limit for size of CPCS-SDUs on calling party's backward channel. This value is compared to the requested value on incoming setup requests. A request is queued when the incoming value is equal to or smaller than this value. See "The MaxCSDU Variables" on page 62.                                                                                    |
| listenQlength           | short                             | Maximum number of incoming setup requests that can be queued for this traffic contract.                                                                                                    |
| blli                    | char                              | BLLI that is acceptable for these SVCs. When BLLI_ANY is specified, all incoming BLLI values are acceptable. See "The BLLI Variable" on page 61.                                                                                                    |
| sscsType                | char                              | Zero. Reserved for future use.                                                                                                    |
| cause                   | int<br>Upon failure<br>=out value | Out value: if the register request fails to create an VCC, this field contains the reason. A zero indicates that the failure occurred in the driver (before contacting the ATM Signalling daemon). A non-zero value indicates that the failure or rejection occurred at the network. The value identifies the cause for the failure as described in Appendix C. |

### Success or Failure

If successful, ATMIOC\_REGISTER returns zero.

When a failure occurs within the driver, the <code>ioctl()</code> returns -1 with an error stored in <code>errno</code>. See the "Errors" heading for descriptions of individual errors. When the error occurs within the driver, the <code>cause</code> field is zero. When a failure is due to a negative response from the network, the <code>ioctl()</code> wakes the sleeping program and returns -1 with an EIO error stored in <code>errno</code>. The <code>cause</code> out value should be read.

### **Out Values**

When the *ioctl()* fails to create a VCC for the party, the out value in the *cause* field of the argument contains one of the causes described in Appendix C. A *cause* field of zero indicates that the *ioctl()* failed within the driver (not due to a negative response from the network).

### **Relevant Structures**

The MaxCSDU and blli variables are described in "Frequently Used Structures" on page 54.

From the *sys/atm\_user.h* file:

### **Errors**

Possible errors include:

EFAULT An error occurred when the ATM software attempted to read the call's

argument.

EINVAL The file descriptor was already bound (for example, with

 ${\tt ATMIOC\_CREATEPVC, ATMIOC\_SETUP, ATMIOC\_MPSETUP, or}\\$ 

ATMIOC\_ACCEPT). Or, the access mode (read/write) was incorrect. Or, the

listenQlength value was invalid.

EIO The registration request was rejected, and the reason has been written

into the cause field of the argument. See Appendix C for a complete list

of the possible values (causes).

ENOSPC The driver was not able to allocate a *userHandle* to the SVC.

ENODEV The board was not in the UP or DOWN state. Or, the port was not

operational.

## ATMIOC\_REJECT

The ATMIOC\_REJECT *ioctl()* refuses a connection setup request (that has already been retrieved by an ATMIOC\_LISTEN) and to indicate the reason for the rejection. (An ATMIOC\_LISTEN *ioctl()* must have completed successfully before ATMIOC\_REJECT can be invoked.) ATMIOC\_REJECT is invoked on the same file descriptor as the ATMIOC\_LISTEN call. This *ioctl()* causes the ATM Signalling software to issue an ATM UNI RELEASE message.

The explanation for the rejection is given in the call's argument and is any of the ATM UNI cause codes, summarized in Appendix C.

The program calling this *ioctl()* can retrieve the next request from the queue immediately.

**Note:** This *ioctl()* cannot be used to release an existing SVC or to stop queuing SVC requests onto a registered queue. To stop accepting SVC setup requests, an application must close the file descriptor associated with the ATMIOC\_REGISTER. To tear down (clear) an active SVC, the calling application closes the file descriptor associated with ATMIOC\_SETUP.

### **Usage**

Use the following format:

```
ioctl (listen_fd_atm, ATMIOC_REJECT, &reject);
```

where *listen\_fd\_atm* is the same file descriptor used in the ATMIOC\_LISTEN call, and *reject* is an atm\_reject\_t structure.

## **Argument Values**

The atm\_reject\_t structure should be prepared as described in Table 3-17.

 Table 3-17
 Recommended Values for ATMIOC\_REJECT's Argument

| Field in atm_reject_t | Туре | Values                                                                                                    |
|-----------------------|------|----------------------------------------------------------------------------------------------------|
| callHandle            | int  | This value must be the out value from the ATMIOC_LISTEN for this SVC.                                            |
| cause                 | int  | The reason the application is rejecting the setup request. Can be any of the ATM UNI causes listed in Table C-3. |

## **Success or Failure**

If successful, ATMIOC\_REJECT returns zero.

On failure, the *ioctl()* returns -1 with an error stored in error. See the "Errors" heading for descriptions of individual errors.

## **Relevant Structures**

From the *sys/atm\_user.h* file:

```
typedef struct {
int callHandle;
int cause;
} atm_reject_t;
```

## **Errors**

Possible errors include:

| EFAULT | An error occurred when the ATM software attempted to read the call's argument.                                                |
|--------|----------------------------------------------------------------------------------------------------|
| EINVAL | The supplied <i>callHandle</i> did not identify a registered queue. Or, the ATM software discovered that the queue was empty. |
| ENODEV | The board was not in the UP or DOWN state. Or, the port was not operational.                                                  |

## ATMIOC\_SETUP

The ATMIOC\_SETUP *ioctl()* is invoked by a calling party to set up a point-to-point SVC with traffic contract parameters specified in the call's argument. The application must block until the ATM driver replies, which it does when the SVC is either ready to use or has been refused. The driver puts the calling process to sleep until the call is complete or has been rejected.

This *ioctl()* causes the ATM Signalling software to initiate an ATM UNI SETUP request message for creation of both a forward and a backward channel. When the remote endpoint accepts the connection request, the driver wakes the caller up and returns the negotiated traffic contract, which can be different (smaller) than what was specified in the call. Once open, the SVC is accessed by *read()*s from and *write()*s to the specified file descriptor. The file descriptor opened for the ATM device (*fd\_atm*) should be readable and writable.<sup>1</sup>

To tear down (clear) this SVC, the application simply closes the file descriptor. This causes the ATM Signalling software to generate an ATM UNI RELEASE message.

### **Usage**

Use the following format:

```
ioctl (fd_atm, ATMIOC_SETUP, &setup);
```

where  $fd\_atm$  is a read-write file descriptor for the desired ATM hardware and setup is an  $atm\_setup\_t$  structure.

<sup>&</sup>lt;sup>1</sup> It is not possible to create a unidirectional SVC.

## **Argument Values**

The  ${\tt atm\_setup\_t}$  structure should be prepared as described in Table 3-18.

 Table 3-18
 Recommended Values for ATMIOC\_SETUP's Argument

| Field in atm_setup_t | Recommended<br>Value                       | Values                                                                                                    |
|----------------------|--------------------------------------------|----------------------------------------------------------------------------------------------------|
| callparams           | struct                                     |                                                                                                    |
| calledNumber         | struct                                     | See "The atm_address_t Structure" on page 54.                                                                                                    |
| callingNumber        | struct                                     | See "The atm_address_t Structure" on page 54.                                                                                                    |
| fwdMaxCSDU           | u_short<br>Upon return<br>=out value       | See "The MaxCSDU Variables" on page 62. Out value: when the <i>ioctl()</i> returns successfully, this field contains the negotiated value, which may be smaller than the original value.                                  |
| bwdMaxCSDU           | u_short<br>Upon return<br>=out value       | See "The MaxCSDU Variables" on page 62. Out value: when the <i>ioctl()</i> returns successfully, this field contains the negotiated value, which may be smaller than the original value.                                  |
| fwdCellRate          | struct                                     | See "The cellrate_t Structure" on page 57.                                                                                                    |
| bwdCellRate          | struct                                     | See "The cellrate_t Structure" on page 57.                                                                                                    |
| fwdQOS               | char                                       | See "The QOS Variables" on page 60.                                                                                                    |
| bwdQOS               | char                                       | See "The QOS Variables" on page 60.                                                                                                    |
| blliCount            | char                                       | 0-3. Number of BLLI values in <i>blli[]</i> field. When this count is set to zero, the software specifies BLLI_NULL (which is the same as setting <i>blliCount</i> =1 and <i>blli[0]</i> =BLLI_NULL).                     |
| blli[3]              | array of char<br>Upon return<br>=out value | See "The BLLI Variable" on page 61. Out value: when the <code>ioctl()</code> returns successfully, the first element ( <code>blli[0]</code> ) contains the negotiated value, which may be any one of the original values. |
| bearerClass          | char                                       | See "The bearerClass Variable" on page 62.                                                                                                    |

 Table 3-18 (continued)
 Recommended Values for ATMIOC\_SETUP's Argument

| Field in atm_setup_t | Recommended<br>Value             | Values                                                                                                    |
|----------------------|----------------------------------|----------------------------------------------------------------------------------------------------|
| sscsType             | char                             | Zero. Reserved for future use.                                                                                                    |
| reject               | struct Upon failure = out value. | See "The reject_reason_t Structure" on page 59. Out value: if the setup request fails to create an SVC, this structure contains the reason. A zero indicates that the failure occurred in the driver (before contacting the ATM Signalling daemon). A non-zero value indicates that the failure or rejection occurred at the called endpoint or at an intermediate system. The <i>cause</i> field identifies the cause for the failure as described in Appendix C. |

### **Success or Failure**

If successful, ATMIOC\_SETUP returns zero. The out values should be read.

When a failure occurs within the driver (before it has placed the request onto the network), the <code>ioctl()</code> returns -1 with an error stored in <code>errno</code>. See the "Errors" heading for descriptions of individual errors. Under this condition, the <code>reject</code> field is zero. When a failure is due to a negative response from the network, the <code>ioctl()</code> wakes the sleeping program and returns -1 with an EIO error stored in <code>errno</code>. The <code>reject</code> out value contains information about the network's reason for the failure, so it should be read.

### **Out Values**

The calling party should check the values in the *xxxMaxCSDU* and *blli[0]* fields of the call's argument to discover the negotiated parameters. If the new values are acceptable, the calling party can start using the SVC. If the traffic contract is unacceptable (which really should not ever occur since the negotiated values are always lower), the application should close the file descriptor to close the connection. This action causes the IRIS ATM signalling subsystem to generate a RELEASE.

When the *ioctl()* fails to create an SVC, the out value in the reject field of the argument contains one of the causes described in Appendix C. A *reject* field of zero indicates that the *ioctl()* failed within the driver (not due to a negative response from the network).

### **Relevant Structures**

The atm\_address\_t, cellrate\_t, and reject\_reason\_t structures, and the MaxCSDU, QOS, bearerClass, and blli variables are described in "Frequently Used Structures" on page 54.

From the *sys/atm\_user.h* file:

```
typedef struct {
ppcallparams_t callparams;
reject_reason_t reject;
} atm_setup_t;
typedef struct {
atm_address_t calledNumber;
atm_address_t callingNumber;
u_short fwdMaxCSDU, bwdMaxCSDU;
cellrate_t fwdCellRate,bwdCellRate;
char fwdQOS, bwdQOS;
char blliCount;
char blli[3];
char bearerClass;
char sscsType; /* reserved for future use */
char bhli; /* reserved for future use */
} ppcallparams_t;
```

### **Errors**

Possible errors include:

EFAULT An error occurred when the ATM software attempted to read the call's

argument.

EINTR While waiting for a response from the switch, the driver was

interrupted. The setup request cannot be completed. Try again.

EINVAL The file descriptor was already bound (for example, with

ATMIOC\_CREATEPVC, ATMIOC\_SETUP, ATMIOC\_MPSETUP, or

ATMIOC\_ACCEPT). Or, the access mode (read/write) was incorrect.

EIO The setup call was rejected by the network (an intermediate system) or

by the called party. The reasons have been written into the *reject* field of the argument (which is a reject\_reason\_t structure). See "The

reject\_reason\_t Structure" on page 59 and Appendix C.

ENODEV The board was not in the UP or DOWN state.

Or, the port was not operational.

ENOSPC The driver was not able to allocate a *userHandle* to the SVC.

# IRIS ATM *ioctl()* Commands for Use by ILMI Modules

This chapter summarizes the IRIS ATM application interface calls provided for use by interim local management interface (ILMI) modules. The calls allow an ILMI module to communicate with the IRIS ATM subsystem in retrieving and configuring UNI and MIB information. In most situations, these calls do not need to be used by customer-developed applications since the IRIS ATM ILMI software (atmilmid) does the tasks described in this chapter. However, these commands are provided for customers who want to use their own ILMI software for ATM network management. See Table 4-1.

 Table 4-1
 Summary of ILMI ioctl() Calls

| Command                | Brd<br>State | Description                                                               | More Info |
|------------------------|--------------|---------------------------------------------------------------------------|-----------|
| ATMIOC_GETMIBSTATS     | up/dn        | Retrieves data from an ATM subsystem for the ATM UNI MIB.                 | page 95   |
| ATMIOC_GETPORTINFO     | up/dn        | Retrieves status and hardware specification information about the device. | page 97   |
| ATMIOC_GETATMLAYERINFO | up/dn        | Retrieves configuration information about the ATM layer of the device.    | page 92   |
| ATMIOC_GETVCCTABLEINFO | up/dn        | Retrieves information about all the VCCs currently open on the device.    | page 100  |
| ATMIOC_GETATMADDR      | up/dn        | Retrieves the device's ATM address.                                       | page 104  |
| ATMIOC_SETATMADDR      | up/dn        | Sets (configures) the ATM address for the device.                         | page 108  |

## **Include Files for ILMI Programs**

The following files must be included in any program using these ATM-specific *ioctl()* calls:

- "sys/atm.h"
- "sys/atm\_user.h"

### **ILMI Commands**

This section describes each ATM ILMI *ioctl()* command in detail. The commands are organized alphabetically.

## ATMIOC\_GETATMLAYERINFO

The ATMIOC\_GETATMLAYERINFO *ioctl()* command is invoked by an ILMI application to retrieve information about the ATM layer for inclusion in an ATM management information database (MIB).

## **Usage**

Use the following format:

```
ioctl (fd_atm, ATMIOC_GETATMLAYERINFO, &layerinfo);
```

where *layerinfo* is an atm\_layerinfo\_t structure.

## **Argument Values**

The argument is a pointer to an empty <code>atm\_layerinfo\_t</code> structure.

### **Success or Failure**

If successful, ATMIOC\_GETATMLAYERINFO returns zero. The out values should be read.

On failure, the *ioctl()* returns -1 with an error stored in errno. See the "Errors" heading for descriptions of individual errors.

# **Out Values**

The retrieved values are copied to the structure pointed to by the call's argument, described in Table 4-2.

 Table 4-2
 Values Retrieved by ATMIOC\_GETATMLAYERINFO

| Field in atm_layerinfo_t | Туре | Values                                                                          |
|--------------------------|------|---------------------------------------------------------------------------------|
| maxVPCs                  | int  | 0 to 0xFF (inclusive)                                                           |
| maxVCCs                  | int  | 0 to 0xFFFFFF (inclusive)                                                       |
| configuredVPCs           | int  | 0 to 0xFF (inclusive)                                                           |
| configuredVCCs           | int  | 0 to 0xFFFFFF (inclusive)                                                       |
| maxVPIbits               | int  | 0 to 0x8 (inclusive)                                                            |
| maxVCIbits               | int  | 0 to 0x20 (inclusive)                                                           |
| uniType                  | int  | The type of UNI maintained for the port:<br>1 = PUBLIC_UNI<br>2 = PRIVATE_UNI 2 |

The atm\_layerinfo\_t structure is described Table 4-2 and included below as it is defined in the *sys/atm\_user.h* file:

```
typedef struct {
  int maxVPCs;
  int maxVCCs;
  int configuredVPCs;
  int configuredVCCs;
  int maxVPIbits;
  int maxVCIbits;
  int uniType;
  } atm_layerinfo_t;
```

## **Errors**

Possible errors include:

EFAULT An error occurred when the ATM software attempted to write the call's

argument.

ENODEV The board was not in the UP or DOWN state.

# ATMIOC\_GETMIBSTATS

The ATMIOC\_GETMIBSTATS *ioctl()* command is invoked by an ILMI application to retrieve information about overall performance on the UNI for inclusion in an ATM management information database (MIB).

#### **Usage**

Use the following format:

```
ioctl (fd_atm, ATMIOC_GETMIBSTATS, &mibstats);
```

where *mibstats* is an atm\_getmibstats\_t structure.

## **Argument Values**

The argument is a pointer to an empty <code>atm\_getmibstats\_t</code> structure.

#### **Success or Failure**

If successful, ATMIOC\_GETMIBSTATS returns zero. The out values should be read.

On failure, the *ioctl()* returns -1 with an error stored in erro. See the "Errors" heading for descriptions of individual errors.

## **Out Values**

The retrieved values are copied to the structure pointed to by the call's argument, described in Table 4-3.

 Table 4-3
 Values Retrieved by ATMIOC\_GETMIBSTATS

| Field in atm_getmibstats_t | Туре | Description                                                                                      |
|----------------------------|------|--------------------------------------------------------------------------------------------------|
| receivedCells              | int  | Total number of ATM cells received.                                                              |
| droppedReceivedCells       | int  | Total number of ATM incoming cells that were dropped due to errors or unknown VPI/VCI addresses. |
| cellsTransmitted           | int  | Total number of ATM cells transmitted.                                                           |

The atm\_getmibstats\_t structure is described in Table 4-3 and included below as defined in the *sys/atm\_user.h* file:

```
typedef struct {
int receivedCells;
int droppedReceivedCells;
int cellsTransmitted;
} atm_getmibstats_t;
```

#### **Errors**

Possible errors include:

EFAULT An error occurred when the ATM software attempted to write the call's

argument.

ENODEV The board was not in the UP or DOWN state.

# ATMIOC\_GETPORTINFO

The ATMIOC\_GETPORTINFO *ioctl()* command is invoked by an ILMI application to retrieve information about the hardware for inclusion in an ATM management information database (MIB).

## Usage

Use the following format:

```
ioctl (fd_atm, ATMIOC_GETPORTINFO, &portinfo);
```

where *portinfo* is an atm\_portinfo\_t structure.

## **Argument Values**

The argument is a pointer to an empty <code>atm\_portinfo\_t</code> structure.

#### **Success or Failure**

If successful, ATMIOC\_GETPORTINFO returns zero. The out values should be read.

On failure, the *ioctl()* returns -1 with an error stored in error. See the "Errors" heading for descriptions of individual errors.

# **Out Values**

The retrieved values are copied to the structure pointed to by the call's argument, described in Table 4-4.

 Table 4-4
 Values Retrieved by ATMIOC\_GETPORTINFO

| Field in atm_portinfo_t | Туре | Values                                                                                                    |  |  |  |  |
|-------------------------|------|----------------------------------------------------------------------------------------------------|--|--|--|--|
| portOperStatus int      |      | The status of the port:  1 = OPSTATUS_OTHER  2 = OPSTATUS_INSERVICE  3 = OPSTATUS_OUTOFSERVICE  4 = OPSTATUS_LOOPBACK                                                                              |  |  |  |  |
| portXmitType            | int  | The physical layer protocol:  1 = XMITTYPE_UNKNOWN  2 = XMITTYPE_SONETSTS3C  3 = XMITTYPE_DS3  4 = XMITTYPE_4B5B  5 = XMITTYPE_8B10B                                                               |  |  |  |  |
| portMediaType           | int  | The type of transport medium used on the port:  1 = MEDIATYPE_UNKNOWN  2 = MEDIATYPE_COAX  3 = MEDIATYPE_SINGLEMODE  4 = MEDIATYPE_MULTIMODE  5 = MEDIATYPE_SHIELDEDTP  6 = MEDIATYPE_UNSHIELDEDTP |  |  |  |  |

The atm\_portinfo\_t structure is described in Table 4-4 and included below as it is defined in the *sys/atm\_user.h* file:

```
typedef struct {
int portOperStatus;
int portXmitType;
int portMediaType;
} atm_portinfo_t;
```

#### **Errors**

Possible errors include:

EFAULT An error occurred when the ATM software attempted to write the call's

argument.

ENODEV The board was not in the UP or DOWN state.

# ATMIOC\_GETVCCTABLEINFO

The ATMIOC\_GETVCCTABLEINFO *ioctl()* command is invoked by an ILMI module to retrieve information about each open virtual channel (VC). The retrieved listing includes permanent and switched VCs.

## Usage

Use the following format:

```
ioctl (fd_atm, ATMIOC_GETVCCTABLEINFO, &sioc);
```

where sioc is an atmsioc\_t structure.

## **Argument Values**

The pointer to *sioc* identifies an instance of an atmsioc\_t structure. The *sioc* should be set up as summarized in Table 4-5.

 Table 4-5
 Recommended Values for ATMIOC\_GETVCCTABLEINFO's Argument

| Field of atmsioc | Recommended Value                                | Comments                                                                                     |
|------------------|--------------------------------------------------|----------------------------------------------------------------------------------------------|
| *ptr             | =pointer to atm_vcce_t[]  Upon return =out value | Pointer to location for retrieved information.  Out value: an array of atm_vcce_t structures |
| len              | =sizeof(atm_vcce_t[MAX_FWD_VCS+<br>MAX_RVS_VCS]) | Maximum possible size of the table.                                                          |
|                  | Upon return =out value                           | Out value: length of retrieved table                                                         |

## **Success or Failure**

If successful, ATMIOC\_GETVCCTABLEINFO returns zero. The out values should be read.

On failure, the *ioctl()* returns -1 with an error stored in errno. See the "Errors" heading for descriptions of individual errors.

#### **Out Values**

The *len* field in the argument (*sioc*) is updated to contain the actual length of the retrieved data, as described in Table 4-5. The retrieved data are written at the location indicated by the *sioc* pointer as an array of atm\_vcce\_t structures. Each table entry is one structure, as described in Table 4-6.

 Table 4-6
 Values Retrieved by ATMIOC\_GETVCCTABLEINFO

| Field in      | Time              | Values                                               |
|---------------|-------------------|------------------------------------------------------|
| atm_vcce_t    | Туре              | values                                               |
| vpi           | int               | The VC's virtual path identifier.                    |
| vci           | int               | The VC's virtual channel identifier.                 |
| xmit_cellrate | struct cellrate_t | The VC's transmit cellrate. See Table 4-7.           |
| recv_cellrate | struct cellrate_t | The VC's receive cellrate. See Table 4-7.            |
| xmitQOS       | int               | The quality of service on the VC's transmit channel. |
| recvQOS       | int               | The quality of service on the VC's receive channel.  |

**Table 4-7** Cellrate Values

| Field         | Туре   | Values                                         |  |
|---------------|--------|------------------------------------------------|--|
| cellrate_type | char   | From Table 3-4                                 |  |
| rate          | union  | One of the structures below:                   |  |
| pcr_0_01      | struct |                                                |  |
| pcr0          | int    | Peak cellrate for CLP 0, in cells per second   |  |
| pcr01         | int    | Peak cellrate for CLP 0+1, in cells per second |  |
| pcr_01        | struct |                                                |  |
| pcr01         | int    | Peak cellrate for CLP 0+1, in cells per second |  |
| psb_0_01      | struct |                                                |  |
| pcr01         | int    | Peak cellrate for CLP 0+1, in cells per second |  |

| Table 4-7 (co | ntinued) | Cellrate Values                                       |  |
|---------------|----------|-------------------------------------------------------|--|
| Field         | Туре     | Values                                                |  |
| scr0          | int      | Sustainable cellrate for CLP 0, in cells per second   |  |
| mbs0          | int      | Max Burst Size for CLP 0, in cells per burst          |  |
| psb_01        | struct   |                                                       |  |
| pcr01         | int      | Peak cellrate for CLP 0+1, in cells per second        |  |
| scr01         | int      | Sustainable cellrate for CLP 0+1, in cells per second |  |
| mbs01         | int      | Max Burst Size for CLP 0+1, in cells per burst        |  |

The atm\_vcce\_t structure is described Table 4-6 and included below as defined in the *sys/atm\_user.h* file. The cellrate\_t structure is described in Table 4-7 and is also included below as it is defined in the *sys/atm\_user.h* file.

```
typedef struct {
int vpi;
int vci;
cellrate_t xmit_cellrate;
cellrate_t recv_cellrate;
int xmitQOS;
int recvQOS;
} atm_vcce_t;
typedef struct {
char cellrate_type;
/* for cellrate_type = CRT_PEAK, CRT_PEAK_TAG */
struct {
int pcr0;
int pcr01;
} pcr_0_01;
/* for cellrate_type = CRT_PEAK_AGG, CRT_BEST_EFFORT */
struct {
int pcr01;
} pcr_01;
```

```
/* for cellrate_type = CRT_PSB, CRT_PSB_TAG */
struct {
  int pcr01;
  int scr0;
  int mbs0;
} psb_0_01;
/* for cellrate_type = CRT_PSB_AGG */
  struct {
  int pcr01;
  int scr01;
  int mbs01;
} psb_01;
} rate;
} cellrate_t;
```

## **Errors**

Possible errors include:

EFAULT An error occurred when the ATM software attempted to write the call's

argument.

EINVAL The argument's length is too small to accommodate the table. No data

has been copied out.

ENODEV The board was not in the UP or DOWN state.

# ATMIOC\_GETATMADDR

The ATMIOC\_GETATMADDR *ioctl()* command is invoked by an ILMI module to retrieve the ATM address that is currently being used on the device (port).

## **Usage**

Use the following format:

```
ioctl (fd_atm, ATMIOC_GETATMADDR, &address);
```

where address is an atm\_address\_t structure.

# **Argument Values**

The argument is a pointer to an empty atm\_address\_t structure (described in Table 4-8).

## **Success or Failure**

If successful, ATMIOC\_GETATMADDR returns zero. The out values should be read.

On failure, the *ioctl()* returns -1 with an error stored in error. See the "Errors" heading for descriptions of individual errors.

## **Out Values**

The retrieved ATM address, described in Table 4-8 and Figure 4-1, is copied into the call's argument. The address can be either the ATM NSAP or native-E.164 format.

 Table 4-8
 Values Retrieved by ATMIOC\_GETATMADDR

| Field in<br>atm_address_t | Туре                    | Values                                                                          |  |  |
|---------------------------|-------------------------|---------------------------------------------------------------------------------|--|--|
| addrType                  | char                    | The type of ATM address:  0 = NULLADDR_TYPE  0x02 = NSAP_TYPE  0x11 = E164_TYPE |  |  |
| addr                      | union                   |                                                                                 |  |  |
| nsap                      | char nsap_address_t[20] | See Figure 4-1.                                                                 |  |  |
| e164_address_t            |                         | Up to 15 bytes. See definition in "Relevant Structures."                        |  |  |

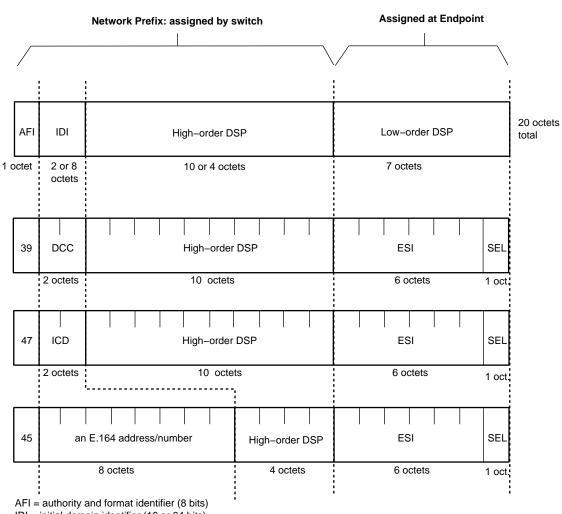

IDI = initial domain identifier (16 or 64 bits)

DSP = domain specific part (136 or 88 bits)

DCC = data country code (16 bits)

ICD = international code designator (16 bits)

ESI = end system identifier; can be a MAC address (48 bits) IRIS ATM registers port's MAC addresss for this field.

SEL = end system selector; defined by local system, not by ATM standard (8 bits) IRIS ATM software makes this field match the logical network interface number, so atm1 uses SEL=0x01 and atm47 uses SEL=0x2F.

Figure 4-1 ATM Address: NSAP Format

The atm\_address\_t structure is described below, as it is defined in the *sys/atm\_user.h* file:

```
typedef struct atm_address {
  char addrType;
  union {
   nsap_address_t nsap;
  e164_address_t e164;
  } addr;
} atm_address_t;

typedef char nsap_address_t[20];

typedef struct e164_address {
  unsigned char len;
  char addr[15];
} e164_address_t;
```

#### **Errors**

Possible errors include:

EFAULT An error occurred when the ATM software attempted to write the call's

argument.

ENODEV The board was not in the UP or DOWN state. Or, the port was not

operational.

# ATMIOC\_SETATMADDR

The ATMIOC\_SETATMADDR *ioctl()* command is invoked by an ILMI module to set the ATM address for the port. The program making this call must have superuser (root) access privileges.

## Usage

Use the following format:

ioctl ( $fd\_atm$ , ATMIOC\_SETATMADDR, & address);

where address is an atm\_address\_t structure.

## **Argument Values**

The atm\_address\_t structure should be prepared as described in Table 4-9.

 Table 4-9
 Recommended Values for ATMIOC\_SETATMADDR's Argument

| Field in atm_address_t | Туре                    | Values                                                                                |  |  |
|------------------------|-------------------------|---------------------------------------------------------------------------------------|--|--|
| addrType               | char                    | The type of ATM address:<br>0 = NULLADDR_TYPE<br>0x02 = NSAP_TYPE<br>0x11 = E164_TYPE |  |  |
| addr                   | union                   |                                                                                       |  |  |
| nsap                   | char nsap_address_t[20] | 20 bytes as illustrated in Figure 4-1.                                                |  |  |
| e164                   | struct e164_address_t   |                                                                                       |  |  |
| len u_char             |                         | Number of digits in addr array.                                                       |  |  |
| addr                   | char addr[15]           | Up to 15 digits.                                                                      |  |  |

#### Success or Failure

If successful, ATMIOC\_SETATMADDR returns zero.

On failure, the *ioctl()* returns -1 with an error stored in errno. See the "Errors" heading for descriptions of individual errors.

#### **Relevant Structures**

The atm\_address\_t structure is described below, as it is defined in the *sys/atm\_user.h* file:

```
typedef struct atm_address {
  char addrType;
  union {
  nsap_address_t nsap;
  el64_address_t el64;
  } addr;
} atm_address_t;

typedef char nsap_address_t[20];

typedef struct el64_address {
  unsigned char len;
  char addr[15];
} el64_address_t;
```

## **Errors**

Possible errors include:

EFAULT An error occurred when the ATM software attempted to read the call's

argument.

ENODEV The board was not in the UP or DOWN state. Or, the port was not

operational.

EPERM The program does not have superuser (root) access privileges.

# IRIS ATM *ioctl()* Commands for Communicating With the Hardware

This chapter summarizes the IRIS ATM application interface calls that communicate with IRIS ATM boards. See Table 5-1.

 Table 5-1
 Summary of ATM-OC3c ioctl() Calls

| Type of Operation                       | Command<br>(or function) | Usage        | Brd<br>State | Description                                                            | More Info |  |
|-----------------------------------------|--------------------------|--------------|--------------|------------------------------------------------------------------------|-----------|--|
| Retrieving board status and information |                          |              |              |                                                                        |           |  |
|                                         | ATMIOC_GETSTAT           |              | all          | Retrieves current status information from ATM-OC3c board.              | page 127  |  |
|                                         | ATMIOC_GETIOSTAT         |              | up/d<br>n    | Retrieves driver-internal statistics.                                  | page 120  |  |
|                                         | ATMIOC_GETCONF           |              | up/d<br>n    | Reads configuration information from ATM-OC3c board.                   | page 116  |  |
|                                         | ATMIOC_GETOPT            | root<br>only | up/d<br>n    | Retrieves settings for board's operating modes/options.                | page 124  |  |
|                                         | ATMIOC_GETRATEQ          |              | up           | Retrieves setting for one of the board's eight transmission rates.     | page 125  |  |
|                                         | ATMIOC_GETMACADDR        |              | up/d<br>n    | Retrieves the medium access control (MAC) address from ATM-OC3c board. | page 123  |  |
| Configuring ATM-OC3c board              |                          |              |              |                                                                        |           |  |
|                                         | ATMIOC_SETCONF           | root<br>only | up/d<br>n    | Configures ATM-OC3c board.                                             | page 139  |  |

 Table 5-1 (continued)
 Summary of ATM-OC3c ioctl() Calls

| Type of Operation | Command<br>(or function) | Usage        | Brd<br>State | Description                                                                                                    | More Info |
|-------------------|--------------------------|--------------|--------------|----------------------------------------------------------------------------------------------------|-----------|
|                   | ATMIOC_SETOPT            | root<br>only | up/d<br>n    | Sets (configures) the board's operating modes/options: loopback and clock recovery.                            | page 142  |
| Controlling the   | ATMIOC_SETRATEQ          | root<br>only | up           | Sets the transmission rate on one of the eight queues                                                          | page 145  |
| ATM-OC3c board    |                          |              |              |                                                                                                    |           |
|                   | ATMIOC_CONTROL           | root<br>only | all          | Transitions board to different<br>state:<br>UP: to UP state<br>INIT: to DOWN state<br>RESET: to pre-init state | page 113  |

# **Include Files for Hardware Calls**

The following file must be included in any program using the ATM-specific *ioctl()* calls for controlling the hardware:

• "sys/atm\_user.h"

# **Hardware Commands**

This section describes each ATM hardware control *ioctl()* command in detail. The commands are organized alphabetically.

# ATMIOC\_CONTROL

The ATMIOC\_CONTROL *ioctl()* command changes the state of the ATM-OC3 board. This command is available only to the superuser.

Once powered on, the ATM-OC3 board has three states, as described below:

#### • Pre-initialized:

The board is ready to be initialized. This state exists after each reset of the board. The only commands available in this state are ATMIOC\_CONTROL with the INIT argument and ATMIOC\_GETSTAT.

## • Down:

The board is initialized, alive, and ready to respond to the driver; however, the board is not receiving or transmitting over its network connection. In this state the board's memory can be configured and written.

• Up:

The board is receiving and transmitting over its network connection.

## Usage

Use the following format:

```
ioctl (fd_atm, ATMIOC_CONTROL, int);
```

where *int* is one of the values from Table 5-2.

# **Argument Values**

The *int* argument's values are described in Table 5-2.

 Table 5-2
 Values for ATMIOC\_CONTROL's Argument

| int               | Required<br>State of<br>Board | Description                                                                                                    |
|-------------------|-------------------------------|----------------------------------------------------------------------------------------------------|
| ATM_CONTROL_RESET | Any                           | Allowed under all conditions. Shuts down board, throws away all in-progress data and host-to-board commands, and puts board into pre-initialized state. Wakes up processes that are awaiting completion of host-to-board commands and returns ENODEV. |
| ATM_CONTROL_INIT  | Pre-init                      | Initializes board and brings it to DOWN state. Not allowed when there are open file descriptors for the device.                                                                                                    |
| ATM_CONTROL_UP    | Down                          | Brings board to UP state.                                                                                                    |

# **Success or Failure**

If successful, ATMIOC\_CONTROL returns zero.

On failure, the ioctl() returns -1 with an error stored in error. See the "Errors" heading for descriptions of individual errors.

#### **Errors**

Possible errors include:

EBUSY When trying to INIT (initialize, bring to DOWN state) the board, the

driver found that there are file descriptors open for this device. These

must be closed before initializing the board.

EINVAL When trying to INIT (initialize) or bring the board to the UP state, the

driver found that the board was not in the required state.

EIO When trying to INIT (initialize) the board, the driver could not

successfully bring the board into the DOWN state.

EPERM The calling application does not have superuser access privileges.

ETIME When trying to bring the board to the UP state, the driver's call to the

board timed out.

# ATMIOC\_GETCONF

The  $\mathtt{ATMIOC\_GETCONF}$  ioctl() command retrieves the ATM-OC3c board's current configuration.

## **Usage**

Use the following format:

```
ioctl (fd_atm, ATMIOC_GETCONF, &conf);
```

where *conf* is an atm\_conf\_t structure.

# **Argument Values**

The argument is a pointer to an atm\_conf\_t structure, described in Table 5-3.

#### **Success or Failure**

If successful, ATMIOC\_GETCONF returns zero. The out values should be read.

On failure, the *ioctl()* returns -1 with an error stored in error. See the "Errors" heading for descriptions of individual errors.

# **Out Values**

The retrieved configuration values are written into the argument as described in Table 5-3.

 Table 5-3
 Values Retrieved by ATMIOC\_GETCONF

| Field          | Default Value | Comments                                                                                                    |
|----------------|---------------|----------------------------------------------------------------------------------------------------|
| sign           | ATM_MAGIC     | ATM-OC3c board's signature.                                                                                                    |
| vers           | varies        | ATM-OC3c board's / FLASH EPROMs version                                                                                                    |
| flags          | 0x0608        | Hardware and firmware capabilities. See Table 5-4.                                                                                                    |
| xtype          | 2             | Transmission type:<br>1 = XT_UNKNOWN<br>2 = XT_STS3C, SONET STS-3c PHY at 155.52 Mbps<br>3 = XT_DS3=3, DS3 PHY at 44.736 Mbps<br>4 = XT_4B5B=4, 4B/5B encoding PHY at 100 Mbps<br>5 = XT_8B10B, 8B/10B encoding PHY at 155.52 Mbps |
| mtype          | 4             | Media type:  1 = MT_UNKNOWN  2 = MT_COAX, coax cable  3 = MT_SMF, single mode fiber  4 = MT_MMF, multi-mode fiber  5 = MT_STP, shielded twisted pair  6 = MT_UTP, unshielded twisted pair                                          |
| maxvpibits     | 8             | Maximum number of bits that can be used for a VPI. Range of possible values is 0 to 8.                                                                                                    |
| maxvcibits     | 16            | Maximum number of bits that can be used by a VCI. Range of possible values is 0 to 16.                                                                                                    |
| hi_pri_qs      | 4             | Number of transmission rate queues that are treated as high-priority queues.                                                                                                    |
| lo_pri_qs      | 4             | Number of transmission rate queues that are treated as low-priority queues.                                                                                                    |
| xmt_large_size | 12K           | Size (in bytes) of large-sized transmit buffers.                                                                                                    |

 Table 5-3 (continued)
 Values Retrieved by ATMIOC\_GETCONF

| Field          | Default Value | Comments                                                                         |
|----------------|---------------|----------------------------------------------------------------------------------|
| xmt_large_bufs | 78            | Number of large-sized transmit buffers.                                          |
| xmt_small_size | 2K            | Size (in bytes) of small-sized transmit buffers.                                 |
| xmt_small_bufs | 78            | Number of small-sized transmit buffers.                                          |
| rcv_large_size | 12K           | Size (in bytes) of large-sized receive buffers.                                  |
| rcv_large_bufs | 69            | Number of large-sized receive buffers.                                           |
| rcv_small_size | 0             | Size (in bytes) of small-sized receive buffers.                                  |
| rcv_small_bufs | 0             | Number of small-sized receive buffers. This size buffer is only used for AAL3/4. |
| reserved       | 0             |                                                                                  |

Table 5-3 and Table 5-4 describe the  $atm\_conf\_t$  structure, as defined in the  $atm\_b2h.h$  file (which is automatically included in the  $atm\_user.h$  file).

**Table 5-4** Capability Flags for *atm\_conf\_t* 

| Flag                    | Mask   | Description                                       |
|-------------------------|--------|---------------------------------------------------|
| ATM_CAP_AAL_1           | 0x0001 | AAL1 supported                                    |
| ATM_CAP_AAL_2           | 0x0002 | AAL2 supported                                    |
| ATM_CAP_AAL_34          | 0x0004 | AAL3/4 supported                                  |
| ATM_CAP_AAL_5           | 0x0008 | AAL5 supported                                    |
| ATM_CAP_AAL_0           | 0x0010 | AAL0 (raw) supported                              |
| ATM_CAP_AAL_5_NOTRAILER | 0x0020 | AAL5 without trailer supported                    |
| ATM_CAP_AAL_MASK        | 0x003f | AAL mask                                          |
| ATM_CAP_BARANGE         | 0x0100 | Firmware supports variable size buffers (malloc). |
| ATM_CAP_IN_CKSUM        | 0x0200 | Board's ffirmware does IP checksums.              |

**Table 5-4**Capability Flags for atm\_conf\_t

| Flag                  | Mask   | Description                                           |
|-----------------------|--------|-------------------------------------------------------|
| ATM_CAP_LOOP_TIMING   | 0x0400 | Board does loop timing. Set with ATMIOC_SETOPT.       |
| ATM_CAP_DIAG_LOOPBACK | 0x0800 | Board receives what it sends. Set with ATMIOC_SETOPT. |
| ATM_CAP_LINE_LOOPBACK | 0x1000 | Board sends what it receives. Set with ATMIOC_SETOPT. |

# **Errors**

# Possible errors include:

| EFAULT | An error occurred when the driver was copying the retrieved data to the area specified by the pointer. |
|--------|----------------------------------------------------------------------------------------------------|
| ENODEV | The board was not in the UP or DOWN state.                                                             |
| ETIME  | The driver's command to the board timed out.                                                           |

# ATMIOC\_GETIOSTAT

The ATMIOC\_GETIOSTAT *ioctl()* command retrieves driver-internal I/O statistics.

## **Usage**

Use the following format:

```
ioctl (fd_atm, ATMIOC_GETIOSTAT, &iostat);
```

where *iostat* is an atm\_iostat\_t structure.

## **Argument Values**

The argument is a pointer to an atm\_iostat\_t structure.

#### **Success or Failure**

If successful, ATMIOC\_GETIOSTAT returns zero. The out values should be read.

On failure, the *ioctl()* returns -1 with an error stored in error. See the "Errors" heading for descriptions of individual errors.

## **Out Values**

The retrieved values are written to the argument, summarized in Table 5-5.

The atm\_iostat\_t structure, from the *atm\_user.h* file, is described in Table 5-5.

 Table 5-5
 Retrieved Values for ATMIOC\_GETIOSTAT

| Field       | Description                                                                                                    |
|-------------|----------------------------------------------------------------------------------------------------|
|             | Description                                                                                                    |
| ipkts       | Count of total incoming packets over CDEV interfaces                                                                                                  |
| ibytes      | Count of total incoming bytes over CDEV interfaces                                                                                                    |
| ierrs       | Count of total incoming errors over CDEV interfaces                                                                                                   |
| opkts       | Count of total outgoing packets over CDEV interfaces                                                                                                  |
| obytes      | Count of total outgoing bytes over CDEV interfaces                                                                                                    |
| oerrs       | Count of total outgoing errors over CDEV interfaces                                                                                                   |
| xcmd_dly    | Count of commands that were delayed (not immediately placed on the command queue) due to heavy use of the command interface                           |
| xmit_dly    | Count of transmit commands that were delayed (not immediately placed on the command queue) due to heavy use of the command interface                  |
| intrs       | Count of host-to-board interrupts                                                                                                    |
| b2hs        | Count of board-to-host interrupts                                                                                                    |
| xmit_reqs   | Count of transmit requests                                                                                                    |
| h2b_kicks   | Number of times host has reset the board                                                                                                    |
| xmit_intrs  | Count of transmit interrupts                                                                                                    |
| odone_intrs | Count of transmit done messages sent by board to host. When this count equals the xmit_reqs count, all data on the transmit queues has been processed |
| recv_intrs  | Count of receive interrupts                                                                                                    |
| fet_stat    | Number of times host has retrieved board status (that is, number of times XCMD_FET_STAT has been called)                                              |

## **Errors**

Possible errors include:

EFAULT An error occurred when the driver was copying the retrieved data to the

area specified by the pointer.

ENODEV The board was not in the UP or DOWN state.

# ATMIOC\_GETMACADDR

The ATMIOC\_ GETMACADDR *ioctl()* command reads the media access control (MAC) address from the ATM-OC3c board.

# **Usage**

Use the following format:

```
ioctl (fd_atm, ATMIOC_GETMACADDR, &addr);
```

where *addr* is an array of atm\_macaddr\_t structures.

# **Argument Values**

The argument is a pointer to an atm\_macaddr\_t[6], an array of 6 unsigned chars.

#### **Success or Failure**

If successful, ATMIOC\_GETMACADDR returns zero. The out values should be read.

On failure, the *ioctl()* returns -1 with an error stored in error. See the "Errors" heading for descriptions of individual errors.

#### **Out Values**

The retrieved MAC address is written to the call's argument.

## **Errors**

Possible errors include:

EADDRNOTAVAILThe checksum on the retrieved address is not correct.

EFAULT An error occurred when the driver was copying the retrieved data to the

area specified by the pointer.

ENODEV The board was not in the UP or DOWN state.

ETIME The driver's command to the board timed out.

# ATMIOC\_GETOPT

The ATMIOC\_GETOPT *ioctl()* command retrieves the current settings for the ATM-OC3c board's loopback and clock recover options. Requires superuser access.

#### **Usage**

Use the following format:

```
ioctl (fd_atm, ATMIOC_GETOPT, &int);
```

#### **Argument Values**

The argument is a pointer to an unsigned integer.

#### **Success or Failure**

If successful, ATMIOC\_GETOPT returns zero. The out values should be read.

On failure, the *ioctl()* returns -1 with an error stored in errno. See the "Errors" heading for descriptions of individual errors.

#### **Out Values**

The retrieved option setting (mask) is written to the location provided in the argument. Table 5-13 summarizes the values and masks that are available. The options are described in Table 5-14. The value for normal operation, which is also the default, is ATM\_OPT\_LOOP\_TIMING (that is, 0x1).

#### **Errors**

Possible errors include:

EPERM The invoker does not have superuser access privileges.

EFAULT An error occurred when the driver was copying the retrieved data to the

area specified by the pointer.

ENODEV The board was not in the UP or DOWN state.

ETIME The driver's command to the board timed out.

# ATMIOC\_GETRATEQ

The ATMIOC\_GETRATEQ *ioctl()* command retrieves information about one rate queue from the ATM-OC3c board. The board must be in the UP state.

# **Usage**

Use the following format:

ioctl (fd\_atm, ATMIOC\_GETRATEQ, &rateq);

where *rateq* is an atm\_rate\_q\_t structure.

# **Argument Values**

The argument is a pointer to an <code>atm\_rate\_q\_t</code> structure, set up as described in Table 5-6. The <code>rate\_queue\_number</code> field of the argument must be set to one of the values described in Table 5-7.

 Table 5-6
 Recommended Values for ATMIOC\_GETRATEQ's Argument

| Fields            | Value                        | Description                              |
|-------------------|------------------------------|------------------------------------------|
| rate_queue_number | From Table 5-7               | The queue whose rate is to be retrieved. |
| rate_value        | Zero Upon return = out value | Out value: 11-bit code from Table A-1    |

 Table 5-7
 Rate Queue Identification Values

| Name  | int | Description                   |
|-------|-----|-------------------------------|
| RQ_A0 | 0   | High priority Bank A, queue 0 |
| RQ_A1 | 1   | High priority Bank A, queue 1 |
| RQ_A2 | 2   | High priority Bank A, queue 2 |
| RQ_A3 | 3   | High priority Bank A, queue 3 |
| RQ_B0 | 4   | Low priority Bank B, queue 0  |

| Table 5-7 (continued) |     | Rate Queue Identification Values |
|-----------------------|-----|----------------------------------|
| Name                  | int | Description                      |
| RQ_B1                 | 5   | Low priority Bank B, queue 1     |
| RQ_B2                 | 6   | Low priority Bank B, queue 2     |
| RQ_B3                 | 7   | Low priority Bank B, queue 3     |

#### Success or Failure

If successful, ATMIOC\_GETRATEQ returns zero. The out value should be read.

On failure, the *ioctl()* returns -1 with an error stored in error. See the "Errors" heading for descriptions of individual errors.

## **Out Values**

The retrieved value is written to the least significant word (the *rate\_value* field) of the atm\_rate\_q\_t structure that is identified by the argument. The *rate\_value* is one of the rate codes summarized in the table in the Appendix A.

#### **Relevant Structures**

Table 5-6 describes the  $atm_rate_qt$  structure, and its definition is included below, as it is in the  $atm_b2h.h$  file (included in the  $atm_user.h$  file):

```
typedef struct atm_rate_q {
u_int rate_queue_number;
u_int rate_value;
} atm_rate_q_t;
```

#### **Errors**

Possible errors include:

| EFAULT | An error occurred when the driver was copying the retrieved data to the area specified by the pointer. |
|--------|----------------------------------------------------------------------------------------------------|
| EINVAL | The specified rate queue identification number is invalid.                                             |
| ENODEV | The board is not in the UP state.                                                                      |

# ATMIOC\_GETSTAT

The  $\texttt{ATMIOC\_GETSTAT}$  ioctl() command reads and returns the ATM-OC3c board's operational status.

# Usage

Use the following format:

```
ioctl (fd_atm, ATMIOC_GETSTAT, &stat);
```

where *stat* is an atm\_stat\_t structure.

# **Argument Values**

The argument is a pointer to an empty <code>atm\_stat\_t</code> structure (described in Table 5-8).

#### **Success or Failure**

If successful, ATMIOC\_GETSTAT returns zero. The out values should be read.

On failure, the *ioctl()* returns -1 with an error stored in errno. See the "Errors" heading for descriptions of individual errors.

#### **Out Values**

The retrieved statistical data are written to the argument, described in Table 5-8. Figure 5-1 illustrates individual bits within the status fields of the <code>atm\_stat\_t</code> structure.

**Table 5-8** Values Retrieved by ATMIOC\_GETSTAT

| Field                   | Description                                                                                   |
|-------------------------|-----------------------------------------------------------------------------------------------|
| hwstate                 | The current state of the board:                                                               |
|                         | 0 = ATM_HWSTATE_PREINIT<br>1 = ATM_HWSTATE_DEAD<br>2 = ATM_HWSTATE_DOWN<br>3 = ATM_HWSTATE_UP |
|                         | These states are described on page 113.                                                       |
| as_rx_packets_ok        | Total packets received OK                                                                     |
| as_rx_cell_if_parity    | Cell error: parity error on cell interface                                                    |
| as_rx_cell_crc_error    | Cell error: CRC-10 error                                                                      |
| as_rx_cell_seq_err      | Cell error: received out of sequence                                                          |
| as_rx_cell_size_err     | Cell error: size violates AAL 3 4                                                             |
| as_rx_cell_pkt_term     | Cell error: short cell terminated packet                                                      |
| as_rx_pkt_timeout       | Received packet error: reassembly never completed                                             |
| as_rx_pkt_bfr_oflo      | Received packet error: reassembly exceeded buffer size                                        |
| as_rx_pkt_crc_err       | Received packet error: packet CRC-32 was bad                                                  |
| as_rx_pkt_new_pkt       | Received packet error: new packet arrived, old not done                                       |
| as_rx_unknown_err       | Received packet error: none of the above                                                      |
| as_rx_cbr_cells         | CBR cells received                                                                            |
| as_rx_raw_cells         | Raw cells received                                                                            |
| as_rx_bytes_received    | Total bytes received without error                                                            |
| as_carrier_losses       | SUNI statistics                                                                               |
| as_carrier_restorations | SUNI statistics                                                                               |

| Table 5-8 (continued)  | Values Retrieved by ATMIOC_GETSTAT                         |
|------------------------|------------------------------------------------------------|
| Field                  | Description                                                |
| as_carrier_transitions | SUNI statistics                                            |
| as_FF_pkt_ok           | FFRED completion count: packet sent without error          |
| as_FF_pkt_flush        | FFRED completion count packet flushed, flush command       |
| as_FF_pkt_pm_parity    | FFRED completion count packet flushed, PM parity error     |
| as_RF_exc_oos_com      | RFRED exception: out of sequence COM cell received         |
| as_RF_exc_oos_eom      | RFRED exception: out of sequence EOM cell received         |
| as_RF_exc_smlbuf       | RFRED exception: no small RX buffer available, packet drop |
| as_RF_exc_lrgbuf       | RFRED exception: no large RX buffer available, packet drop |
| as_RF_exc_invvci       | RFRED exception: cell received with invalid VCI            |
| as_RF_exc_invvpi       | RFRED exception: cell received with invalid VPI            |
| as_SONET_sbe           | SONET Section BIP-8 errors                                 |
| as_SONET_lbe           | SONET Line BIP-24 errors                                   |
| as_SONET_lfe           | SONET Line FEBEs                                           |
| as_SONET_pbe           | SONET Path BIP-8 errors                                    |
| as_SONET_pfe           | SONET Path FEBEs                                           |
| as_SONET_chcs          | SONET correctable ATM HEC errors                           |
| as_SONET_uhcs          | SONET non-correctable ATM HEC errors                       |
| as_SONET_status        | See Table 5-9                                              |
| as_FF_cells_sent       | FFRED's total cells transferred                            |
| as_FF_status           | See Table 5-11                                             |
| as_RF_status           | See Table 5-11                                             |
| as_RF_cells_rcvd       | RFRED: total non-error cells received                      |
| as_RF_dropped_pkt      | RFRED: dropped because no free receive buffers             |

 Table 5-8 (continued)
 Values Retrieved by ATMIOC\_GETSTAT

| Field             | Description                           |
|-------------------|---------------------------------------|
| as_RF_err_count   | RFRED: cells with CRC errors          |
| as_RF_dropped_cbr | RFRED: lack of space in the CBR queue |

The meanings for the bits in the three status fields (defined in the *atm\_b2h.h* file) are described in Table 5-9 through Table 5-11, and Figure 5-1.

Table 5-9Bits in as\_SONET\_status Field

| Status Item | Mask       | Comments                                |
|-------------|------------|-----------------------------------------|
| SONET_junk  | 0x8cd3001c | Ignore these bits                       |
| SONET_losv  | 0x40000000 | Loss-of-signal state (Reg 0x11)         |
| SONET_lofv  | 0x20000000 | Loss-of-frame state (Reg 0x11)          |
| SONET_oofv  | 0x10000000 | Out-of-frame state (Reg 0x11)           |
| SONET_ferf  | 0x02000000 | Far-end-receive-failure (Reg 0x18)      |
| SONET_lais  | 0x01000000 | Line Alarm Indication Signal (Reg 0x18) |
| SONET_plop  | 0x00200000 | Loss of Path (Reg 0x30)                 |
| SONET_pais  | 0x00080000 | Path Alarm Indication Signal (Reg 0x30) |
| SONET_pyel  | 0x00040000 | Path Yellow Condition (Reg 0x30)        |
| SONET_psl   | 0x0000ff00 | Path Signal Label (C2) (Reg 0x37)       |
| SONET_oocd  | 0x00000080 | Out-of-cell-delineation (Reg 0x50)      |
| SONET_tsoci | 0x00000040 | Xmit start-of-cell error (Reg 0x60)     |
| SONET_tfovr | 0x00000020 | Xmit FIFO Overrun (Reg 0x60)            |
| SONET_rfovr | 0x00000002 | Recv FIFO Overrun (Reg 0x51)            |
| SONET_rfudr | 0x00000001 | Recv FIFO Underrun (Reg 0x51)           |

**Table 5-10**Bits in as\_FF\_status Field

| Status Item      | Mask       | Comments                                                               |
|------------------|------------|------------------------------------------------------------------------|
| FS_JUNK          | 0x003f00ff | Ignore these bits. See the F-FRED/SARA-T specification for these bits. |
| FS_CM_PARERR     | 0x80000000 |                                                                        |
| FS_NORM_PM_PARER | 0x40000000 |                                                                        |
| FS_CBR_PM_PARERR | 0x20000000 |                                                                        |
| FS_TCQ_NOT_EMPTY | 0x10000000 |                                                                        |
| FS_TCQ_FULL      | 0x08000000 |                                                                        |
| FS_CELL_CTR_OF   | 0x04000000 |                                                                        |
| FS_XMIT_DONE     | 0x02000000 |                                                                        |
| FS_CBR_DONE      | 0x01000000 |                                                                        |
| FS_RQ_BANKA_MIS  | 0x00800000 |                                                                        |
| FS_RQ_BANKB_MIS  | 0x00400000 |                                                                        |
| FS_OFF_LINE      | 0x00008000 |                                                                        |
| FS_PRQ_FULL      | 0x00004000 |                                                                        |
| FS_PRQ_EMPTY     | 0x00002000 |                                                                        |
| FS_TCQ_EMPTY     | 0x00001000 |                                                                        |
| FS_CM_ERROR      | 0x00000800 |                                                                        |
| FS_VERSION       | 0x00000700 |                                                                        |

Table 5-11Bits in as\_RF\_status Field

| Status Item     | Mask       | Comments                                                                  |
|-----------------|------------|---------------------------------------------------------------------------|
| RS_JUNK         | 0x08007000 | Ignore these bits. See<br>R-FRED/SARA-R specification for<br>the details. |
| RS_PKT_CTR_OF   | 0x80000000 |                                                                           |
| RS_ERR_CTR_OF   | 0x40000000 |                                                                           |
| RS_CBR_CTR_OF   | 0x20000000 |                                                                           |
| RS_CELL_CTR_OF  | 0x10000000 |                                                                           |
| RS_CM_PARERR    | 0x04000000 |                                                                           |
| RS_SML_FREEQ_MT | 0x02000000 |                                                                           |
| RS_LRG_FREEQ_MT | 0x01000000 |                                                                           |
| RS_EXCPQ_FL_I   | 0x00800000 |                                                                           |
| RS_PCQ_FL_I     | 0x00400000 |                                                                           |
| RS_CBRQ_FL_I    | 0x00200000 |                                                                           |
| RS_RAWQ_FL_I    | 0x00100000 |                                                                           |
| RS_EXCP_RCVD    | 0x00080000 |                                                                           |
| RS_PKT_RCVD     | 0x00040000 |                                                                           |
| RS_CBR_RCVD     | 0x00020000 |                                                                           |
| RS_RAW_RCVD     | 0x00010000 |                                                                           |
| RS_OFF_LINE     | 0x00008000 |                                                                           |
| RS_RAWQ_FULL    | 0x00000800 |                                                                           |
| RS_RAWQ_EMPTY   | 0x00000400 |                                                                           |
| RS_CBRQ_FULL    | 0x00000200 |                                                                           |
| RS_CBRQ_EMPTY   | 0x00000100 |                                                                           |

| Table 5-11 (continued) | Bits in as_RF_s | status Field |
|------------------------|-----------------|--------------|
| Status Item            | Mask            | Comments     |
| RS_EXCPQ_FULL          | 0x00000080      |              |
| RS_EXCPQ_EMPTY         | 0x00000040      |              |
| RS_PCQ_FULL            | 0x00000020      |              |
| RS_PCQ_EMPTY           | 0x00000010      |              |
| RS_LRGQ_FULL           | 0x00000008      |              |
| RS_LRGQ_EMPTY          | 0x00000004      |              |
| RS_SMLQ_FULL           | 0x00000002      |              |
| RS_SMLQ_EMPTY          | 0x00000001      |              |

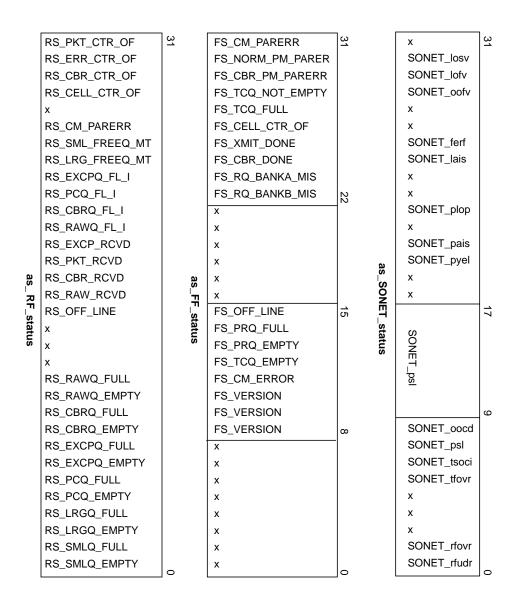

**Figure 5-1** Bit Descriptions for Status Fields Within *atm\_stat\_t* 

#### **Relevant Structures**

The atm\_stat\_t structure is described in Table 5-8, and included below as it is defined in the *atm\_user.h* file and its included *atm\_b2h.h* file:

```
typedef struct atm_stat {
u_int hwstate;
u_int as_rx_packets_ok;
u_int as_rx_cell_if_parity;
u_int as_rx_cell_crc_error;
u_int as_rx_cell_seq_err;
u_int as_rx_cell_size_err;
u_int as_rx_cell_pkt_term;
u_int as_rx_pkt_timeout;
u_int as_rx_pkt_bfr_oflo;
u_int as_rx_pkt_crc_err;
u_int as_rx_pkt_new_pkt;
u_int as_rx_unknown_err;
u_int as_rx_cbr_cells;
u_int as_rx_raw_cells;
u_int as_rx_bytes_received;
u_int as_carrier_losses;
u_int as_carrier_restorations;
u_int as_carrier_transitions;
u_int as_FF_pkt_ok;
u_int as_FF_pkt_flush;
u_int as_FF_pkt_pm_parity;
u_int as_RF_exc_oos_com;
u_int as_RF_exc_oos_eom;
u_int as_RF_exc_smlbuf;
u_int as_RF_exc_lrgbuf;
u_int as_RF_exc_invvci;
u_int as_RF_exc_invvpi;
u_int as_SONET_sbe;
u_int as_SONET_lbe;
u_int as_SONET_lfe;
```

```
u_int as_SONET_pbe;
u_int as_SONET_pfe;
u_int as_SONET_chcs;
u_int as_SONET_uhcs;
u_int as_SONET_status;
u_int as_FF_cells_sent;
u_int as_FF_status;
u_int as_RF_status;
u_int as_RF_cells_rcvd;
u_int as_RF_dropped_pkt;
u_int as_RF_dropped_cbr;
} atm_stat_t;
/* bit fields in SONET_status */
#define SONET_junk 0x8cd3001c
#define SONET_losv 0x40000000
#define SONET_lofv 0x20000000
#define SONET_oofv 0x10000000
#define SONET_ferf 0x02000000
#define SONET_lais 0x01000000
#define SONET_plop 0x00200000
#define SONET_pais 0x00080000
#define SONET_pyel 0x00040000
#define SONET_psl 0x0000ff00
#define SONET_oocd 0x00000080
#define SONET_tsoci 0x00000040
#define SONET_tfovr 0x00000020
#define SONET_rfovr 0x00000002
#define SONET_rfudr 0x0000001
/* bits in FF status */
#define FS_JUNK 0x003f00ff
#define FS_CM_PARERR 0x80000000
#define FS_NORM_PM_PARER 0x4000000
#define FS_CBR_PM_PARERR 0x20000000
#define FS_TCQ_NOT_EMPTY 0x10000000
#define FS_TCQ_FULL 0x08000000
#define FS_CELL_CTR_OF 0x04000000
#define FS_XMIT_DONE 0x02000000
#define FS_CBR_DONE 0x01000000
#define FS_RQ_BANKA_MIS 0x00800000
#define FS_RQ_BANKB_MIS_0x00400000
#define FS_OFF_LINE 0x00008000
#define FS_PRQ_FULL 0x00004000
```

```
#define FS_PRQ_EMPTY 0x00002000
#define FS_TCQ_EMPTY 0x00001000
#define FS_CM_ERROR 0x00000800
#define FS_VERSION 0x00000700
/* bits in RF status */
#define RS_JUNK 0x08007000
#define RS_PKT_CTR_OF 0x80000000
#define RS_ERR_CTR_OF 0x40000000
#define RS_CBR_CTR_OF 0x20000000
#define RS_CELL_CTR_OF 0x10000000
#define RS CM PARERR 0x04000000
#define RS_SML_FREEQ_MT 0x02000000
#define RS_LRG_FREEQ_MT 0x01000000
\#define RS\_EXCPQ\_FL\_I 0x00800000
#define RS_PCQ_FL_I 0x00400000
#define RS_CBRQ_FL_I 0x00200000
#define RS RAWO FL I 0x00100000
#define RS_EXCP_RCVD 0x00080000
#define RS_PKT_RCVD 0x00040000
#define RS_CBR_RCVD 0x00020000
#define RS_RAW_RCVD 0x00010000
#define RS_OFF_LINE 0x00008000
#define RS RAWO FULL 0x00000800
#define RS_RAWQ_EMPTY 0x00000400
#define RS_CBRQ_FULL 0x00000200
#define RS_CBRQ_EMPTY 0x00000100
#define RS_EXCPQ_FULL 0x00000080
#define RS_EXCPQ_EMPTY 0x00000040
#define RS PCO FULL 0x00000020
#define RS_PCQ_EMPTY 0x00000010
#define RS_LRGQ_FULL 0x00000008
#define RS_LRGQ_EMPTY 0x00000004
#define RS_SMLQ_FULL 0x00000002
#define RS_SMLQ_EMPTY 0x0000001
```

#### **Errors**

Possible errors include:

EFAULT An error occurred when the driver was copying the retrieved data to the

area specified by the pointer.

ENOMEM The driver was unable to place a command on the host-to-board

command queue due to lack of memory.

# ATMIOC\_SETCONF

The ATMIOC\_SETCONF *ioctl()* command configures the ATM-OC3c board. The new configuration takes effect when the board is next brought into the UP state. This command is available only to the superuser.

#### Usage

Use the following format:

```
ioctl (fd_atm, ATMIOC_SETCONF, &conf);
```

where *conf* is an atm\_conf\_t structure.

#### **Argument Values**

The pointer to *conf* identifies an instance of an atm\_conf\_t structure. The desired configuration values must be in the atm\_conf\_t structure, as described in Table 5-12.

 Table 5-12
 Recommended Values for ATMIOC\_SETCONF's Argument

| Field | Recommende<br>d<br>Setting | Comments                                                                                                    |
|-------|----------------------------|----------------------------------------------------------------------------------------------------|
| sign  | ATM_MAGI<br>C              | ATM-OC3c board's signature.                                                                                                    |
| vers  | varies                     | ATM_MIN_VERS, ATM_VERS_MASK, ATM_CKSUM_VERS as defined in <i>sys/atm_b2h.h.</i> ATM-OC3c board's / FLASH EPROMs version.                                                                                                    |
| flags | 0x1E28                     | Flags indicating various functions for which the ATM-OC3c board and its firmware's are capable. For example: 0x0008 = ATM_CAP_AAL_5, board uses AAL5 0x0200 = ATM_CAP_IN_CKSUM, board does IP checksum (the full set of values are in <i>sys/atm_b2h.h</i> ) |

| Table 5-12 (continued) |                            | Recommended Values for ATMIOC_SETCONF's Argument                                                                                                    |  |
|------------------------|----------------------------|----------------------------------------------------------------------------------------------------|--|
| Field                  | Recommende<br>d<br>Setting | Comments                                                                                                    |  |
| xtype                  | 2                          | Transmission type:  1 = XT_UNKNOWN  2 = XT_STS3C, SONET STS-3c PHY at 155.52 Mbps  3 = XT_DS3=3, DS3 PHY at 44.736 Mbps  4 = XT_4B5B=4, 4B/5B encoding PHY at 100 Mbps  5 = XT_8B10B, 8B/10B encoding PHY at 155.52 Mbps |  |
| mtype                  | 4                          | Media type:  1 =MT_UNKNOWN  2 =MT_COAX, coax cable  3 =MT_SMF, single-mode fiber  4 =MT_MMF, multi-mode fiber  5 =MT_STP, Shielded twisted pair  6 =MT_UTP, Unshielded twisted pair                                      |  |
| maxvpibits             | 8                          | Maximum number of bits that can be used for a VPI. Range of possible values is 0 to 8.                                                                                                    |  |
| maxvcibits             | 16                         | Maximum number of bits that can be used by a VCI. Range of possible values is 0 to 16.                                                                                                    |  |
| hi_pri_qs              | 4                          | Number of high priority rate queues supported by the board.                                                                                                    |  |
| lo_pri_qs              | 4                          | Number of low priority rate queues supported by the board.                                                                                                    |  |
| xmt_large_size         | 12K                        | Size (in bytes) of large-sized transmit buffers.                                                                                                    |  |
| xmt_large_bufs         | 78                         | Number of large-sized transmit buffers.                                                                                                    |  |
| xmt_small_size         | 2K                         | Size (in bytes) of small-sized transmit buffers.                                                                                                    |  |
| xmt_small_bufs         | s 78                       | Number of small-sized transmit buffers.                                                                                                    |  |
| rcv_large_size         | 12K                        | Size (in bytes) of large-sized receive buffers.                                                                                                    |  |
| rcv_large_bufs         | 69                         | Number of large-sized receive buffers (for AAL5).                                                                                                    |  |
| rcv_small_size         | 0                          | Size (in bytes) of small-sized receive buffers (for AAL3/4).                                                                                                    |  |

| Table 5-12 (continued) |                            | Recommended Values for ATMIOC_SETCONF's Argument    |  |
|------------------------|----------------------------|-----------------------------------------------------|--|
| Field                  | Recommende<br>d<br>Setting | Comments                                            |  |
| rcv_small_bufs         | 0                          | Number of small-sized receive buffers (for AAL3/4). |  |
| reserved               | not valid                  | Reserved for future use.                            |  |

# **Success or Failure**

If successful, ATMIOC\_SETCONF returns zero.

On failure, the ioctl() returns -1 with an error stored in error. See the "Errors" heading for descriptions of individual errors.

#### **Relevant Structures**

The atm\_conf\_t structure is explained in Table 5-12.

#### **Errors**

Possible errors include:

| EFAULT | An error occurred during a copy of the data.                  |
|--------|---------------------------------------------------------------|
| ENODEV | The board was not in the UP or DOWN state.                    |
| EPERM  | The invoker does not have root (superuser) access privileges. |
| ETIME  | The driver's call to the board timed out.                     |

# ATMIOC\_SETOPT

The ATMIOC\_SETOPT <code>ioctl()</code> command configures the ATM-OC3c board's loopback and clock recover options. The board starts functioning with the new options almost immediately. These options are useful only for testing purposes. This command is available only to the superuser.

**Caution:** This command is intended for testing purposes. Altering the options to anything other than the default (ATM\_OPT\_LOOP\_TIMING) makes the board dysfunctional for normal operation.

#### Usage

Use the following format:

ioctl (fd\_atm, ATMIOC\_SETOPT, opt);

where *opt* is a u\_int.

#### **Argument Values**

The *opt* is an unsigned integer that sets (enables) the bit or bits controlling the board options. The normal and default setting is ATM\_OPT\_LOOP\_TIMING. Table 5-13 summarizes other values and the masks that are available. The options are described in Table 5-14.

 Table 5-13
 Recommended Values for ATMIOC\_SETOPT's Argument

| Possible Values                            | Can Be Combined With                         | Do Not Combine With                          |
|--------------------------------------------|----------------------------------------------|----------------------------------------------|
| ATM_OPT_LOOP_TIMING (This is the default.) | Normal operation or<br>ATM_OPT_LINE_LOOPBACK | ATM_OPT_DIAG_LOOPBACK                        |
| ATM_OPT_DIAG_LOOPBACK                      | nothing                                      | ATM_OPT_LOOP_TIMING or ATM_OPT_LINE_LOOPBACK |
| ATM_OPT_LINE_LOOPBACK                      | ATM_OPT_LOOP_TIMING                          | Normal operation or<br>ATM_OPT_DIAG_LOOPBACK |

Table 5-14ATM-OC3c Board's Options

| Mask | Option                                                              | Description                                                                                                    |
|------|---------------------------------------------------------------------|----------------------------------------------------------------------------------------------------|
| 0x1  | Loop Timing (ATM_OPT_LOOP_TIMING)                                   | When Loop Timing is enabled (bit 0 is set to 1), the board's logic obtains its SONET transmission clock from the clock signal recovered from the incoming ODL. Typically, this option is enabled for situations when the port is attached to an ATM switch, such as normal operation or Line Loopback testing.                                                 |
|      |                                                                     | When Loop Timing is disabled (bit 0 is set to 0), the board uses its own clock (from the on-board crystal). This option must be disabled for Diagnostic Loopback testing. It is also appropriate to disable this option when the port's output line is attached to its own input line or when the port is attached to another ATM system that is not a switch. |
| 0x2  | Diagnostic Loopback<br>(1 in Figure 5-2)<br>(ATM_OPT_DIAG_LOOPBACK) | When Diagnostic Loopback is enabled (bit 1 is set to 1), the SUNI chip's internal loopback path is enabled, so that the R-FRED receives from the F-FRED. This option must be disabled for normal operation and when Line Loopback is enabled. Refer to Figure 5-2.                                                                                             |
| 0x4  | Line Loopback<br>(2 in Figure 5-2)<br>(ATM_OPT_LINE_LOOPBACK)       | When Line Loopback is enabled (bit 2 is set to 1), the SUNI chip's external loopback path is enabled, so that the SUNI transmits to the outgoing ODL exactly what it receives from the incoming ODL. This option must be disabled for normal operation and when Diagnostic Loopback is enabled. Refer to Figure 5-2.                                           |

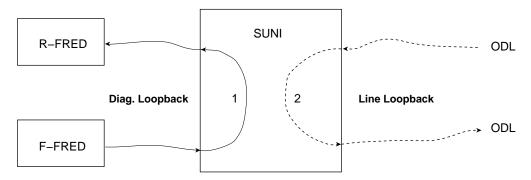

Figure 5-2 Loopback Options for ATM-OC3c Board

#### **Success or Failure**

If successful, ATMIOC\_SETOPT returns zero.

On failure, the *ioctl()* returns -1 with an error stored in error. See the "Errors" heading for descriptions of individual errors.

#### **Errors**

Possible errors include:

ENODEV The board was not in the UP or DOWN state.

EPERM The invoker does not have root (superuser) access privileges.

ETIME The driver's call to the board timed out.

# ATMIOC\_SETRATEQ

The ATMIOC\_SETRATEQ *ioctl()* command sets the transmission rate for an individual rate queue. The new setting starts operating immediately. The board must be in the UP or DOWN state and the rate queue must be free (that is, not currently associated with any open VC).

See "Characteristics of the ATM-OC3c Hardware" in Chapter 1 for a description of the transmission rate queues and how they are managed by the IRIS ATM driver.

#### **Usage**

Use the following format:

ioctl (fd\_atm, ATMIOC\_SETRATEQ, &rateq);

where *rateq* is an atm\_rate\_q\_t structure.

# **Argument Values**

The pointer identifies an atm\_rate\_q\_t structure that should be set up as shown in Table 5-15. The Rate Code (*rate\_value*) must be one of the codes from the table in Appendix A.

 Table 5-15
 Recommended Values for ATMIOC\_SETRATEQ's Argument

| Field of<br>atm_rate_q_t | Recommended<br>Value        | Comment                                                                                                    |
|--------------------------|-----------------------------|----------------------------------------------------------------------------------------------------|
| rate_queue_number        | From Table 5-16             | The rate queue identification number.                                                                                                 |
| rate_value               | 0 or a code from Table A-1. | A code from Table A-1. To unlock the rate queue, thus making it available to the driver for dynamic resetting, set the field to zero. |

 Table 5-16
 Rate Queue Identification Numbers

| rate_queue_number | int | Description                   |
|-------------------|-----|-------------------------------|
| RQ_A0             | 0   | High priority Bank A, queue 0 |
| RQ_A1             | 1   | High priority Bank A, queue 1 |
| RQ_A2             | 2   | High priority Bank A, queue 2 |
| RQ_A3             | 3   | High priority Bank A, queue 3 |
| RQ_B0             | 4   | Low priority Bank B, queue 0  |
| RQ_B1             | 5   | Low priority Bank B, queue 1  |
| RQ_B2             | 6   | Low priority Bank B, queue 2  |
| RQ_B3             | 7   | Low priority Bank B, queue 3  |

#### **Success or Failure**

If successful, ATMIOC\_SETRATEQ returns zero.

On failure, the ioctl() returns -1 with an error stored in error. See the "Errors" heading for descriptions of individual errors.

#### **Errors**

Possible errors include:

| EBUSY  | The specified rate queue currently is servicing one or more VCs. The queue must be freed (that is, torn down) before it can be reconfigured. |
|--------|----------------------------------------------------------------------------------------------------|
| EFAULT | An error occurred when the driver was copying the data.                                                                                      |
| EINVAL | The specified rate queue identification number is invalid.                                                                                   |
| ENODEV | The board is not in the UP state.                                                                                                    |
| ENOMEM | The driver was unable to place the command on the host-to-board command queue due to lack of memory.                                         |
| EPERM  | The invoker does not have root (superuser) access privileges.                                                                                |

# Rate Queue Information

To configure the transmission rate queues on the IRIS ATM-OC3c board, use the codes from the left (Code) column of Table A-1. The right (Cells per Second) column of the table summarizes the rate (in number of ATM cells per second) that each code configures.

One ATM cell consists of 53 bytes: 48 bytes of user payload and 5 bytes of ATM overhead. If you are interested in a different rate metric than cells per second, the formulas below can be used to make the conversion. The cells-per-second value in each formula is a value from the "Cells per Second" column in Table A-1.

- To calculate payload-bits per second, use: cells-per-second \* 384
- To calculate payload-bytes per second, use: cells-per-second \* 48
- To calculate VCC-bits per second, use: cells-per-second \* 424
- To calculate VCC-bytes per second, use: cells-per-second \* 53

**Table A-1** Rates Available for Rate Queues on ATM-OC3c Board

| Code  | ATM Cells per Second |  |
|-------|----------------------|--|
| 0x701 | 306                  |  |
| 0x702 | 308                  |  |
| 0x703 | 309                  |  |
| 0x704 | 310                  |  |
| 0x705 | 311                  |  |
| 0x706 | 313                  |  |
| 0x707 | 314                  |  |
| 0x708 | 315                  |  |

 Table A-1 (continued)
 Rates Available for Rate Queues on ATM-OC3c Board

| Code  | ATM Cells per Second |  |
|-------|----------------------|--|
| 0x709 | 316                  |  |
| 0x70A | 318                  |  |
| 0x70B | 319                  |  |
| 0x70C | 320                  |  |
| 0x70D | 322                  |  |
| 0x70E | 323                  |  |
| 0x70F | 324                  |  |
| 0x710 | 326                  |  |
| 0x711 | 327                  |  |
| 0x712 | 328                  |  |
| 0x713 | 330                  |  |
| 0x714 | 331                  |  |
| 0x715 | 332                  |  |
| 0x716 | 334                  |  |
| 0x717 | 335                  |  |
| 0x718 | 337                  |  |
| 0x719 | 338                  |  |
| 0x71A | 340                  |  |
| 0x71B | 341                  |  |
| 0x71C | 343                  |  |
| 0x71D | 344                  |  |
| 0x71E | 346                  |  |
| 0x71F | 347                  |  |
| 0x720 | 349                  |  |
| 0x721 | 350                  |  |
| 0x722 | 352                  |  |
| 0x723 | 354                  |  |

 Table A-1 (continued)
 Rates Available for Rate Queues on ATM-OC3c Board

| Table A-1 (C | Jillillueu) | Rates Available for Rate Queues off |
|--------------|-------------|-------------------------------------|
| Code         | ATM C       | ells per Second                     |
| 0x724        | 355         |                                     |
| 0x725        | 357         |                                     |
| 0x726        | 358         |                                     |
| 0x727        | 360         |                                     |
| 0x728        | 362         |                                     |
| 0x729        | 363         |                                     |
| 0x72A        | 365         |                                     |
| 0x72B        | 367         |                                     |
| 0x72C        | 369         |                                     |
| 0x72D        | 370         |                                     |
| 0x72E        | 372         |                                     |
| 0x72F        | 374         |                                     |
| 0x730        | 376         |                                     |
| 0x731        | 377         |                                     |
| 0x732        | 379         |                                     |
| 0x733        | 381         |                                     |
| 0x734        | 383         |                                     |
| 0x735        | 385         |                                     |
| 0x736        | 387         |                                     |
| 0x737        | 389         |                                     |
| 0x738        | 391         |                                     |
| 0x739        | 393         |                                     |
| 0x73A        | 395         |                                     |
| 0x73B        | 397         |                                     |
| 0x73C        | 399         |                                     |
| 0x73D        | 401         |                                     |
| 0x73E        | 403         |                                     |
|              |             |                                     |

 Table A-1 (continued)
 Rates Available for Rate Queues on ATM-OC3c Board

| Code  | ATM Cells per Second |  |
|-------|----------------------|--|
| 0x73F | 405                  |  |
| 0x740 | 407                  |  |
| 0x741 | 409                  |  |
| 0x742 | 411                  |  |
| 0x743 | 413                  |  |
| 0x744 | 416                  |  |
| 0x745 | 418                  |  |
| 0x746 | 420                  |  |
| 0x747 | 422                  |  |
| 0x748 | 425                  |  |
| 0x749 | 427                  |  |
| 0x74A | 429                  |  |
| 0x74B | 432                  |  |
| 0x74C | 434                  |  |
| 0x74D | 436                  |  |
| 0x74E | 439                  |  |
| 0x74F | 441                  |  |
| 0x750 | 444                  |  |
| 0x751 | 446                  |  |
| 0x752 | 449                  |  |
| 0x753 | 452                  |  |
| 0x754 | 454                  |  |
| 0x755 | 457                  |  |
| 0x756 | 460                  |  |
| 0x757 | 462                  |  |
| 0x758 | 465                  |  |
| 0x759 | 468                  |  |

 Table A-1 (continued)
 Rates Available for Rate Queues on ATM-OC3c Board

| Rates Available for Rate Queues or |       |                 |
|------------------------------------|-------|-----------------|
| Code                               | ATM C | ells per Second |
| 0x75A                              | 471   |                 |
| 0x75B                              | 473   |                 |
| 0x75C                              | 476   |                 |
| 0x75D                              | 479   |                 |
| 0x75E                              | 482   |                 |
| 0x75F                              | 485   |                 |
| 0x760                              | 488   |                 |
| 0x761                              | 491   |                 |
| 0x762                              | 494   |                 |
| 0x763                              | 498   |                 |
| 0x764                              | 501   |                 |
| 0x765                              | 504   |                 |
| 0x766                              | 507   |                 |
| 0x767                              | 511   |                 |
| 0x768                              | 514   |                 |
| 0x769                              | 517   |                 |
| 0x76A                              | 521   |                 |
| 0x76B                              | 524   |                 |
| 0x76C                              | 528   |                 |
| 0x76D                              | 531   |                 |
| 0x76E                              | 535   |                 |
| 0x76F                              | 539   |                 |
| 0x770                              | 543   |                 |
| 0x771                              | 546   |                 |
| 0x772                              | 550   |                 |
| 0x773                              | 554   |                 |
| 0x774                              | 558   |                 |
|                                    |       |                 |

 Table A-1 (continued)
 Rates Available for Rate Queues on ATM-OC3c Board

| 0x775       562         0x776       566         0x777       570         0x778       574         0x779       579         0x77A       583         0x77B       587         0x77C       592         0x77D       596         0x77E       601         0x77F       606 |  |
|----------------------------------------------------------------------------------------------------|--|
| 0x777       570         0x778       574         0x779       579         0x77A       583         0x77B       587         0x77C       592         0x77D       596         0x77E       601                                                                         |  |
| 0x778       574         0x779       579         0x77A       583         0x77B       587         0x77C       592         0x77D       596         0x77E       601                                                                                                 |  |
| 0x779       579         0x77A       583         0x77B       587         0x77C       592         0x77D       596         0x77E       601                                                                                                    |  |
| 0x77A       583         0x77B       587         0x77C       592         0x77D       596         0x77E       601                                                                                                    |  |
| 0x77B       587         0x77C       592         0x77D       596         0x77E       601                                                                                                    |  |
| 0x77C 592<br>0x77D 596<br>0x77E 601                                                                                                    |  |
| 0x77D 596<br>0x77E 601                                                                                                    |  |
| 0x77E 601                                                                                                    |  |
|                                                                                                    |  |
| 0x77F 606                                                                                                    |  |
|                                                                                                    |  |
| 0x780 610                                                                                                    |  |
| 0x781 615                                                                                                    |  |
| 0x782 620                                                                                                    |  |
| 0x783 625                                                                                                    |  |
| 0x784 630                                                                                                    |  |
| 0x785 635                                                                                                    |  |
| 0x786 640                                                                                                    |  |
| 0x787 646                                                                                                    |  |
| 0x788 651                                                                                                    |  |
| 0x789 657                                                                                                    |  |
| 0x78A 662                                                                                                    |  |
| 0x78B 668                                                                                                    |  |
| 0x78C 673                                                                                                    |  |
| 0x78D 679                                                                                                    |  |
| 0x78E 685                                                                                                    |  |
| 0x78F 691                                                                                                    |  |

 Table A-1 (continued)
 Rates Available for Rate Queues on ATM-OC3c Board

| Rates Available for Rate Queues or |       |                 |
|------------------------------------|-------|-----------------|
| Code                               | ATM C | ells per Second |
| 0x790                              | 698   |                 |
| 0x791                              | 704   |                 |
| 0x792                              | 710   |                 |
| 0x793                              | 717   |                 |
| 0x794                              | 723   |                 |
| 0x795                              | 730   |                 |
| 0x796                              | 737   |                 |
| 0x797                              | 744   |                 |
| 0x798                              | 751   |                 |
| 0x799                              | 758   |                 |
| 0x79A                              | 766   |                 |
| 0x79B                              | 774   |                 |
| 0x79C                              | 781   |                 |
| 0x79D                              | 789   |                 |
| 0x79E                              | 797   |                 |
| 0x79F                              | 805   |                 |
| 0x7A0                              | 814   |                 |
| 0x7A1                              | 822   |                 |
| 0x7A2                              | 831   |                 |
| 0x7A3                              | 840   |                 |
| 0x7A4                              | 849   |                 |
| 0x7A5                              | 859   |                 |
| 0x7A6                              | 868   |                 |
| 0x7A7                              | 878   |                 |
| 0x7A8                              | 888   |                 |
| 0x7A9                              | 898   |                 |
| 0x7AA                              | 908   |                 |
|                                    |       |                 |

 Table A-1 (continued)
 Rates Available for Rate Queues on ATM-OC3c Board

| Code  | ATM Cells per Second |  |
|-------|----------------------|--|
| 0x7AB | 919                  |  |
| 0x7AC | 930                  |  |
| 0x7AD | 941                  |  |
| 0x7AE | 953                  |  |
| 0x7AF | 965                  |  |
| 0x7B0 | 977                  |  |
| 0x7B1 | 989                  |  |
| 0x7B2 | 1002                 |  |
| 0x7B3 | 1015                 |  |
| 0x7B4 | 1028                 |  |
| 0x7B5 | 1042                 |  |
| 0x7B6 | 1056                 |  |
| 0x7B7 | 1070                 |  |
| 0x7B8 | 1085                 |  |
| 0x7B9 | 1100                 |  |
| 0x7BA | 1116                 |  |
| 0x7BB | 1132                 |  |
| 0x7BC | 1149                 |  |
| 0x7BD | 1166                 |  |
| 0x7BE | 1184                 |  |
| 0x7BF | 1202                 |  |
| 0x7C0 | 1221                 |  |
| 0x601 | 1225                 |  |
| 0x602 | 1230                 |  |
| 0x603 | 1235                 |  |
| 0x7C1 | 1240                 |  |
| 0x605 | 1245                 |  |

 Table A-1 (continued)
 Rates Available for Rate Queues on ATM-OC3c Board

| Code  | ATM Cells per Second |
|-------|----------------------|
| 0x606 | 1250                 |
|       |                      |
| 0x607 | 1255                 |
| 0x7C2 | 1260                 |
| 0x609 | 1265                 |
| 0x60A | 1270                 |
| 0x60B | 1276                 |
| 0x7C3 | 1281                 |
| 0x60D | 1286                 |
| 0x60E | 1291                 |
| 0x60F | 1297                 |
| 0x7C4 | 1302                 |
| 0x611 | 1308                 |
| 0x612 | 1313                 |
| 0x613 | 1319                 |
| 0x7C5 | 1324                 |
| 0x615 | 1330                 |
| 0x616 | 1335                 |
| 0x617 | 1341                 |
| 0x7C6 | 1347                 |
| 0x619 | 1353                 |
| 0x61A | 1359                 |
| 0x61B | 1365                 |
| 0x7C7 | 1371                 |
| 0x61D | 1377                 |
| 0x61E | 1383                 |
| 0x61F | 1389                 |
| 0x7C8 | 1395                 |

 Table A-1 (continued)
 Rates Available for Rate Queues on ATM-OC3c Board

| Table 7 (Continued) Tates Tivaliable for faite Quedes of |                      |  |
|----------------------------------------------------------|----------------------|--|
| Code                                                     | ATM Cells per Second |  |
| 0x621                                                    | 1401                 |  |
| 0x622                                                    | 1408                 |  |
| 0x623                                                    | 1414                 |  |
| 0x7C9                                                    | 1420                 |  |
| 0x625                                                    | 1427                 |  |
| 0x626                                                    | 1433                 |  |
| 0x627                                                    | 1440                 |  |
| 0x7CA                                                    | 1447                 |  |
| 0x629                                                    | 1453                 |  |
| 0x62A                                                    | 1460                 |  |
| 0x62B                                                    | 1467                 |  |
| 0x7CB                                                    | 1474                 |  |
| 0x62D                                                    | 1481                 |  |
| 0x62E                                                    | 1488                 |  |
| 0x62F                                                    | 1495                 |  |
| 0x7CC                                                    | 1502                 |  |
| 0x631                                                    | 1510                 |  |
| 0x632                                                    | 1517                 |  |
| 0x633                                                    | 1524                 |  |
| 0x7CD                                                    | 1532                 |  |
| 0x635                                                    | 1539                 |  |
| 0x636                                                    | 1547                 |  |
| 0x637                                                    | 1555                 |  |
| 0x7CE                                                    | 1563                 |  |
| 0x639                                                    | 1570                 |  |
| 0x63A                                                    | 1578                 |  |
| 0x63B                                                    | 1586                 |  |
|                                                          |                      |  |

 Table A-1 (continued)
 Rates Available for Rate Queues on ATM-OC3c Board

|       | (     | ~               |
|-------|-------|-----------------|
| Code  | ATM C | ells per Second |
| 0x7CF | 1594  |                 |
| 0x63D | 1603  |                 |
| 0x63E | 1611  |                 |
| 0x63F | 1619  |                 |
| 0x7D0 | 1628  |                 |
| 0x641 | 1636  |                 |
| 0x642 | 1645  |                 |
| 0x643 | 1653  |                 |
| 0x7D1 | 1662  |                 |
| 0x645 | 1671  |                 |
| 0x646 | 1680  |                 |
| 0x647 | 1689  |                 |
| 0x7D2 | 1698  |                 |
| 0x649 | 1708  |                 |
| 0x64A | 1717  |                 |
| 0x64B | 1727  |                 |
| 0x7D3 | 1736  |                 |
| 0x64D | 1746  |                 |
| 0x64E | 1756  |                 |
| 0x64F | 1766  |                 |
| 0x7D4 | 1776  |                 |
| 0x651 | 1786  |                 |
| 0x652 | 1796  |                 |
| 0x653 | 1806  |                 |
| 0x7D5 | 1817  |                 |
| 0x655 | 1827  |                 |
| 0x656 | 1838  |                 |
|       |       |                 |

 Table A-1 (continued)
 Rates Available for Rate Queues on ATM-OC3c Board

| Code  | ATM Cells per Second |
|-------|----------------------|
| 0x657 | 1849                 |
| 0x7D6 | 1860                 |
| 0x659 | 1871                 |
| 0x65A | 1883                 |
| 0x65B | 1894                 |
| 0x7D7 | 1905                 |
| 0x65D | 1917                 |
| 0x65E | 1929                 |
| 0x65F | 1941                 |
| 0x7D8 | 1953                 |
| 0x661 | 1965                 |
| 0x662 | 1978                 |
| 0x663 | 1990                 |
| 0x664 | 2003                 |
| 0x665 | 2016                 |
| 0x666 | 2029                 |
| 0x667 | 2042                 |
| 0x7DA | 2056                 |
| 0x669 | 2070                 |
| 0x66A | 2083                 |
| 0x66B | 2097                 |
| 0x7DB | 2111                 |
| 0x66D | 2126                 |
| 0x66E | 2140                 |
| 0x66F | 2155                 |
| 0x7DC | 2170                 |
| 0x671 | 2185                 |

 Table A-1 (continued)
 Rates Available for Rate Queues on ATM-OC3c Board

| Code  |      | Nates Available for Nate Queues off |
|-------|------|-------------------------------------|
|       |      | ells per Second                     |
| 0x672 | 2201 |                                     |
| 0x673 | 2216 |                                     |
| 0x7DD | 2232 |                                     |
| 0x675 | 2248 |                                     |
| 0x676 | 2264 |                                     |
| 0x677 | 2281 |                                     |
| 0x7DE | 2298 |                                     |
| 0x679 | 2315 |                                     |
| 0x67A | 2332 |                                     |
| 0x67B | 2350 |                                     |
| 0x7DF | 2367 |                                     |
| 0x67D | 2385 |                                     |
| 0x67E | 2404 |                                     |
| 0x67F | 2422 |                                     |
| 0x7E0 | 2441 |                                     |
| 0x681 | 2461 |                                     |
| 0x682 | 2480 |                                     |
| 0x683 | 2500 |                                     |
| 0x7E1 | 2520 |                                     |
| 0x685 | 2541 |                                     |
| 0x686 | 2561 |                                     |
| 0x687 | 2583 |                                     |
| 0x7E2 | 2604 |                                     |
| 0x689 | 2626 |                                     |
| 0x68A | 2648 |                                     |
| 0x68B | 2671 |                                     |
| 0x7E3 | 2694 |                                     |
|       |      |                                     |

 Table A-1 (continued)
 Rates Available for Rate Queues on ATM-OC3c Board

| Code  | ATM Cells per Second |  |
|-------|----------------------|--|
| 0x68D | 2717                 |  |
| 0x68E | 2741                 |  |
| 0x68F | 2765                 |  |
| 0x7E4 | 2790                 |  |
| 0x691 | 2815                 |  |
| 0x692 | 2841                 |  |
| 0x693 | 2867                 |  |
| 0x7E5 | 2894                 |  |
| 0x695 | 2921                 |  |
| 0x696 | 2948                 |  |
| 0x697 | 2976                 |  |
| 0x7E6 | 3005                 |  |
| 0x699 | 3034                 |  |
| 0x69A | 3064                 |  |
| 0x69B | 3094                 |  |
| 0x7E7 | 3125                 |  |
| 0x69D | 3157                 |  |
| 0x69E | 3189                 |  |
| 0x69F | 3222                 |  |
| 0x7E8 | 3255                 |  |
| 0x6A1 | 3289                 |  |
| 0x6A2 | 3324                 |  |
| 0x6A3 | 3360                 |  |
| 0x7E9 | 3397                 |  |
| 0x6A5 | 3434                 |  |
| 0x6A6 | 3472                 |  |
| 0x6A7 | 3511                 |  |

 Table A-1 (continued)
 Rates Available for Rate Queues on ATM-OC3c Board

| Table A-1 (continued) |       | Rates Available for Rate Queues off |
|-----------------------|-------|-------------------------------------|
| Code                  | ATM C | ells per Second                     |
| 0x7EA                 | 3551  |                                     |
| 0x6A9                 | 3592  |                                     |
| 0x6AA                 | 3634  |                                     |
| 0x6AB                 | 3676  |                                     |
| 0x7EB                 | 3720  |                                     |
| 0x6AD                 | 3765  |                                     |
| 0x6AE                 | 3811  |                                     |
| 0x6AF                 | 3858  |                                     |
| 0x7EC                 | 3906  |                                     |
| 0x6B1                 | 3956  |                                     |
| 0x6B2                 | 4006  |                                     |
| 0x6B3                 | 4058  |                                     |
| 0x7ED                 | 4112  |                                     |
| 0x6B5                 | 4167  |                                     |
| 0x6B6                 | 4223  |                                     |
| 0x6B7                 | 4281  |                                     |
| 0x7EE                 | 4340  |                                     |
| 0x6B9                 | 4401  |                                     |
| 0x6BA                 | 4464  |                                     |
| 0x6BB                 | 4529  |                                     |
| 0x7EF                 | 4596  |                                     |
| 0x6BD                 | 4664  |                                     |
| 0x6BE                 | 4735  |                                     |
| 0x6BF                 | 4808  |                                     |
| 0x7F0                 | 4883  |                                     |
| 0x501                 | 4902  |                                     |
| 0x502                 | 4921  |                                     |
|                       |       |                                     |

 Table A-1 (continued)
 Rates Available for Rate Queues on ATM-OC3c Board

| Code  | ATM Cells per Second |  |
|-------|----------------------|--|
| 0x503 | 4941                 |  |
| 0x6C1 | 4960                 |  |
| 0x505 | 4980                 |  |
| 0x506 | 5000                 |  |
| 0x507 | 5020                 |  |
| 0x6C2 | 5040                 |  |
| 0x509 | 5061                 |  |
| 0x50A | 5081                 |  |
| 0x50B | 5102                 |  |
| 0x6C3 | 5123                 |  |
| 0x50D | 5144                 |  |
| 0x50E | 5165                 |  |
| 0x50F | 5187                 |  |
| 0x7F1 | 5208                 |  |
| 0x511 | 5230                 |  |
| 0x512 | 5252                 |  |
| 0x513 | 5274                 |  |
| 0x6C5 | 5297                 |  |
| 0x515 | 5319                 |  |
| 0x516 | 5342                 |  |
| 0x517 | 5365                 |  |
| 0x6C6 | 5388                 |  |
| 0x519 | 5411                 |  |
| 0x51A | 5435                 |  |
| 0x51B | 5459                 |  |
| 0x6C7 | 5482                 |  |
| 0x51D | 5507                 |  |

 Table A-1 (continued)
 Rates Available for Rate Queues on ATM-OC3c Board

| Table A-1 (CC | Jillillueu) | Rates Available for Rate Queues off |
|---------------|-------------|-------------------------------------|
| Code          | ATM C       | ells per Second                     |
| 0x51E         | 5531        |                                     |
| 0x51F         | 5556        |                                     |
| 0x520         | 5580        |                                     |
| 0x7F2         | 5580        |                                     |
| 0x521         | 5605        |                                     |
| 0x522         | 5631        |                                     |
| 0x523         | 5656        |                                     |
| 0x6C9         | 5682        |                                     |
| 0x525         | 5708        |                                     |
| 0x526         | 5734        |                                     |
| 0x527         | 5760        |                                     |
| 0x6CA         | 5787        |                                     |
| 0x529         | 5814        |                                     |
| 0x52A         | 5841        |                                     |
| 0x52B         | 5869        |                                     |
| 0x6CB         | 5896        |                                     |
| 0x52D         | 5924        |                                     |
| 0x52E         | 5952        |                                     |
| 0x52F         | 5981        |                                     |
| 0x7F3         | 6010        |                                     |
| 0x531         | 6039        |                                     |
| 0x532         | 6068        |                                     |
| 0x533         | 6098        |                                     |
| 0x6CD         | 6127        |                                     |
| 0x535         | 6158        |                                     |
| 0x536         | 6188        |                                     |
| 0x537         | 6219        |                                     |
|               |             |                                     |

 Table A-1 (continued)
 Rates Available for Rate Queues on ATM-OC3c Board

| Code  | ATM Cells per Second |
|-------|----------------------|
| 0x6CE | 6250                 |
| 0x539 | 6281                 |
| 0x53A | 6313                 |
| 0x53B | 6345                 |
| 0x6CF | 6378                 |
| 0x53D | 6410                 |
| 0x53E | 6443                 |
| 0x53F | 6477                 |
| 0x7F4 | 6510                 |
| 0x541 | 6545                 |
| 0x542 | 6579                 |
| 0x543 | 6614                 |
| 0x6D1 | 6649                 |
| 0x545 | 6684                 |
| 0x546 | 6720                 |
| 0x547 | 6757                 |
| 0x6D2 | 6793                 |
| 0x549 | 6831                 |
| 0x54A | 6868                 |
| 0x54B | 6906                 |
| 0x6D3 | 6944                 |
| 0x54D | 6983                 |
| 0x54E | 7022                 |
| 0x54F | 7062                 |
| 0x7F5 | 7102                 |
| 0x551 | 7143                 |
| 0x552 | 7184                 |

 Table A-1 (continued)
 Rates Available for Rate Queues on ATM-OC3c Board

| Rates Available for Rate Queues |       |                 |
|---------------------------------|-------|-----------------|
| Code                            | ATM C | ells per Second |
| 0x553                           | 7225  |                 |
| 0x6D5                           | 7267  |                 |
| 0x555                           | 7310  |                 |
| 0x556                           | 7353  |                 |
| 0x557                           | 7396  |                 |
| 0x6D6                           | 7440  |                 |
| 0x559                           | 7485  |                 |
| 0x55A                           | 7530  |                 |
| 0x55B                           | 7576  |                 |
| 0x6D7                           | 7622  |                 |
| 0x55D                           | 7669  |                 |
| 0x55E                           | 7716  |                 |
| 0x55F                           | 7764  |                 |
| 0x7F6                           | 7813  |                 |
| 0x561                           | 7862  |                 |
| 0x562                           | 7911  |                 |
| 0x563                           | 7962  |                 |
| 0x6D9                           | 8013  |                 |
| 0x565                           | 8065  |                 |
| 0x566                           | 8117  |                 |
| 0x567                           | 8170  |                 |
| 0x6DA                           | 8224  |                 |
| 0x569                           | 8278  |                 |
| 0x56A                           | 8333  |                 |
| 0x56B                           | 8389  |                 |
| 0x6DB                           | 8446  |                 |
| 0x56D                           | 8503  |                 |
|                                 |       |                 |

 Table A-1 (continued)
 Rates Available for Rate Queues on ATM-OC3c Board

| Code  | ATM Cells per Second |  |
|-------|----------------------|--|
| 0x56E | 8562                 |  |
| 0x56F | 8621                 |  |
| 0x7F7 | 8681                 |  |
| 0x571 | 8741                 |  |
| 0x572 | 8803                 |  |
| 0x573 | 8865                 |  |
| 0x6DD | 8929                 |  |
| 0x575 | 8993                 |  |
| 0x576 | 9058                 |  |
| 0x577 | 9124                 |  |
| 0x6DE | 9191                 |  |
| 0x579 | 9259                 |  |
| 0x57A | 9328                 |  |
| 0x57B | 9398                 |  |
| 0x6DF | 9470                 |  |
| 0x57D | 9542                 |  |
| 0x57E | 9615                 |  |
| 0x57F | 9690                 |  |
| 0x7F8 | 9766                 |  |
| 0x581 | 9843                 |  |
| 0x582 | 9921                 |  |
| 0x583 | 10000                |  |
| 0x6E1 | 10081                |  |
| 0x585 | 10163                |  |
| 0x586 | 10246                |  |
| 0x587 | 10331                |  |
| 0x6E2 | 10417                |  |

 Table A-1 (continued)
 Rates Available for Rate Queues on ATM-OC3c Board

| Table A-1 (C | Jillillaea) | Rates Available for Rate Queues off |
|--------------|-------------|-------------------------------------|
| Code         | ATM Ce      | lls per Second                      |
| 0x589        | 10504       |                                     |
| 0x58A        | 10593       |                                     |
| 0x58B        | 10684       |                                     |
| 0x6E3        | 10776       |                                     |
| 0x58D        | 10870       |                                     |
| 0x58E        | 10965       |                                     |
| 0x58F        | 11062       |                                     |
| 0x7F9        | 11161       |                                     |
| 0x591        | 11261       |                                     |
| 0x592        | 11364       |                                     |
| 0x593        | 11468       |                                     |
| 0x6E5        | 11574       |                                     |
| 0x595        | 11682       |                                     |
| 0x596        | 11792       |                                     |
| 0x597        | 11905       |                                     |
| 0x598        | 12019       |                                     |
| 0x6E6        | 12019       |                                     |
| 0x599        | 12136       |                                     |
| 0x59A        | 12255       |                                     |
| 0x59B        | 12376       |                                     |
| 0x6E7        | 12500       |                                     |
| 0x59D        | 12626       |                                     |
| 0x59E        | 12755       |                                     |
| 0x59F        | 12887       |                                     |
| 0x7FA        | 13021       |                                     |
| 0x5A1        | 13158       |                                     |
| 0x5A2        | 13298       |                                     |
|              |             |                                     |

 Table A-1 (continued)
 Rates Available for Rate Queues on ATM-OC3c Board

| Code  | ATM Cells per Second |  |
|-------|----------------------|--|
| 0x5A3 | 13441                |  |
| 0x6E9 | 13587                |  |
| 0x5A5 | 13736                |  |
| 0x5A6 | 13889                |  |
| 0x5A7 | 14045                |  |
| 0x6EA | 14205                |  |
| 0x5A9 | 14368                |  |
| 0x5AA | 14535                |  |
| 0x5AB | 14706                |  |
| 0x6EB | 14881                |  |
| 0x5AD | 15060                |  |
| 0x5AE | 15244                |  |
| 0x5AF | 15432                |  |
| 0x7FB | 15625                |  |
| 0x5B1 | 15823                |  |
| 0x5B2 | 16026                |  |
| 0x5B3 | 16234                |  |
| 0x6ED | 16447                |  |
| 0x5B5 | 16667                |  |
| 0x5B6 | 16892                |  |
| 0x5B7 | 17123                |  |
| 0x6EE | 17361                |  |
| 0x5B9 | 17606                |  |
| 0x5BA | 17857                |  |
| 0x5BB | 18116                |  |
| 0x6EF | 18382                |  |
| 0x5BD | 18657                |  |

 Table A-1 (continued)
 Rates Available for Rate Queues on ATM-OC3c Board

| Code  | ATM Cells per Second |  |
|-------|----------------------|--|
| 0x5BE | 18939                |  |
| 0x5BF | 19231                |  |
| 0x7FC | 19531                |  |
| 0x401 | 19608                |  |
| 0x402 | 19685                |  |
| 0x403 | 19763                |  |
| 0x5C1 | 19841                |  |
| 0x405 | 19920                |  |
| 0x406 | 20000                |  |
| 0x407 | 20080                |  |
| 0x5C2 | 20161                |  |
| 0x409 | 20243                |  |
| 0x40A | 20325                |  |
| 0x40B | 20408                |  |
| 0x5C3 | 20492                |  |
| 0x40D | 20576                |  |
| 0x40E | 20661                |  |
| 0x40F | 20747                |  |
| 0x6F1 | 20833                |  |
| 0x411 | 20921                |  |
| 0x412 | 21008                |  |
| 0x413 | 21097                |  |
| 0x5C5 | 21186                |  |
| 0x415 | 21277                |  |
| 0x416 | 21368                |  |
| 0x417 | 21459                |  |
| 0x5C6 | 21552                |  |

 Table A-1 (continued)
 Rates Available for Rate Queues on ATM-OC3c Board

| Code  | ATM Cells per Second | _ |
|-------|----------------------|---|
| 0x419 | 21645                | _ |
| 0x41A | 21739                |   |
| 0x41B | 21834                |   |
| 0x5C7 | 21930                |   |
| 0x41D | 22026                |   |
| 0x41E | 22124                |   |
| 0x41F | 22222                |   |
| 0x6F2 | 22321                |   |
| 0x421 | 22422                |   |
| 0x422 | 22523                |   |
| 0x423 | 22624                |   |
| 0x5C9 | 22727                |   |
| 0x425 | 22831                |   |
| 0x426 | 22936                |   |
| 0x427 | 23041                |   |
| 0x5CA | 23148                |   |
| 0x429 | 23256                |   |
| 0x42A | 23364                |   |
| 0x42B | 23474                |   |
| 0x5CB | 23585                |   |
| 0x42D | 23697                |   |
| 0x42E | 23810                |   |
| 0x42F | 23923                |   |
| 0x6F3 | 24038                |   |
| 0x431 | 24155                |   |
| 0x432 | 24272                |   |
| 0x433 | 24390                |   |

 Table A-1 (continued)
 Rates Available for Rate Queues on ATM-OC3c Board

| Rates Available for Rate Queues of |                 |       |
|------------------------------------|-----------------|-------|
| Code                               | ATM Cells per S | econd |
| 0x5CD                              | 24510           |       |
| 0x435                              | 24631           |       |
| 0x436                              | 24752           |       |
| 0x437                              | 24876           |       |
| 0x5CE                              | 25000           |       |
| 0x439                              | 25126           |       |
| 0x43A                              | 25253           |       |
| 0x43B                              | 25381           |       |
| 0x5CF                              | 25510           |       |
| 0x43D                              | 25641           |       |
| 0x43E                              | 25773           |       |
| 0x43F                              | 25907           |       |
| 0x7FD                              | 26042           |       |
| 0x441                              | 26178           |       |
| 0x442                              | 26316           |       |
| 0x443                              | 26455           |       |
| 0x5D1                              | 26596           |       |
| 0x445                              | 26738           |       |
| 0x446                              | 26882           |       |
| 0x447                              | 27027           |       |
| 0x5D2                              | 27174           |       |
| 0x449                              | 27322           |       |
| 0x44A                              | 27473           |       |
| 0x44B                              | 27624           |       |
| 0x5D3                              | 27778           |       |
| 0x44D                              | 27933           |       |
| 0x44E                              | 28090           |       |
|                                    |                 |       |

 Table A-1 (continued)
 Rates Available for Rate Queues on ATM-OC3c Board

| Code  | ATM Cells per Second |
|-------|----------------------|
| 0x44F | 28249                |
| 0x6F5 | 28409                |
| 0x451 | 28571                |
| 0x452 | 28736                |
| 0x453 | 28902                |
| 0x5D5 | 29070                |
| 0x455 | 29240                |
| 0x456 | 29412                |
| 0x457 | 29586                |
| 0x5D6 | 29762                |
| 0x459 | 29940                |
| 0x45A | 30120                |
| 0x45B | 30303                |
| 0x5D7 | 30488                |
| 0x45D | 30675                |
| 0x45E | 30864                |
| 0x45F | 31056                |
| 0x6F6 | 31250                |
| 0x461 | 31447                |
| 0x462 | 31646                |
| 0x463 | 31847                |
| 0x5D9 | 32051                |
| 0x465 | 32258                |
| 0x466 | 32468                |
| 0x467 | 32680                |
| 0x5DA | 32895                |
| 0x469 | 33113                |

 Table A-1 (continued)
 Rates Available for Rate Queues on ATM-OC3c Board

| Rates Available for Rate Queues of |              |          |
|------------------------------------|--------------|----------|
| Code                               | ATM Cells pe | r Second |
| 0x46A                              | 33333        |          |
| 0x46B                              | 33557        |          |
| 0x5DB                              | 33784        |          |
| 0x46D                              | 34014        |          |
| 0x46E                              | 34247        |          |
| 0x46F                              | 34483        |          |
| 0x6F7                              | 34722        |          |
| 0x471                              | 34965        |          |
| 0x472                              | 35211        |          |
| 0x473                              | 35461        |          |
| 0x5DD                              | 35714        |          |
| 0x475                              | 35971        |          |
| 0x476                              | 36232        |          |
| 0x477                              | 36496        |          |
| 0x5DE                              | 36765        |          |
| 0x479                              | 37037        |          |
| 0x47A                              | 37313        |          |
| 0x47B                              | 37594        |          |
| 0x5DF                              | 37879        |          |
| 0x47D                              | 38168        |          |
| 0x47E                              | 38462        |          |
| 0x47F                              | 38760        |          |
| 0x7FE                              | 39063        |          |
| 0x481                              | 39370        |          |
| 0x482                              | 39683        |          |
| 0x483                              | 40000        |          |
| 0x5E1                              | 40323        |          |
|                                    |              |          |

 Table A-1 (continued)
 Rates Available for Rate Queues on ATM-OC3c Board

| Code  | ATM Cells per Second |  |
|-------|----------------------|--|
| 0x485 | 40650                |  |
| 0x486 | 40984                |  |
| 0x487 | 41322                |  |
| 0x5E2 | 41667                |  |
| 0x489 | 42017                |  |
| 0x48A | 42373                |  |
| 0x48B | 42735                |  |
| 0x5E3 | 43103                |  |
| 0x48D | 43478                |  |
| 0x48E | 43860                |  |
| 0x48F | 44248                |  |
| 0x6F9 | 44643                |  |
| 0x491 | 45045                |  |
| 0x492 | 45455                |  |
| 0x493 | 45872                |  |
| 0x5E5 | 46296                |  |
| 0x495 | 46729                |  |
| 0x496 | 47170                |  |
| 0x497 | 47619                |  |
| 0x5E6 | 48077                |  |
| 0x499 | 48544                |  |
| 0x49A | 49020                |  |
| 0x49B | 49505                |  |
| 0x5E7 | 50000                |  |
| 0x49D | 50505                |  |
| 0x49E | 51020                |  |
| 0x49F | 51546                |  |

 Table A-1 (continued)
 Rates Available for Rate Queues on ATM-OC3c Board

| Table A-1 (CC | Rates Available for Rate Queues | , 011 |
|---------------|---------------------------------|-------|
| Code          | ATM Cells per Second            |       |
| 0x6FA         | 52083                           |       |
| 0x4A1         | 52632                           |       |
| 0x4A2         | 53191                           |       |
| 0x4A3         | 53763                           |       |
| 0x5E9         | 54348                           |       |
| 0x4A5         | 54945                           |       |
| 0x4A6         | 55556                           |       |
| 0x4A8         | 56818                           |       |
| 0x5EA         | 56818                           |       |
| 0x4A9         | 57471                           |       |
| 0x4AA         | 58140                           |       |
| 0x4AB         | 58824                           |       |
| 0x5EB         | 59524                           |       |
| 0x4AD         | 60241                           |       |
| 0x4AE         | 60976                           |       |
| 0x4AF         | 61728                           |       |
| 0x6FB         | 62500                           |       |
| 0x4B1         | 63291                           |       |
| 0x4B2         | 64103                           |       |
| 0x4B3         | 64935                           |       |
| 0x5ED         | 65789                           |       |
| 0x4B5         | 66667                           |       |
| 0x4B6         | 67568                           |       |
| 0x4B7         | 68493                           |       |
| 0x5EE         | 69444                           |       |
| 0x4B9         | 70423                           |       |
| 0x4BA         | 71429                           |       |
| -             |                                 |       |

 Table A-1 (continued)
 Rates Available for Rate Queues on ATM-OC3c Board

| Code  | ATM Cells per Second |
|-------|----------------------|
| 0x4BB | 72464                |
| 0x5EF | 73529                |
| 0x4BD | 74627                |
| 0x4BE | 75758                |
| 0x4BF | 76923                |
| 0x7FF | 78125                |
| 0x4C1 | 79365                |
| 0x4C2 | 80645                |
| 0x4C3 | 81967                |
| 0x5F1 | 83333                |
| 0x4C5 | 84746                |
| 0x4C6 | 86207                |
| 0x4C7 | 87719                |
| 0x5F2 | 89286                |
| 0x4C9 | 90909                |
| 0x4CA | 92593                |
| 0x4CB | 94340                |
| 0x5F3 | 96154                |
| 0x4CD | 98039                |
| 0x4CE | 100000               |
| 0x4CF | 102041               |
| 0x6FD | 104167               |
| 0x4D1 | 106383               |
| 0x4D2 | 108696               |
| 0x4D3 | 111111               |
| 0x5F5 | 113636               |
| 0x4D5 | 116279               |

 Table A-1 (continued)
 Rates Available for Rate Queues on ATM-OC3c Board

| Code  | ATM Cells per Second                                                               |
|-------|------------------------------------------------------------------------------------|
| 0x4D6 | 119048                                                                             |
| 0x4D7 | 121951                                                                             |
| 0x5F6 | 125000                                                                             |
| 0x4D9 | 128205                                                                             |
| 0x4DA | 131579                                                                             |
| 0x4DB | 135135                                                                             |
| 0x5F7 | 138889                                                                             |
| 0x4DD | 142857                                                                             |
| 0x4DE | 147059                                                                             |
| 0x4DF | 151515                                                                             |
| 0x6FE | 156250                                                                             |
| 0x4E1 | 161290                                                                             |
| 0x4E2 | 166667                                                                             |
| 0x4E3 | 172414                                                                             |
| 0x5F9 | 178571                                                                             |
| 0x4E5 | 185185                                                                             |
| 0x4E6 | 192308                                                                             |
| 0x4E7 | 200000                                                                             |
| 0x4E8 | 208333                                                                             |
| 0x5FA | 208333                                                                             |
| 0x4E9 | 217391                                                                             |
| 0x4EA | 227273                                                                             |
| 0x4EB | 238095                                                                             |
| 0x5FB | 250000                                                                             |
| 0x4ED | 263158                                                                             |
|       | Do not count on exceeding the rate (in aggregate) listed the cell above this line. |

 Table A-1 (continued)
 Rates Available for Rate Queues on ATM-OC3c Board

| Code  | ATM Cells per Second |  |
|-------|----------------------|--|
| 0x4EE | 277778               |  |
| 0x4EF | 294118               |  |
| 0x6FF | 312500               |  |
| 0x4F1 | 333333               |  |
| 0x5FF | 353207               |  |

# International Alphabet 5

Table B-1 of this appendix contains the International Alphabet 5 (IA5) character set.

**Table B-1**Binary Values for IA5 Characters

| Character                  | Binary Value (hexadecimal notation) |  |  |
|----------------------------|-------------------------------------|--|--|
| Control @, NULL            | 0x00                                |  |  |
| Control A, SOH             | 0x01                                |  |  |
| Control B, STX             | 0x02                                |  |  |
| Control C, ETX             | 0x03                                |  |  |
| Control D, EOT             | 0x04                                |  |  |
| Control E, ENQ             | 0x05                                |  |  |
| Control F, ACK             | 0x06                                |  |  |
| Control G, BELL            | 0x07                                |  |  |
| Control H, Backspace       | 0x08                                |  |  |
| Control I, HTAB            | 0x09                                |  |  |
| Control J, Line feed       | 0x0A                                |  |  |
| Control K, VT              | 0x0B                                |  |  |
| Control L, Form feed       | 0x0C                                |  |  |
| Control M, Carriage return | 0x0D                                |  |  |
| Control N, SO              | 0x0E                                |  |  |
| Control O, SI              | 0x0F                                |  |  |
| Control P, DLE             | 0x10                                |  |  |
| Control Q, DC1             | 0x11                                |  |  |

**Table B-1**Binary Values for IA5 Characters

| Character                         | Binary Value (hexadecimal notation) |  |  |  |
|-----------------------------------|-------------------------------------|--|--|--|
| Control R, DC2                    | 0x12                                |  |  |  |
| Control S, DC3                    | 0x13                                |  |  |  |
| Control T, DC4                    | 0x14                                |  |  |  |
| Control U, NAK                    | 0x15                                |  |  |  |
| Control V, SYN                    | 0x16                                |  |  |  |
| Control W, ETB                    | 0x17                                |  |  |  |
| Control X, Cancel                 | 0x18                                |  |  |  |
| Control Y, EM                     | 0x19                                |  |  |  |
| Control Z, SUB                    | 0x1A                                |  |  |  |
| Control [, Escape                 | 0x1B                                |  |  |  |
| Control ∖, FS                     | 0x1C                                |  |  |  |
| Control J. GS                     | 0x1D                                |  |  |  |
| Control Control, RS               | 0x1E                                |  |  |  |
| Control _, US                     | 0x1F                                |  |  |  |
| Space                             | 0x20                                |  |  |  |
| ! (exclamation mark)              | 0x21                                |  |  |  |
| " (neutral double quotation mark) | 0x22                                |  |  |  |
| # (number or pound sign)          | 0x23                                |  |  |  |
| \$ (dollar sign)                  | 0x24                                |  |  |  |
| % (percent sign)                  | 0x25                                |  |  |  |
| & (ampersand)                     | 0x26                                |  |  |  |
| ' (apostrophe)                    | 0x27                                |  |  |  |
| ( (left parenthesis)              | 0x28                                |  |  |  |
| ) (right parenthesis)             | 0x29                                |  |  |  |
| * (asterisk)                      | 0x2A                                |  |  |  |
| + (plus, add)                     | 0x2B                                |  |  |  |

**Table B-1**Binary Values for IA5 Characters

| Character              | Binary Value<br>(hexadecimal notation) |  |  |
|------------------------|----------------------------------------|--|--|
| , (comma)              | 0x2C                                   |  |  |
| - (hyphen, minus)      | 0x2D                                   |  |  |
| . (period)             | 0x2E                                   |  |  |
| / (slash, solidus)     | 0x2F                                   |  |  |
| 0 (zero)               | 0x30                                   |  |  |
| 1                      | 0x31                                   |  |  |
| 2                      | 0x32                                   |  |  |
| 3                      | 0x33                                   |  |  |
| 4                      | 0x34                                   |  |  |
| 5                      | 0x35                                   |  |  |
| 6                      | 0x36                                   |  |  |
| 7                      | 0x37                                   |  |  |
| 8                      | 0x38                                   |  |  |
| 9                      | 0x39                                   |  |  |
| : (colon)              | 0x3A                                   |  |  |
| ; (semicolon)          | 0x3B                                   |  |  |
| < (less than)          | 0x3C                                   |  |  |
| = (equal)              | 0x3D                                   |  |  |
| > (greater than)       | 0x3E                                   |  |  |
| ? (question mark)      | 0x3F                                   |  |  |
| @ (commercial at sign) | 0x40                                   |  |  |
| A                      | 0x41                                   |  |  |
| В                      | 0x42                                   |  |  |
| C                      | 0x43                                   |  |  |
| D                      | 0x44                                   |  |  |
| Е                      | 0x45                                   |  |  |

**Table B-1**Binary Values for IA5 Characters

| Character         | Binary Value (hexadecimal notation) |
|-------------------|-------------------------------------|
| F                 | 0x46                                |
| G                 | 0x47                                |
| Н                 | 0x48                                |
| I                 | 0x49                                |
| J                 | 0x4A                                |
| K                 | 0x4B                                |
| L                 | 0x4C                                |
| M                 | 0x4D                                |
| N                 | 0x4E                                |
| O                 | 0x4F                                |
| P                 | 0x50                                |
| Q                 | 0x51                                |
| R                 | 0x52                                |
| S                 | 0x53                                |
| T                 | 0x54                                |
| U                 | 0x55                                |
| V                 | 0x56                                |
| W                 | 0x57                                |
| X                 | 0x58                                |
| Y                 | 0x59                                |
| Z                 | 0x5A                                |
| [ (left bracket)  | 0x5B                                |
| \ (back slash)    | 0x5C                                |
| ] (right bracket) | 0x5D                                |
| ^ (up arrow)      | 0x5E                                |
| _ (under score)   | 0x5F                                |

**Table B-1**Binary Values for IA5 Characters

| Character        | Binary Value<br>(hexadecimal notation) |  |  |
|------------------|----------------------------------------|--|--|
| ' (accent grave) | 0x60                                   |  |  |
| a                | 0x61                                   |  |  |
| b                | 0x62                                   |  |  |
| c                | 0x63                                   |  |  |
| d                | 0x64                                   |  |  |
| e                | 0x65                                   |  |  |
| f                | 0x66                                   |  |  |
| g                | 0x67                                   |  |  |
| h                | 0x68                                   |  |  |
| i                | 0x69                                   |  |  |
| j                | 0x6A                                   |  |  |
| k                | 0x6B                                   |  |  |
| 1                | 0x6C                                   |  |  |
| m                | 0x6D                                   |  |  |
| n                | 0x6E                                   |  |  |
| О                | 0x6F                                   |  |  |
| p                | 0x70                                   |  |  |
| q                | 0x71                                   |  |  |
| r                | 0x72                                   |  |  |
| s                | 0x73                                   |  |  |
| t                | 0x74                                   |  |  |
| u                | 0x75                                   |  |  |
| V                | 0x76                                   |  |  |
| W                | 0x77                                   |  |  |
| X                | 0x78                                   |  |  |
| у                | 0x79                                   |  |  |

**Table B-1**Binary Values for IA5 Characters

| Character               | Binary Value (hexadecimal notation) |  |  |
|-------------------------|-------------------------------------|--|--|
| Z                       | 0x7A                                |  |  |
| { (left curly bracket)  | 0x7B                                |  |  |
| (vertical bar)          | 0x7C                                |  |  |
| } (right curly bracket) | 0x7D                                |  |  |
| ~ (tilde)               | 0x7E                                |  |  |
| Delete                  | 0x7F                                |  |  |

## Cause and Diagnostic Codes

This appendix describes the information that is returned with ATM signalling requests. The cause codes that are described are provided as out values (in the reject\_reason\_t data structure or in the *cause* field of other data structures) for many of the ATM Signalling commands. The value in the *cause* field matches the numbers assigned by the ATM UNI standard to the message texts.

Table C-1 lists the cause codes (content of *cause* field) that are used by implementations that conform to the *ATM User-Network Interface Specification* (ATM UNI) standard. The "Comments" column points out codes that are specific to particular versions of the ATM UNI (for example, 3.0 and 3.1). Table C-2 lists implementation-specific (local) cause codes used by the IRIS ATM Signalling software. Table C-3 summarizes the diagnostic information that accompanies some of the cause codes. IRIS ATM does not currently pass these up to the higher-layer applications.

 Table C-1
 ATM UNI Cause Codes

| Text for ATM UNI Cause                | Value for<br>cause<br>Field | Comments                                               |
|---------------------------------------|-----------------------------|--------------------------------------------------------|
| Unallocated / Unassigned Number       | 1                           | Additional information may be supplied. See Table C-3. |
| No Route to Specified Transit Network | 2                           |                                                        |
| No Route to Destination               | 3                           | Additional information may be supplied. See Table C-3. |
| Unacceptable VPCI_VCI                 | 10                          |                                                        |
| Normal_3.1                            | 16                          | Not used with UNI 3.0.<br>Used only with UNI 3.1       |

Table C-1 (continued) ATM UNI Cause Codes

Text for ATM UNI Cause Value for

| Text for ATM UNI Cause                                                 | Value for<br>cause<br>Field | Comments                                               |
|------------------------------------------------------------------------|-----------------------------|--------------------------------------------------------|
| User Busy                                                              | 17                          |                                                        |
| No User Responding                                                     | 18                          |                                                        |
| Call Rejected                                                          | 21                          | Additional information may be supplied. See Table C-3. |
| Number Changed                                                         | 22                          | Additional information may be supplied. See Table C-3. |
| User Rejects Calls With Calling Line Identification Restriction (CLIR) | 23                          |                                                        |
| Destination Out of Order                                               | 27                          |                                                        |
| Invalid Number Format                                                  | 28                          |                                                        |
| Response to STATUS ENQUIRY                                             | 30                          |                                                        |
| Normal_3.0                                                             | 31                          | Used only with UNI 3.0.<br>Not used with UNI 3.1       |
| Requested VPCI/VCI Unavailable                                         | 35                          |                                                        |
| VPCI Assignment Failure                                                | 36                          |                                                        |
| User Cell Rate Unavailable                                             | 37                          | Not used with UNI 3.0.<br>Used only with UNI 3.1       |
| Network Out of Order                                                   | 38                          |                                                        |
| Temporary Failure                                                      | 41                          |                                                        |
| Access Information Discarded                                           | 43                          | Additional information may be supplied. See Table C-3. |
| No VPCI/VCI Available                                                  | 45                          |                                                        |
| Resource Unavailable, Unspecified                                      | 47                          |                                                        |

 Table C-1 (continued)
 ATM UNI Cause Codes

| Text for ATM UNI Cause                           | Value for<br>cause<br>Field | Comments                                                                                                    |
|--------------------------------------------------|-----------------------------|----------------------------------------------------------------------------------------------------|
| QOS Unavailable                                  | 49                          | Additional information may be supplied. See Table C-3.                                                          |
| User Cellrate Unavailable                        | 51                          | Used only with UNI 3.0<br>Not used with UNI 3.1<br>Additional information<br>may be supplied. See<br>Table C-3. |
| Bearer Capability Not Authorized                 | 57                          |                                                                                                    |
| Bearer Capability Not Presently Available        | 58                          |                                                                                                    |
| Service or Option Unavailable, Unspecified       | 63                          |                                                                                                    |
| Bearer Capability Not Implemented                | 65                          |                                                                                                    |
| Unsupported Combination of Traffic<br>Parameters | 73                          |                                                                                                    |
| AAL Parameters Cannot Be Supported               | 78                          | Not used with UNI 3.0.<br>Used only with UNI 3.1                                                                |
| Invalid Call Reference                           | 81                          |                                                                                                    |
| Identified Channel Does Not Exist                | 82                          | Additional information may be supplied. See Table C-3.                                                          |
| Incompatible Destination                         | 88                          | Additional information may be supplied. See Table C-3.                                                          |
| Invalid Endpoint Reference                       | 89                          |                                                                                                    |
| Invalid Transit Network Selection                | 91                          |                                                                                                    |
| Too Many Pending Add Party Requests              | 92                          |                                                                                                    |
| AAL Parameters Cannot Be Supported               | 93                          | Used only with UNI 3.0.<br>Not used with UNI 3.1                                                                |

 Table C-1 (continued)
 ATM UNI Cause Codes

| Value for<br>cause<br>Field | Comments                                               |
|-----------------------------|--------------------------------------------------------|
| 96                          | Additional information may be supplied. See Table C-3. |
| 97                          | Additional information may be supplied. See Table C-3. |
| 99                          | Additional information may be supplied. See Table C-3. |
| 100                         | Additional information may be supplied. See Table C-3. |
| 101                         | Additional information may be supplied. See Table C-3. |
| 102                         | Additional information may be supplied. See Table C-3. |
| 104                         |                                                        |
| 111                         |                                                        |
|                             | cause Field  96  97  99  100  101  102  104            |

Table C-2SGI Cause Codes

| Text for SGI Cause     | Value for<br>cause<br>Field | Comments                                                                            |
|------------------------|-----------------------------|-------------------------------------------------------------------------------------|
| CAUSE_LOCALERROR       | 128                         | Local Error: unknown<br>driver or<br>signalling-daemon error                        |
| CAUSE_ALREADY          | 129                         | Registration denied: BLLI<br>already taken, or<br>application already<br>registered |
| CAUSE_INVALBESTEFFORT  | 130                         | Best Effort requires that<br>both directions be Best<br>Effort & QOS_0              |
| CAUSE_INVALCELLRATE    | 131                         | Invalid cellrate field                                                              |
| CAUSE_INVALBLLI        | 132                         | Invalid broadband low layer information (blli) code specified                       |
| CAUSE_INVALBEARERCLASS | 133                         | Invalid bearer class                                                                |
| CAUSE_INVALADDRESSFMT  | 134                         | Invalid address format                                                              |
| CAUSE_NOTMULTI         | 135                         | Add or drop party on a point-to-point call                                          |
| CAUSE_PARTYHANDLEINUSE | 136                         | Trying to add a party using a party handle that has already been used               |
| CAUSE_INVALPARTYHANDLE | 137                         | Request was dropped<br>because the party handle<br>was not found                    |

 Table C-3
 ATM UNI Diagnostics

| Accompanying ATM UNI<br>Cause      | ATM UNI<br>Diagnostic<br>Provided | Diagnostic Values                                                                                                    |
|------------------------------------|-----------------------------------|----------------------------------------------------------------------------------------------------|
| Unallocated / Unassigned<br>Number | One octet                         | The diagnostics <sup>a</sup> provide the following information: a description of the condition, whether the condition is normal or abnormal, and who supplied the diagnostic:  condition n/a who                                                                                                    |
|                                    |                                   | 0x80 Unknown normal provider 0x81 Permanent normal provider 0x82 Transient normal provider 0x84 Unknown abnormal provider 0x85 Permanent abnormal provider 0x86 Transient abnormal provider 0x88 Unknown normal user 0x89 Permanent normal user 0x8A Transient normal user 0x8C Unknown abnormal user 0x8D Permanent abnormal user 0x8E Transient abnormal user |
| Call Rejected 7                    | Two octets                        | The diagnostics provide the following information: the first octet contains the <i>reason</i> , and a description of the <i>condition</i> . The second octet contains either user-specific values or the identifier for the ATM UNI information element (IE), whichever is appropriate.  *reason condition*                                                     |
|                                    |                                   | 0x80 user-specific unknown 0x81 user-specific permanent 0x82 user-specific transient 0x84 IE missing unknown 0x85 IE missing permanent 0x86 IE missing transient 0x88 IE missing unknown 0x89 IE missing permanent 0x8A IE missing transient                                                                                                    |

| Table C-3 (continued)                                    | ATM UNI Diagnostics               |                                                                                                   |
|----------------------------------------------------------|-----------------------------------|---------------------------------------------------------------------------------------------------|
| Accompanying ATM UNI<br>Cause                            | ATM UNI<br>Diagnostic<br>Provided | Diagnostic Values                                                                                 |
| No Route to Destination                                  | One octet                         | Same as "Unallocated Number."                                                                     |
| Number Changed                                           | 6 to 25 octets                    | The new destination address formatted with a Called Party Number information element.             |
| Access Information<br>Discarded                          | One or more octets                | Each octet specifies one ATM UNI information element identifier.                                  |
| QOS Unavailable                                          | One octet                         | Same as "Unallocated Number."                                                                     |
| User Cell Rate<br>Unavailable                            | One or more octets                | Each octet specifies one subfield identifier from the ATM UNI User Cell Rate information element. |
| Identified Channel Does<br>Not Exist                     | 4 octets                          | Most significant two octets specify VPCI value. Least significant two octets specify VCI value.   |
| Incompatible Destination                                 | 1 octet                           | The ATM UNI information element identifier.                                                       |
| Mandatory Information<br>Element Missing                 | 1 or more octets                  | Each octet is one ATM UNI information element identifier.                                         |
| Message Type<br>Nonexistent or Not<br>Implemented        | One octet                         | Specifies one ATM UNI message type: for example, SETUP, RELEASE, CONNECT.                         |
| Information Element<br>Nonexistent or Not<br>Implemented | 1 or more octets                  | Each octet is one ATM UNI information element identifier.                                         |
| Invalid Information<br>Element Contents                  | 1 or more octets                  | Each octet is one ATM UNI information element identifier.                                         |

| Table C-3 (continued)                     | ATM UNI Diagnostics               |                                                                                                    |  |
|-------------------------------------------|-----------------------------------|----------------------------------------------------------------------------------------------------|--|
| Accompanying ATM UNI<br>Cause             | ATM UNI<br>Diagnostic<br>Provided | Diagnostic Values                                                                                                    |  |
| Message Not Compatible<br>With Call State | One octet                         | Specifies one ATM UNI message type: for example, SETUP, RELEASE, CONNECT.                                                                                                    |  |
| Recovery On Timer Expiry                  | Three octets                      | Each octet specifies one IA5 character to indicate one numeral identifying an ATM UNI timer. For example, for the timer called "T308," the first octet specifies "3," the second "0," and the third "8." |  |

a. IRIS ATM does not currently pass these diagnostics up to higher-layer applications.

### Index

#### Α

ATMIOC\_ACCEPT, 64

ATMIOC\_ADDPARTY, 67

ATMIOC\_CONTROL, 113

ATMIOC\_CREATEPVC, 28

ATMIOC\_DELARP, 34

ATMIOC\_DROPPARTY, 70

ATMIOC\_GETARP, 36

ATMIOC\_GETARPTAB, 38

ATMIOC\_GETATMADDR, 104

ATMIOC\_GETATMLAYERINFO, 92

ATMIOC\_GETCONF, 116

ATMIOC\_GETIOSTAT, 120

ATMIOC\_GETMACADDR, 123

ATMIOC\_GETMIBSTATS, 95

ATMIOC\_GETOPT, 124

ATMIOC\_GETPORTINFO, 97

ATMIOC\_GETRATEQ, 125

ATMIOC\_GETSTAT, 127

ATMIOC\_GETVCCTABLEINFO, 100

ATMIOC\_GETVCTAB, 41

ATMIOC\_LISTEN, 72

ATMIOC\_MPSETUP, 75

ATMIOC\_REGISTER, 80

ATMIOC\_REJECT, 84

ATMIOC\_SETARP, 44

ATMIOC\_SETATMADDR, 108

ATMIOC\_SETCONF, 139

ATMIOC\_SETOPT, 142 ATMIOC\_SETRATEQ, 145 ATMIOC\_SETUP, 86

#### **Tell Us About This Manual**

As a user of Silicon Graphics documentation, your comments are important to us. They help us to better understand your needs and to improve the quality of our documentation.

Any information that you provide will be useful. Here is a list of suggested topics to comment on:

- General impression of the document
- Omission of material that you expected to find
- Technical errors
- Relevance of the material to the job you had to do
- Quality of the printing and binding

#### **Important Note**

Please include the title and part number of the document you are commenting on. The part number for this document is 007-2334-003.

Thank you!

#### Three Ways to Reach Us

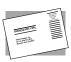

The **postcard** opposite this page has space for your comments. Write your comments on the postage-paid card for your country, then detach and mail it. If your country is not listed, either use the international card and apply the necessary postage or use electronic mail or FAX for your reply.

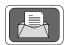

If **electronic mail** is available to you, write your comments in an e-mail message and mail it to either of these addresses:

- If you are on the Internet, use this address: techpubs@sgi.com
- For UUCP mail, use this address through any backbone site: [your\_site]!sgi!techpubs

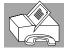

You can forward your comments (or annotated copies of pages from the manual) to Technical Publications at this **FAX** number: 415 965-0964